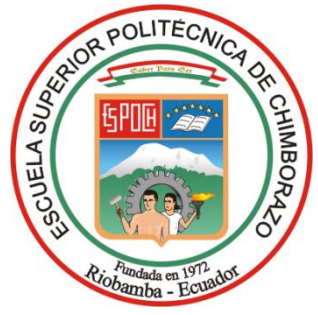

# <span id="page-0-0"></span>**ESCUELA SUPERIOR POLITÉCNICA DE CHIMBORAZO FACULTAD DE ADMINISTRACIÓN DE EMPRESAS CARRERA FINANZAS**

# **PLAN DE NEGOCIOS PARA LA IMPLEMENTACIÓN DE UN PRODUCTO INFORMÁTICO AUTOMATIZANDO EL SISTEMA DE MONITOREO PERLAS EN LA COAC "FERNANDO DAQUILEMA" LTDA.**

**Trabajo de titulación**

Tipo: Proyecto de Investigación

Presentado para optar al grado académico de:

# **INGENIERO EN FINANZAS**

# **AUTORA:**

LAURA ESTHELA OLMEDO VERA

Riobamba-Ecuador

2021

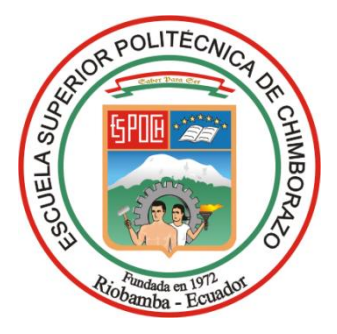

# **ESCUELA SUPERIOR POLITÉCNICA DE CHIMBORAZO FACULTAD DE ADMINISTRACIÓN DE EMPRESAS CARRERA: FINANZAS**

# **PLAN DE NEGOCIOS PARA LA IMPLEMENTACIÓN DE UN PRODUCTO INFORMÁTICO AUTOMATIZANDO EL SISTEMA DE MONITOREO PERLAS EN LA COAC "FERNANDO DAQUILEMA" LTDA.**

**Trabajo de titulación**

Tipo: Proyecto de Investigación

Presentado para optar al grado académico de:

# **INGENIERA EN FINANZAS**

# **AUTORA:** LAURA ESTHELA OLMEDO VERA **DIRECTOR:** ING. MARÍA SLUSARCZYK ANTOSZ

Riobamba-Ecuador

2021

# **©2021, Laura Esthela Olmedo Vera**

Se autoriza la reproducción total o parcial, con fines académicos, por cualquier medio o procedimiento incluyendo la cita bibliográfica del documento, siempre y cuando se reconozca el Derecho del Autor.

Yo, Laura Esthela Olmedo Vera, declaro que el presente trabajo de titulación es de mi autoría y que los resultados del mismo son auténticos y originales. Los textos constantes en el documento que provienen de otra fuente están debidamente citados y referenciados.

Como autor, asumo la responsabilidad legal y académica de los contenidos de este trabajo de titulación. El patrimonio intelectual pertenece a la Escuela Superior Politécnica de Chimborazo.

Riobamba, 25 de febrero de 2021

Monester

**Laura Esthela Olmedo Vera C.I. 060404677-1**

**\_\_\_\_\_\_\_\_\_\_\_\_\_\_\_\_\_\_\_\_\_\_\_\_\_**

# **ESCUELA SUPERIOR POLITÉCNICA DE CHIMBORAZO FACULTAD DE ADMINISTRACIÓN DE EMPRESAS CARRERA DE FINANZAS**

El tribunal del trabajo de titulación certifica que. El trabajo de titulación: Tipo: Proyecto de Investigación **PLAN DE NEGOCIOS PARA LA IMPLEMENTACIÓN DE UN PRODUCTO INFORMÁTICO AUTOMATIZANDO EL SISTEMA DE MONITOREO PERLAS EN LA COAC "FERNANDO DAQUILEMA" LTDA..,**  realizado por la señorita. **LAURA ESTHELA OLMEDO VERA**, ha sido minuciosamente revisado por los Miembros del trabajo de titulación, el mismo que cumple con los requisitos científicos, técnicos, legales, en tal virtud el Tribunal Autoriza su presentación.

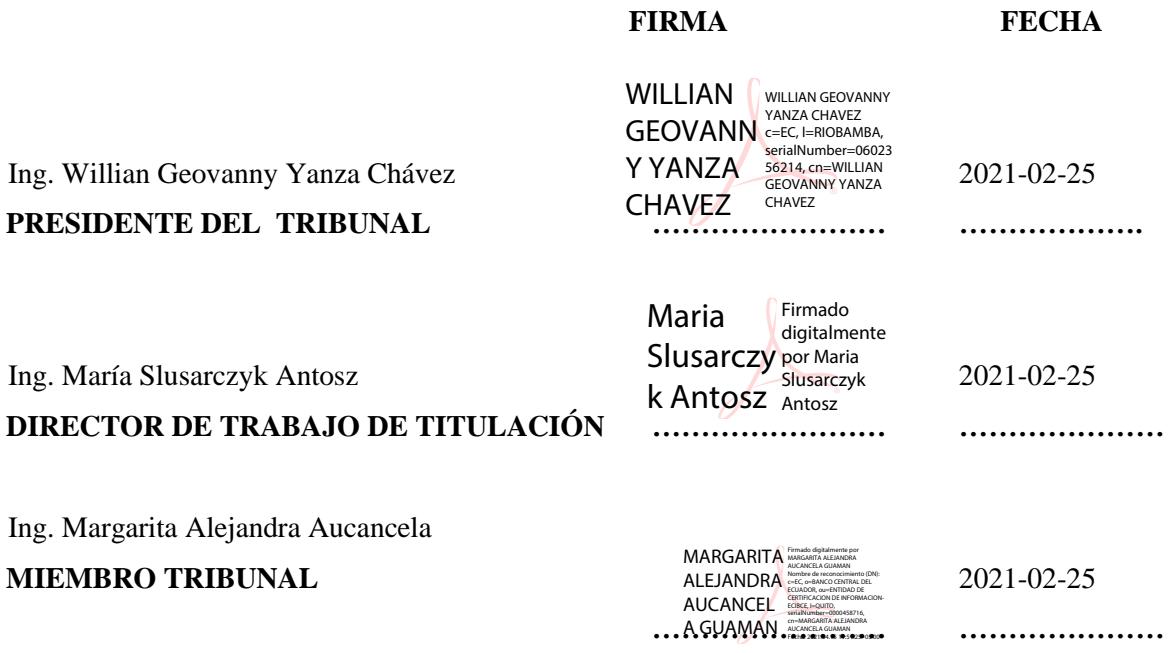

# **AGRADECIMIENTO**

Agradezco a Dios por ponerme a muchas personas buenas en mi camino:

A mis padres y a mi familia quienes me han apoyado de forma económica, moral e inculcarme valores importantes para mi vida profesional.

A todos mis padrinos y especialistas que pertenecen a la organización Compassion International que han aportado económicamente y han creído en mí.

A mis docentes y tutores de este proyecto que han impartido experiencias, conocimiento y su amistad brindándome su apoyo y su tiempo invertido.

*Laura Esthela Olmedo Vera*

## **DEDICATORIA**

Principalmente dedico este trabajo a Dios, por haberme dado fuerzas en toda mi trayectoria como persona.

A mi padre Ángel Olmedo aunque ya no esté en este mundo, él ha sido mi fuente de motivación sé que él está orgulloso por todo lo que he logrado, ya que él ha sido mi ejemplo de valentía y perseverancia.

A mi madre María Vera y hermano Adrián quienes me han acompañado en este camino estudiantil siempre alentándome con palabras para que cumpliera todo lo que me proponga.

A la organización Compassion International quien han estado presente durante toda mi vida estudiantil.

A mis amigos y docentes quienes han hecho que esta etapa que está culminando sea amena, llena de conocimientos y experiencias inolvidables.

*Laura Esthela Olmedo Vera*

# **TABLA DE CONTENIDO**

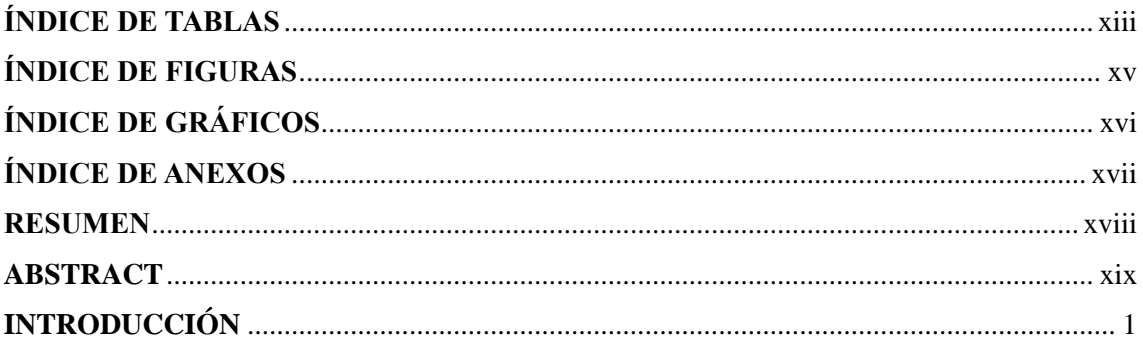

# **CAPITULO I**

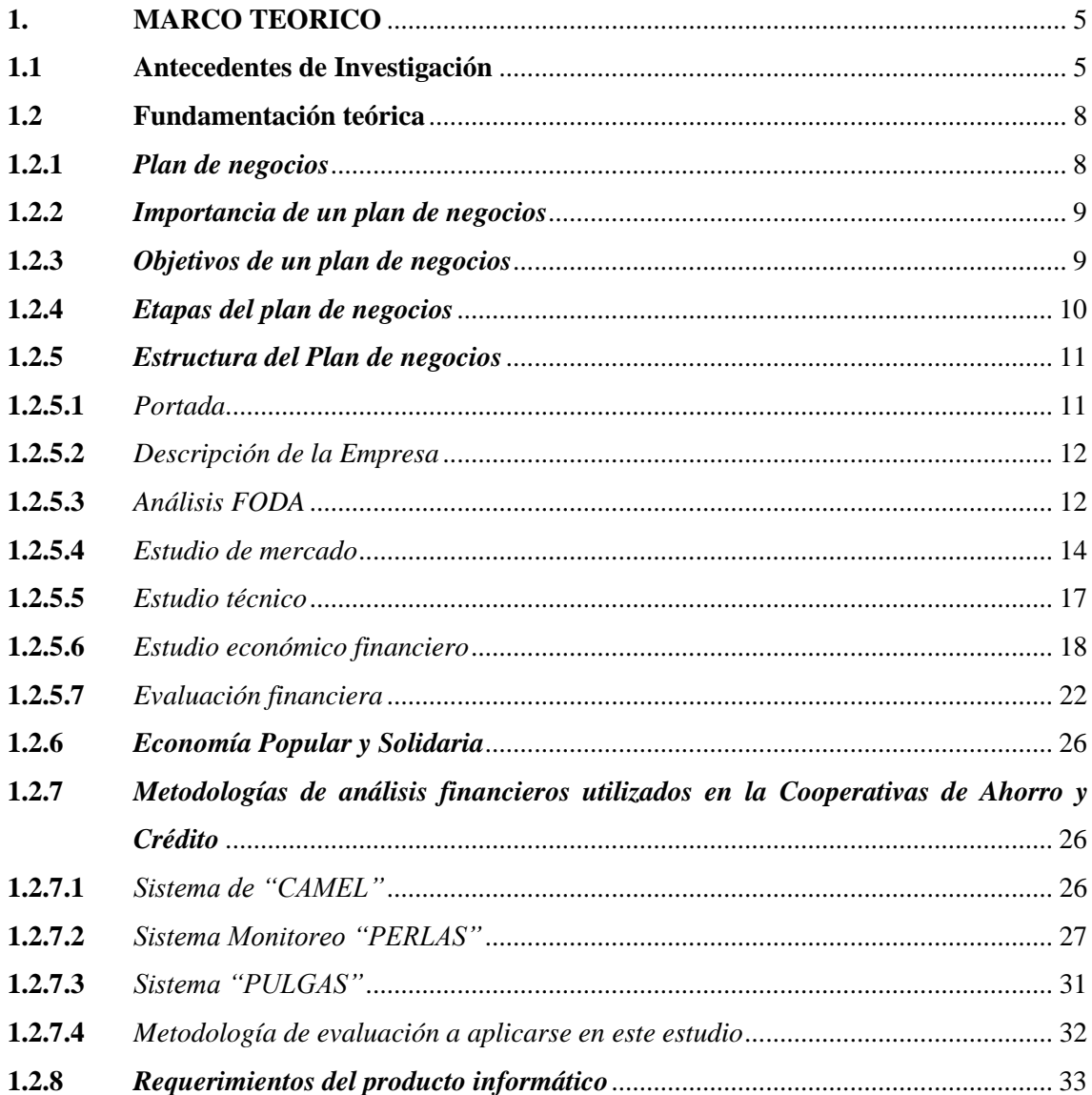

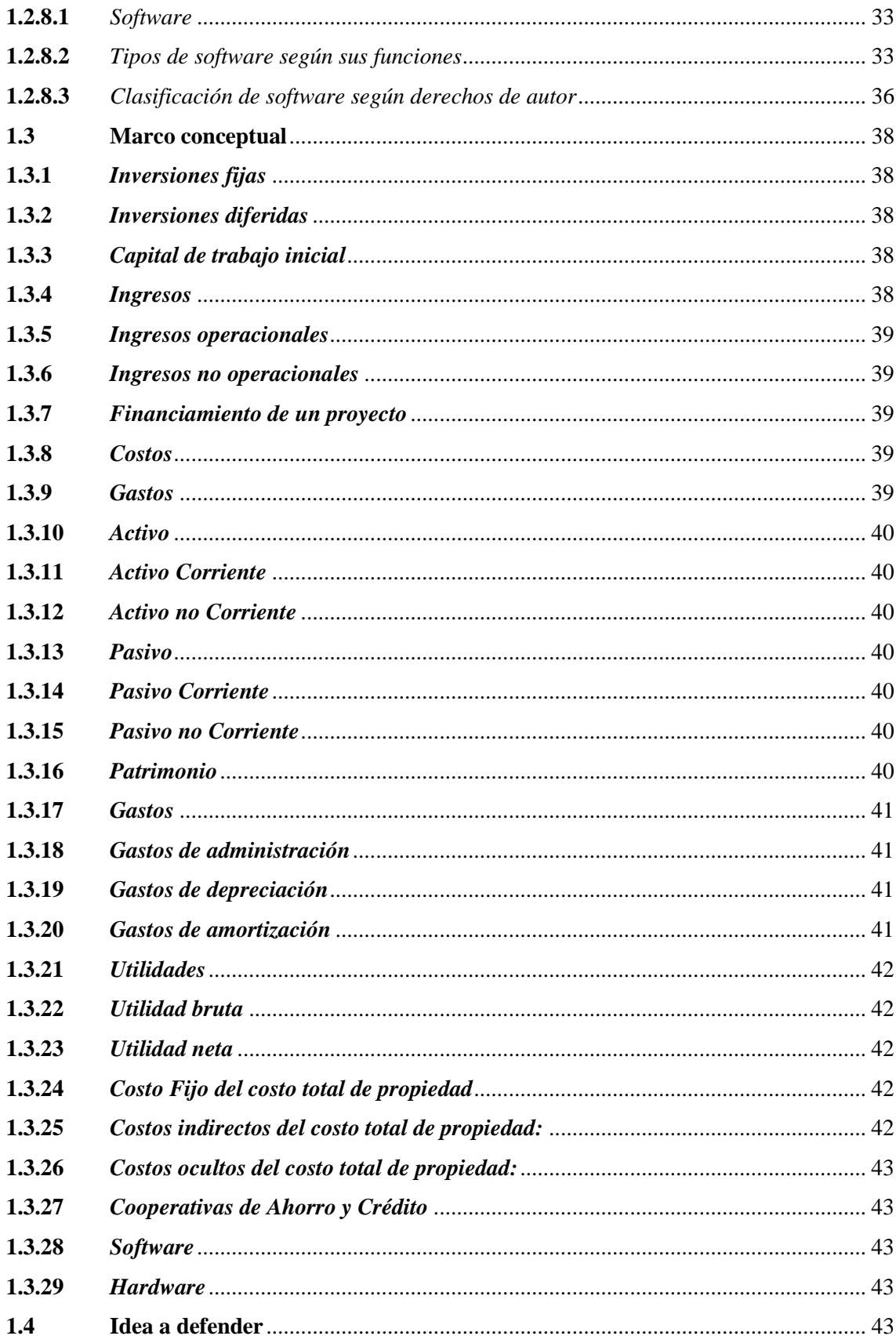

**CAPITULO II** 

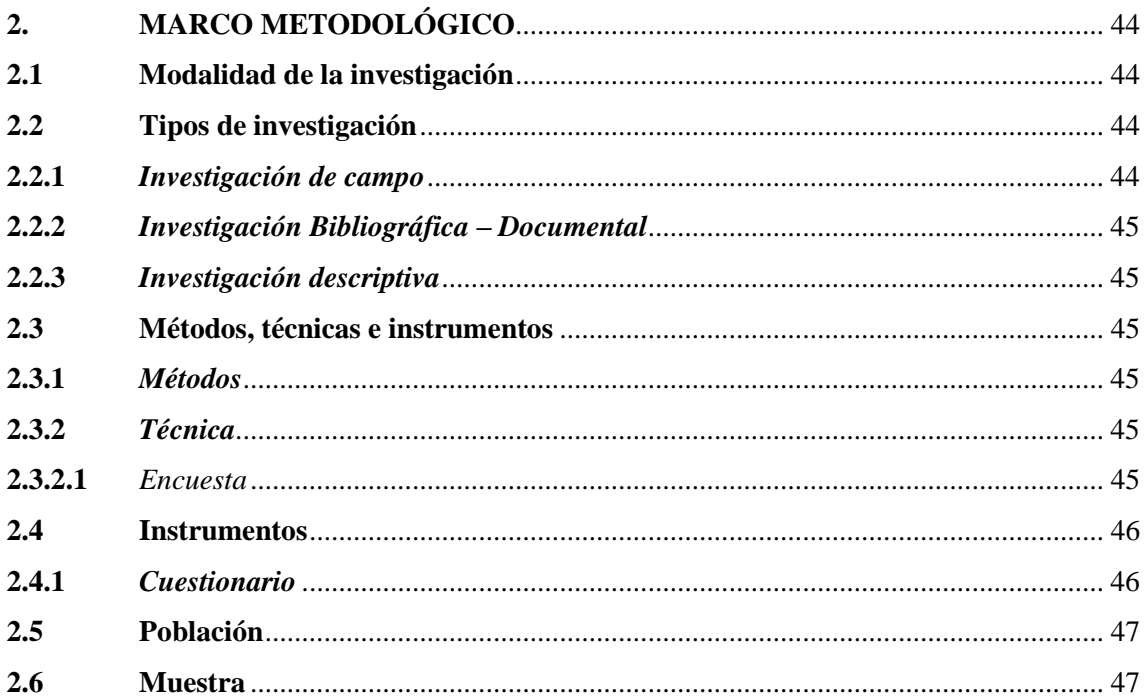

# **CAPITULO III**

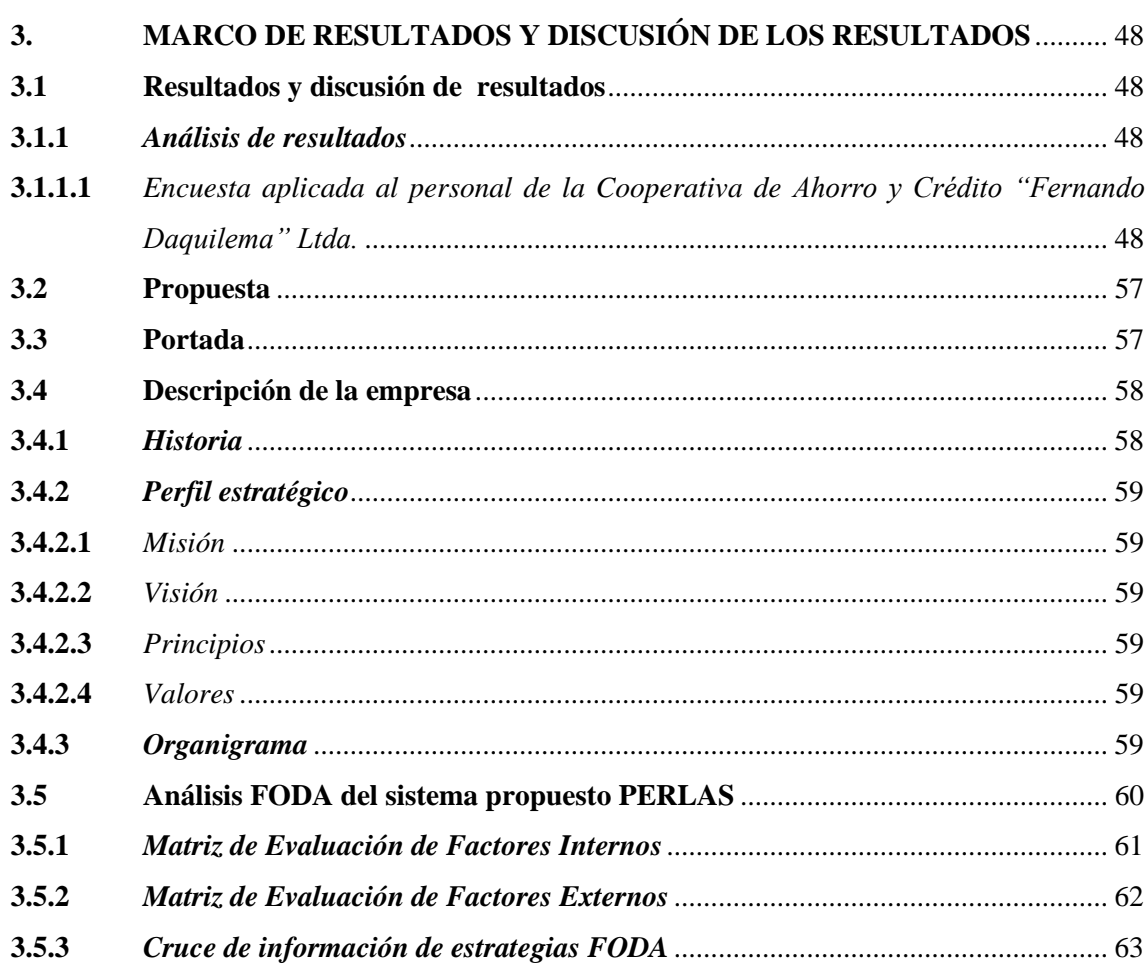

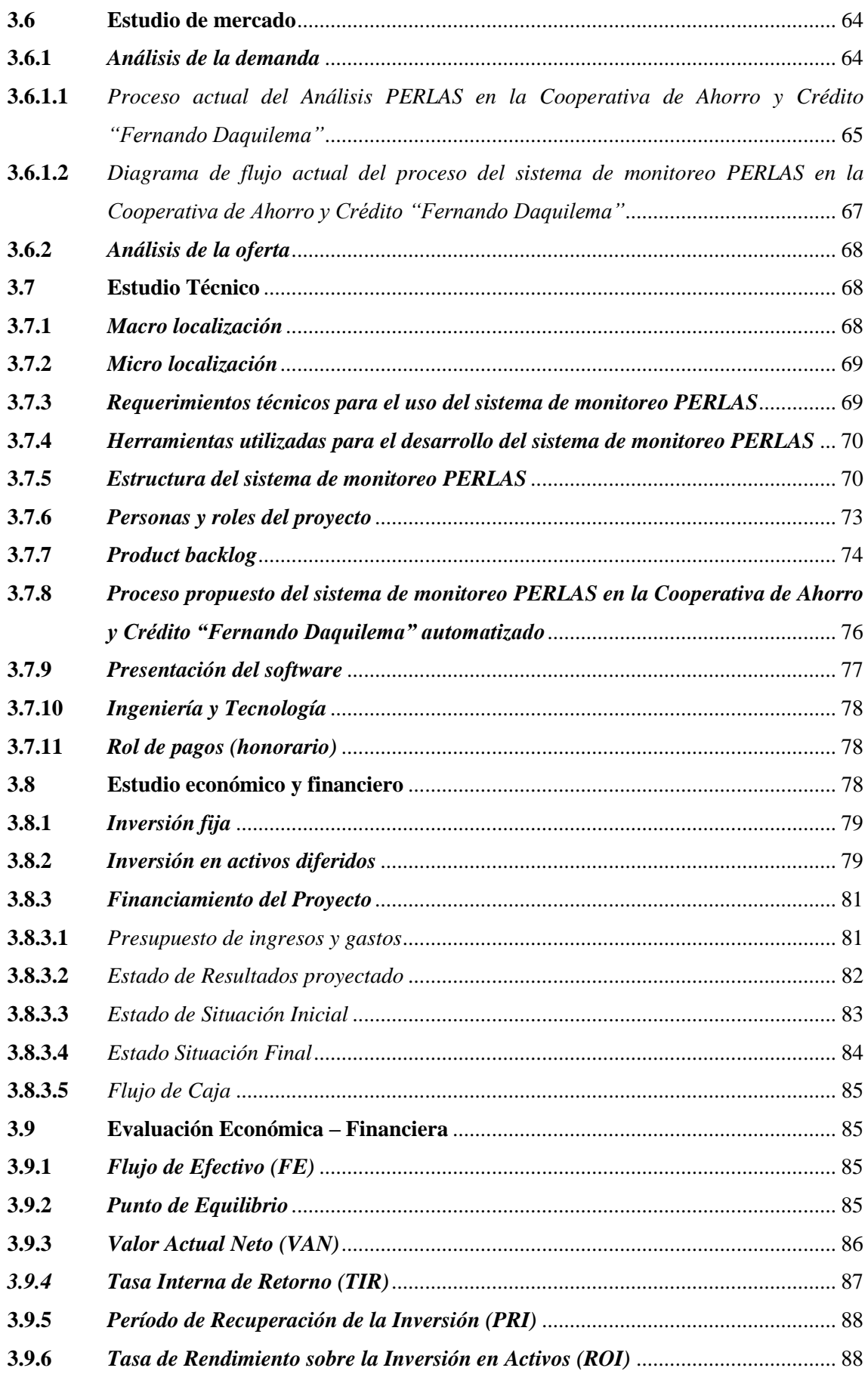

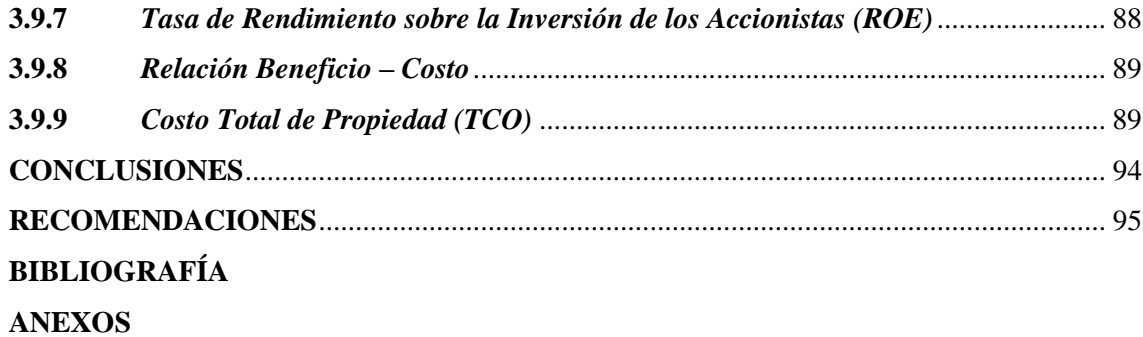

# <span id="page-12-0"></span>**ÍNDICE DE TABLAS**

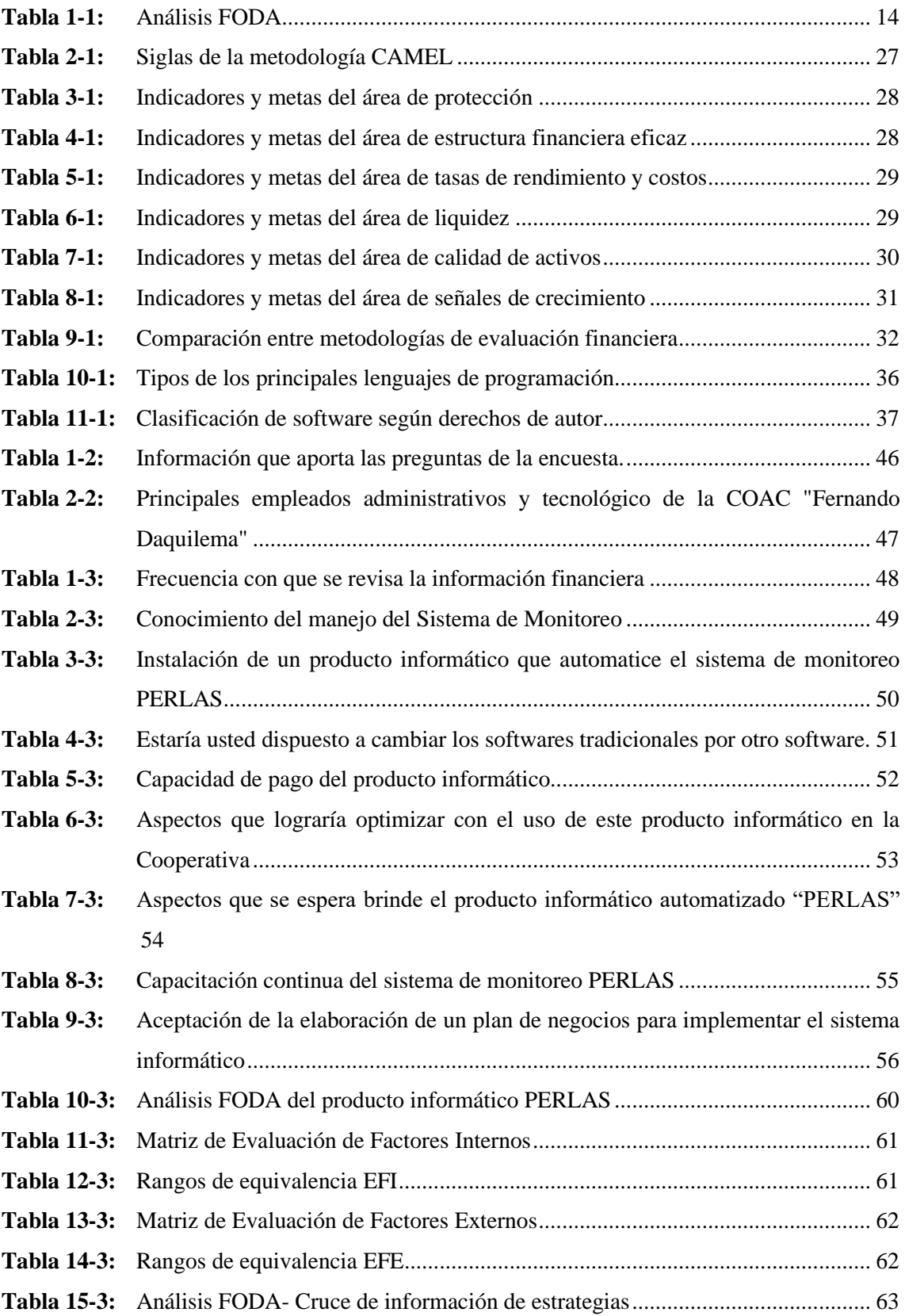

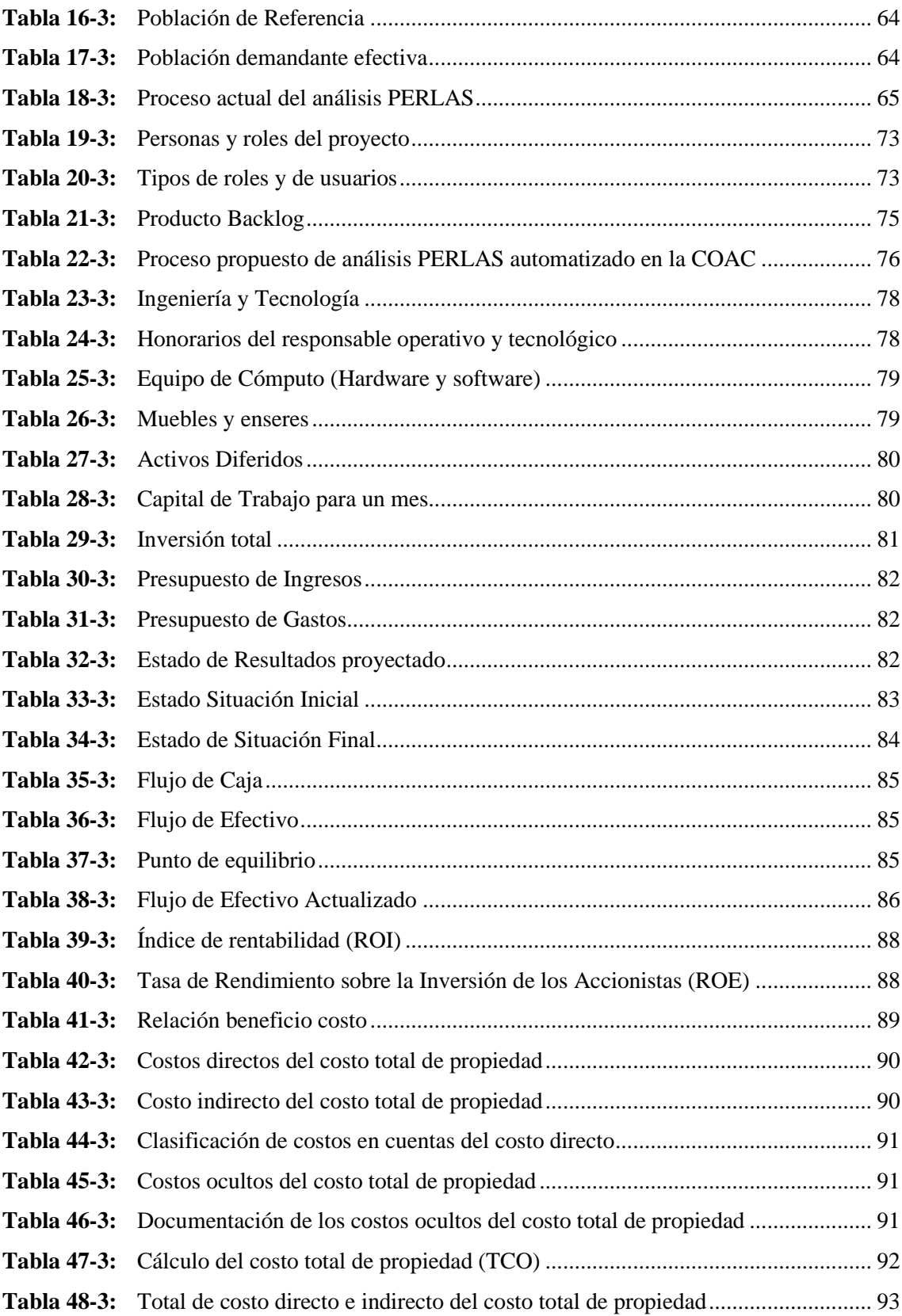

# <span id="page-14-0"></span>**ÍNDICE DE FIGURAS**

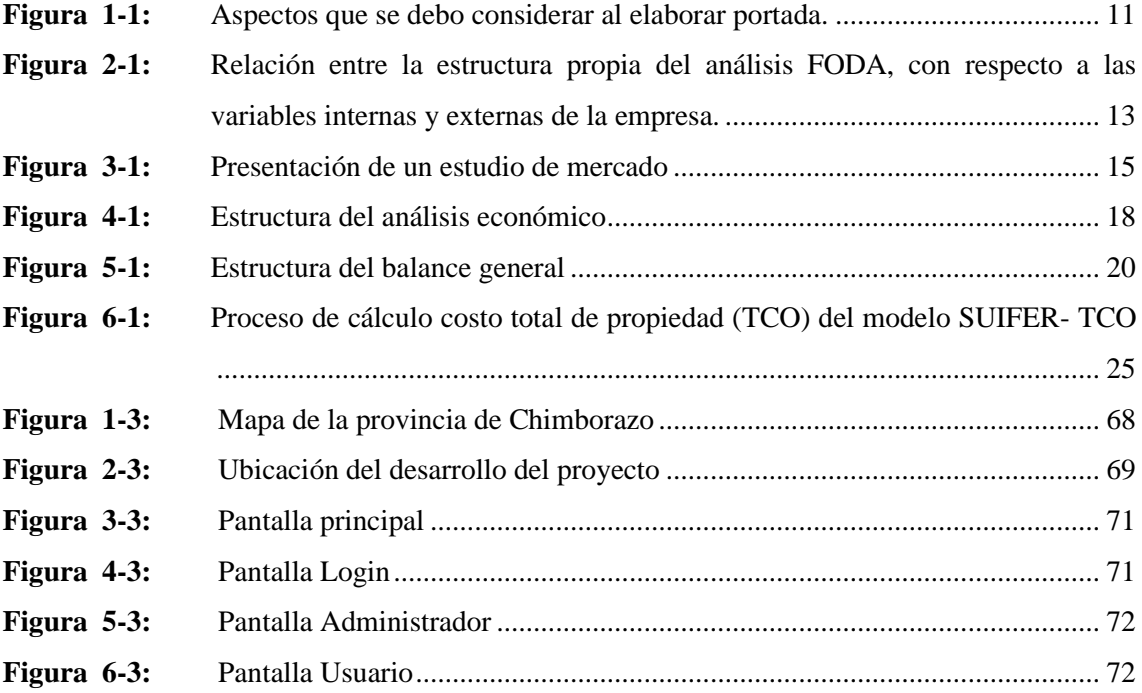

# <span id="page-15-0"></span>**ÍNDICE DE GRÁFICOS**

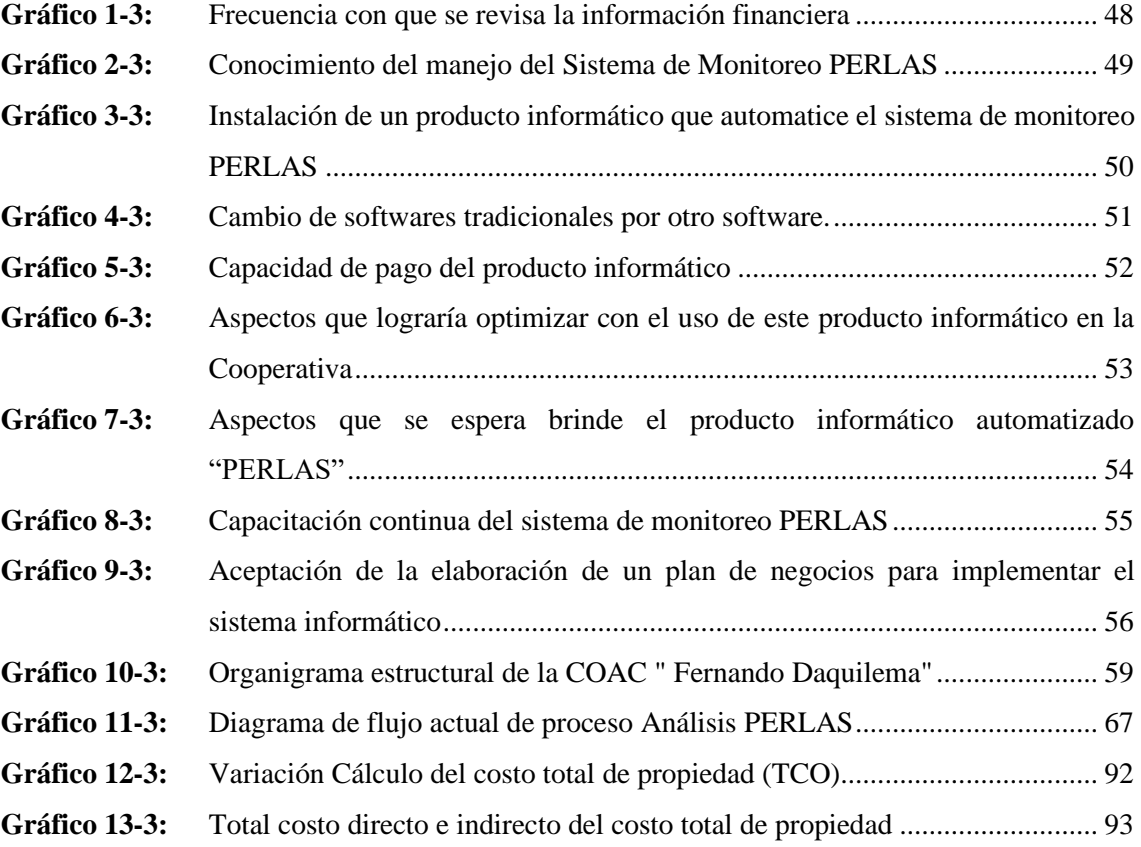

# <span id="page-16-0"></span>**ÍNDICE DE ANEXOS**

- **ANEXO A:** [ENCUESTA](#page-122-1)
- **ANEXO B:** [TABLA DE AMORTIZACIÓN CÁLCULO DE LOS INGRESOS](#page-123-0)
- **ANEXO C:** [AHORRO POR ROL DE PAGOS CON Y SIN SISTEMA](#page-125-0)
- **ANEXO D:** [ROL DE PAGO AL RESPONSABLE OPERATIVO TECNOLÓGICO](#page-126-0)
- **ANEXO E:** [DEPRECIACIÓN EQUIPO DE COMPUTO](#page-126-1)
- **ANEXO F:** [DEPRECIACIÓN DE MUEBLES Y ENSERES](#page-126-2)
- **ANEXO G:** [AMORTIZACIONES](#page-127-0)
- **ANEXO H:** [SUMINISTROS DE OFICINA](#page-127-1)
- **ANEXO I:** [SERVICIOS BÁSICOS](#page-127-2)

#### **RESUMEN**

En la presente investigación se diseñó un plan de negocios para la implementación de un producto informático automatizando el Sistema de Monitoreo PERLAS en la Cooperativa de Ahorro y Crédito "Fernando Daquilema", para lo cual se aplicó encuestas dirigidas al personal administrativo e informático de la entidad, obteniendo la demanda y la oferta para conocer las limitaciones del sistema, además se realizó un diagnóstico de la situación actual, lo que permitió identificar los factores internos y externos dentro la institución. Además, se realizó el estudio técnico y el estudio económico financiero, en los cuales se detallan claramente los pasos a seguir y las características necesarias para la ejecución del proyecto. Con estos estudios se obtuvo la evaluación financiera obteniendo un Valor Actual Neto (VAN) de \$ 1.154,63, una Tasa Interna de Retorno (TIR) fue de 36%, un Periodo de Recuperación de la Inversión (PRI) de 1 año 8 meses, un Punto de Equilibrio de \$ 1.572,61 y un Costo Total de Propiedad (TCO) 35% a los costos directos y 65% costos indirectos. Con estos indicadores se concluyó que el plan de negocios determina que la implementación del sistema informático PERLAS es totalmente viable y factible. Se recomienda a la Cooperativa de Ahorro y Crédito Fernando Daquilema" Ltda. la ejecución de este proyecto, ya que la factibilidad técnica económica financiera determinó que los resultados fueron favorables y de impacto positivo.

**Palabras Claves:** <CIENCIAS ECONÓMICAS Y ADMINISTRATIVAS> <FINANZAS> <SISTEMA DE MONITOREO PERLAS> <ESTUDIO DE MERCADO> <ESTUDIO FINANCIERO> <EVALUACIÓN ECONÓMICA>.

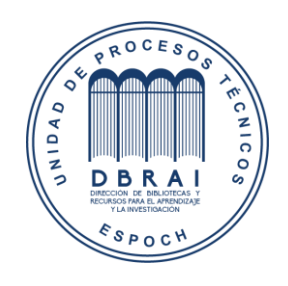

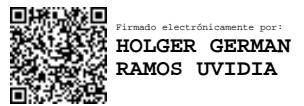

0968-DBRAI-UPT-2021

2021-04-08

# <span id="page-18-0"></span>**ABSTRACT**

In this research, a business plan was designed for the implementation of an automated computer product PERLAS Monitoring System in Cooperativa de Ahorro y Crédito "Fernando Daquilema", for that surveys were applied to the administrative and IT staff of the entity, obtaining the demand and supply to know the limitations of the system, besides, a diagnosis of the current situation was carried out, which identified the internal and external factors within the institution. Besides, the technical study and the economicfinancial study were carried out, in which the steps to be followed and the characteristics necessary for the execution of the project are detailed. With these studies, the financial evaluation was obtained, obtaining a Net Present Value (NPV) of \$ 1,154.63, an Internal Rate of Return (IRR) was 36%, and Investment Recovery Period (PRI) of 1 year 8 months, a Breakeven Point of \$ 1,572.61 and a Total Cost of Ownership (TCO) 35% to direct costs and 65% indirect costs. With these indicators, it was concluded that the business plan determines that the implementation of the PERLAS computer system is viable and feasible. It is recommended to Cooperativa de Ahorro y Credito "Fernando Daquilema" Ltda. the execution of this project, since the technical-economic and financial feasibility, determined that the results were satisfactory and had a positive impact.

**Keywords:** <ECONOMIC AND ADMINISTRATIVE SCIENCES> <FINANCE> <PERLAS MONITORING SYSTEM> <MARKET STUDY> <FINANCIAL STUDY> <ECONOMIC EVALUATION>.

# <span id="page-19-0"></span>**INTRODUCCIÓN**

El plan de negocios ha sido por mucho tiempo una de las herramientas administrativas más utilizadas en el desarrollo de ideas o la mejora de los negocios, a fin de que los proyectos propuestos garanticen la factibilidad técnica y la viabilidad económica-financiera. Por esta razón, el diseño de un plan de negocios permite a la Cooperativa de Ahorro y Crédito "Fernando Daquilema" analizar varios aspectos importantes antes de implementar un software que automatice el sistema de monitoreo PERLAS.

El sistema de monitoreo PERLAS es un "sistema de alerta rápida" que genera información gerencial inestimable para las cooperativas de ahorro y crédito, esencialmente examina variables como protección, estructura financiera, calidad de activos, tasa de rendimiento, liquidez y señales de crecimiento. Desde la revolución industrial, la automatización de los procesos siempre influyó sobre la administración desde la invención de la máquina de escribir. De modo similar, en la actualidad con el avance tecnológico por medio de las Tecnologías de la Información y la Comunicación (TIC's) se han construido aplicaciones de planificación de recursos empresariales (ERP).

La Cooperativa de Ahorro y Crédito "Fernando Daquilema" actualmente utiliza el sistema de monitoreo PERLAS de manera semiautomatizada por lo cual necesita desarrollar un sistema de planificación de recursos empresariales (ERP). Es necesario el desarrollo de un prototipo y así poder tener una comunicación efectiva con el personal sobre la salud financiera de la institución. No se trata de construir el producto final, sino fomentar la experimentación mediante un prototipo o simulación que permita la comunicación entre el equipo administrativo en un contexto más real.

En este contexto, el presente trabajo de titulación presenta la investigación y desarrollo del plan de negocios para la implementación de un producto informático automatizado organizado de la siguiente manera: En el Capítulo I se realiza la revisión de la literatura del marco teórico. En primer lugar se plantean los antecedentes de investigación, marco teórico, marco conceptual y las interrogantes de estudio, todo esto apoyado en las diferentes referencias bibliográficas.

En el Capítulo II se desarrolla los aspectos metodológicos de la investigación basándose en métodos, técnicas e instrumentos que permitan la recolección de datos para el diagnóstico de la situación actual de la Cooperativa de Ahorro y Crédito "Fernando Daquilema".

En el Capítulo III se presenta los resultados encontrados dentro de la investigación y el diseño del plan de negocios adaptado al proyecto de investigación, para ello se detalla la descripción de la institución, análisis FODA del sistema informático PERLAS, estudio de mercado, estudio técnico, estudio económico financiero y por último la evaluación para determinar la viabilidad del proyecto.

#### **Planteamiento del problema**

En América Latina, las instituciones financieras tienen como mayor objetivo maximizar el valor capital del accionista. Para su permanencia y sostenibilidad es imperativo que se mantenga herramientas de análisis financiero que puedan detectar a tiempo ciertos riesgos que se presenten y así obtener un ingreso neto positivo. Por ende, la Cooperativa de Ahorro y Crédito "Fernando Daquilema" LTDA., es una organización jurídica que se encuentra legalmente constituida en el Ecuador; realiza actividades de intermediación financiera y de responsabilidad social con sus socios; buscando ser una institución confiable y saludable financieramente (Khipo, P., 2014).

La Cooperativa de Ahorro y Crédito "Fernando Daquilema" actualmente aplica el sistema de monitoreo PERLAS de forma semiautomatizada mediante el uso de Microsoft Excel. El sistema de monitoreo PERLAS está compuesto por indicadores financieros cuantitativos, facilitando el análisis e interpretación integral de la condición financiera y económica de la cooperativa. Cada letra de la palabra PERLAS (en inglés PEARLS) mide un área clave de las operaciones de las cooperativas de ahorro y crédito: P=Protección, E=Estructura Financiera, A=Calidad de Activos, R=Tasa de Rendimiento y Costos, L=Liquidez y S=Señales de Crecimiento.

La inexistencia de un software que automatice el Sistema de Monitoreo PERLAS en la Cooperativa de Ahorro y Crédito "Fernando Daquilema" provoca que sea ineficiente en la medición de cada área de las operaciones que realiza la cooperativa; no genera ninguna reducción de costes al no tener la integración de aplicaciones que sustituyan los procesos manuales. Así mismo, limita la aceleración del tiempo de ejecución de las tareas. Finalmente, no facilita el obtener informes relacionados a los indicadores de forma rápida en el momento requerido.

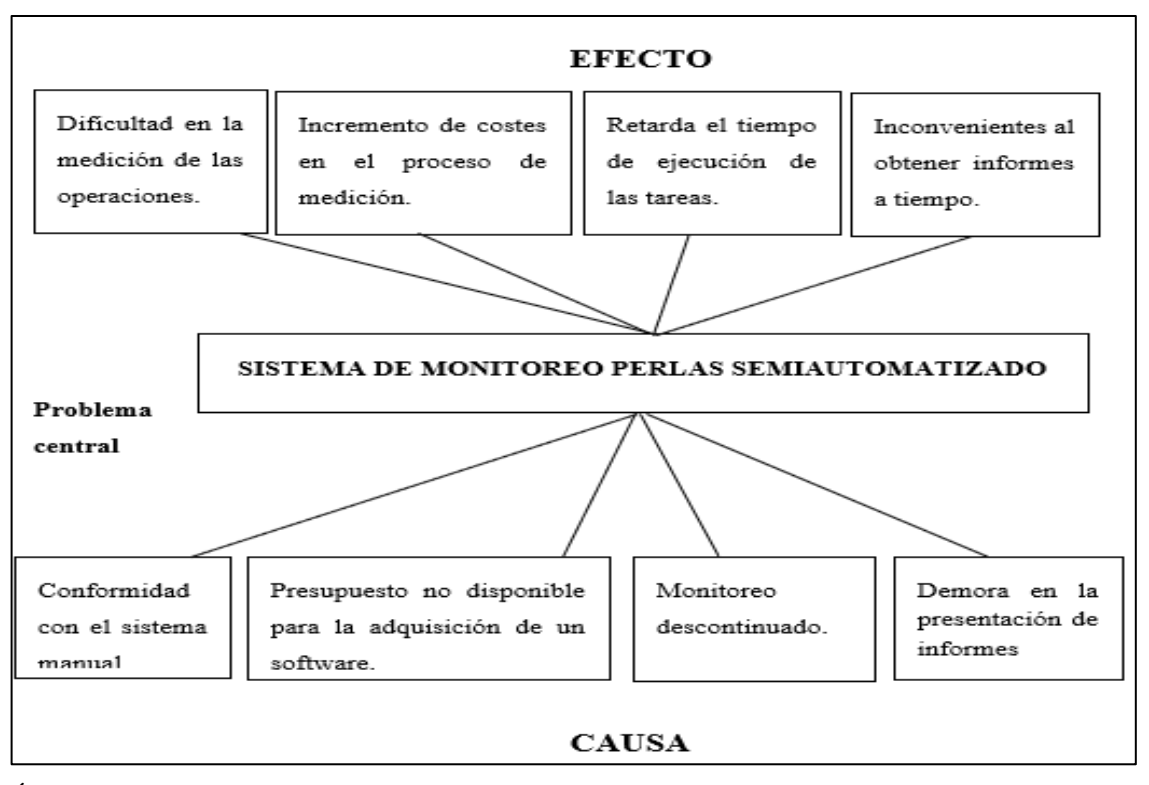

Árbol de problemas del sistema de monitoreo PERLAS semiautomatizado **Realizado por:** Olmedo, L. 2019

#### **Formulación del problema**

¿Cómo el plan de negocios demuestra la factibilidad técnica y económica financiera para la implementación del sistema de monitoreo financiero "PERLAS" en la Cooperativa de Ahorro y Crédito "Fernando Daquilema" LTDA.?

#### **Delimitación Espacial:**

- − **Macro:** Chimborazo Riobamba
- − **Micro:** Cooperativa de Ahorro y Crédito "Fernando Daquilema" LTDA.
- − **Delimitación Temporal:** marzo 2019 octubre 2020
- − **Campo de acción:** Diseño de un plan de negocios
- − **Aspecto:** Informático financiero

# **Justificación**

La presente investigación se centra en el diseño de un plan de negocios para la Cooperativa de Ahorro y Crédito "Fernando Daquilema", debido a que se ha visto la necesidad de implementar un sistema capaz de automatizar procesos financieros; utilizando técnicas y herramientas administrativas a través de las cuales se desarrollen lineamentos claros a seguir para poner en marcha la idea de negocio, a través de un análisis descriptivo de la empresa, aspectos estratégicos, técnicos, económicos y financieros, permitiendo conocer la factibilidad del proyecto.

La importancia de construir un plan de negocios antes de desplegar la implementación de una actividad empresarial con o sin fin de lucro, permite conocer la viabilidad, amenazas y oportunidades de la idea o negocio. De esta manera el modelo de negocios ayuda a reconocer factores como la competitividad, valor monetario, calidad del bien, entrega a tiempo y cumplimiento de las especificaciones en base a las necesidades que se soliciten.

Este estudio contiene conceptos explicativos necesarios para la elaboración de un plan de negocios por medio de la fundamentación teórica, por lo tanto, la existencia de varios esquemas y estudios técnicos servirá como base en la elaboración del presente trabajo. De la misma manera, la metodología incluirá la recolección y el análisis de datos cuantitativos y cualitativos, la información recopilada permitirá la ejecución de cada una de las etapas de un plan de negocio. Los beneficiarios directos de la presente investigación serán el personal administrativo involucrado en las evaluaciones financieras y el responsable del departamento de tecnologías de la Cooperativa de Ahorro y Crédito "Fernando Daquilema".

#### **Objetivo general**

Diseñar un plan de negocios para la implementación de un producto informático automatizado, basado en el Sistema Monitoreo PERLAS, caso práctico en la Cooperativa de Ahorro y Crédito "Fernando Daquilema" LTDA.

#### **Objetivos específicos**

- Analizar información referente al plan de negocios y el sistema de monitoreo PERLAS por medio de una revisión bibliográfica para definir los indicadores a utilizar.
- Determinar el marco metodológico que permita diagnosticar las limitaciones y la aceptación del plan de negocios que se desea aplicar en la Cooperativa de Ahorro y Crédito "Fernando Daquilema" LTDA., mediante la recolección de información para el desarrollo de la propuesta.
- Desarrollar el plan de negocios que determine la factibilidad técnica, económica y financiera a fin de tomar la decisión de implementar el presente estudio.

## **CAPITULO I**

## <span id="page-23-1"></span><span id="page-23-0"></span>**1. MARCO TEORICO**

#### <span id="page-23-2"></span>**1.1 Antecedentes de Investigación**

El desarrollo de un plan de negocios, en la última década, representa el éxito y fracaso de las empresas, los cuales ha dado un impulso notable para la administración en el sentido de que ofrece dirigir, guiar y ejecutar los objetivos propuestos; por tanto, los objetivos son los parámetros para medir los resultados, además nos aporta con la preparación de acontecimientos no esperados.

Según el libro Introducción a la teoría general de la administración escrito por Chiavenato, I. ( 2007) la teoría general de la administración pasó por una fuerte y creciente ampliación desde la época del enfoque científico, clásico y neoclásica entre otras teorías administrativas. En base al desarrollo del plan de negocio se ve fundamentado dentro del enfoque neoclásico el cual es la reivindicación de la teoría clásica actualizada y adaptada a los problemas administrativos al tamaño de las organizaciones de hoy. En otros términos, la teoría neoclásica corresponde a la teoría clásica maquillada, ecléctica, que aprovecha la contribución de las demás teorías administrativas.

### **Características de la teoría neoclásica**

Según Chiavenato, I. ( 2007, p.130) estas son las características principales de la teoría neoclásica:

- **Énfasis en la práctica de la administración:** La teoría neoclásica se caracteriza por destacar los aspectos prácticos de la administración, por el pragmatismo y por la búsqueda de resultados concretos y palpables, aunque no descuida los conceptos teóricos de la administración.
- **Reafirmación de los postulados clásicos:** Dado que los autores neoclásicos pretenden poner las cosas en su sitio, retoman gran parte del material desarrollada por la teoría clásica, lo

redimensionan y lo reestructuran de acuerdo con las circunstancias de la época actual para darle una configuración más amplia y flexible.

- **Énfasis en los principios generales de administración:** Deben aplicarse en situaciones generales con base en el sentido común del administrador. En ocasiones la aplicación de algunos de los principios es incompatibles con la aplicación de otro. Las ventajas que se obtienen, o incluso el sentido común, deben ser el criterio que se aplique en la elección del principio más adecuado en determinada situación.
- **Énfasis en los objetivos y en los resultados:** Las organizaciones no existen en sí mismas, sino para alcanzar objetivos y producir resultados. El énfasis en los objetivos organizacionales y en los resultados que deben alcanzarse, como medio de evaluar el desempeño de las organizaciones. Los objetivos son valores buscados o resultados esperados por la organización, que trata de alcanzarlos a través de la eficiencia de su operación.
- **Eclecticismo conceptual:** Los autores neoclásicos, a pesar de basarse en la teoría clásica, son bastante eclécticos y recogen el contenido de otras teorías administrativas recientes.

Consideramos que el plan de negocios se destaca en cumplir objetivos de una organización siempre y cuando busque la eficacia y la eficiencia empresarial. Por lo que, según Chiavenato, I. ( 2007, p. 131) para los autores neoclásicos, la administración consiste en orientar, dirigir y controlar los esfuerzos de un grupo de individuos para lograr un objetivo común. El buen administrador, naturalmente, hace posible que el grupo alcance sus objetivos con la mínima inversión de recursos y esfuerzo, y la menor interferencia con otras actividades útiles. La administración es una actividad generalizada y esencial a todo esfuerzo humano colectivo. El ser humano necesita cooperar cada vez más con otros seres humanos para alcanzar sus objetivos; en este sentido, la administración es, básicamente, la coordinación de actividades grupales.

En referencia a los estudios previos realizados en instituciones de educación superior que guardan vinculación con el problema en estudio se detallan los siguientes:

Acosta, A. (2016), realizó la investigación: "Plan de Negocios para la creación de una empresa desarrolladora de Software de Gestión de Información para pequeñas y medianas empresas, Período 2016". Universidad de las Américas, la investigación indica lo siguiente:

• El resultado de este proyecto manifiesta que el entorno favorece a la creación de empresas dedicadas al desarrollo y comercialización de software, por lo que la valuación financiera indica que el proyecto es rentable en el escenario normal y optimista ya que el VAN es positivo y la TIR es superior a otros instrumentos financieros en el mercado, obteniendo utilidad positiva desde el segundo año de funcionamiento para dar cumplimiento a sus objetivos planteados.

Zambrano, P. (2015), realizó la investigación: "Creación de una empresa de servicios de Seguridad Informática para sitios webs, orientada a PYMES dentro de la ciudad de Guayaquil. Período 2015". Universidad Católica de Santiago de Guayaquil, la investigación indica lo siguiente:

• El estudio realizado del contexto nacional genera un panorama alentador para poder incursionar en el sector de servicios de seguridad informática, o con ayuda de los balances, estados de resultados, análisis de rentabilidad y saldos de tesorería proyectados anualmente durante diez años, se determina bajo ratios financieros y económicos que el modelo de negocios denominado v-Security Cía. LTDA. es viable de implementar.

Cifuentes, A., et al (2014), realizó la investigación: "Plan de Negocios AJL Software, Período, 2014", Universidad EAN Gerencia de Tecnología Bogotá, la investigación indica lo siguiente:

- Una empresa de desarrollo de software a la medida es muy rentable, la inversión es mínima y con el auge de este servicio en Colombia es el momento de crearla. En el escenario optimista se observó que la utilidad aproximadamente duplica el punto de equilibrio manejando un promedio de demanda de productos según lo analizado en la competencia mostrando que AJL software será una empresa con buen flujo económico.
- El estudio de los trabajos investigativos describe la forma de diseñar un negocio para comercializar productos similares, los objetivos y el detalle de las estrategias, tales como la identificación misma de la empresa y los datos básicos del negocio son utilizados para poder medir los estados financieros y económicos que aportará para el cumplimiento de los objetivos.

Pineda, R. (2012), realizó la investigación: "Plan de negocios creación de una empresa de desarrollo de software en outsourcing. Universidad San Francisco de Quito, la investigación indica lo siguiente:

• Con este plan de negocios se evidencias los costos que se deben contemplar a la hora de crear empresa.

• Con el análisis financiero se evidencia que la empresa es viable y generara ganancia a las posibles inversiones realizadas que justifiquen el esfuerzo y riesgo asumido, para el momento decisivo de involucrar un capital externo.

Bastidas, D. (2007), realizó la investigación: "Plan de negocios para la creación de una empresa de desarrollo de software para dispositivos móviles. Universidad San Francisco de Quito, la investigación indica lo siguiente:

• Con una tasa interna de retorno del 30% sobre el 18.70% esperada por los accionistas significa que el proyecto es viable respondiendo así a la Hipótesis planteada "Debido a que el Ecuador ha tomado la opción de dolarizar su economía, los costos de producción han aumentado y es así que muchas empresas de desarrollo de software han tenido que cerrar sus puertas, dado este antecedente se quiere demostrar que es factible sacar adelante una empresa de desarrollo de software enfocada a las pequeñas y medianas empresas con tecnologías móviles y que además están dentro del grupo que aún no han sido explotados, como gasolineras, ventas de autos, ventas de productos de consumo masivo, etc. Y de esta manera solventar los costos operativos y crecimiento de la empresa de software que se plantea.

#### <span id="page-26-0"></span>**1.2 Fundamentación teórica**

#### <span id="page-26-1"></span>*1.2.1 Plan de negocios*

García, G. (2006, p. 72), manifiesta que el plan de negocios es un documento que identifica, describe y analiza una oportunidad de negocio, examina su viabilidad técnica, económica y financiera, y desarrolla todos los procedimientos y estrategias necesarias para convertir la citada oportunidad en un proyecto empresarial concreto. Basado en esa definición este documento puede usarse también de forma corporativo, brindando análisis corporativo para crear una nueva oportunidad ya sea para la diversificación, internacionalización o lanzamiento de una nuevo bien o servicio.

Sobre todo, en base a las experiencias de varios empresarios se determinó que el plan de negocios pone en orden una idea o una empresa ya en funcionamiento. Por tanto en una definición más corta según CEI (2010, p. 5) un Plan de Negocios es un documento de planificación estratégica orientado a los negocios. Debe contener de forma detallada la visión y misión de lo que el empresario o productor quiere realizar. Por tanto, se entiende como un elemento de presentación con la posibilidad de tener inversionistas y lograr si es necesario obtener financiamiento.

En otras palabras, el plan de negocios permite tener una visión más clara de todos los aspectos que intervienen en un negocio o en la implementación de un producto y/o servicio. La trasformación de una idea generada a la redacción a un documento plenamente detallado y planificado examina su funcionamiento y viabilidad.

## <span id="page-27-0"></span>*1.2.2 Importancia de un plan de negocios*

Desde el concepto de plan implica importancia porque se trata de un documento estructurado sistemáticamente con objetivos definidos. Sin embargo, en términos generales los beneficios se direccionan a: tener claridad en las metas y objetivos; organizar los factores involucrados en el negocio; diferenciar las ideas con la realidad explícita; logra coherencia y organización entre componentes centrales del negocio, como la inversión, los inversionistas, proveedores y consumidores junto con líderes y directivos; organiza el tiempo y espacio para el negocio mediante actividades y tareas; se modela escenarios futuros del negocio; es una herramienta de monitoreo y control; se convierte en el referente para el crecimiento del negocio.

Con un enfoque puntual Almoguera, J. (2006, p. 9), expresa que los beneficios o utilidades del plan de negocio son:

- Permite detectar errores no apreciados en la idea inicial.
- Ayudará en la organización y planificación.
- Mostrará la viabilidad de nuestro negocio.
- Servirá como tarjeta de presentación ante: Entidades financieras, posibles socios e instituciones que prestan ayudas y subvenciones.
- Estimará las perspectivas de crecimiento en un plazo determinado, de forma que se logre corregir las desviaciones detectadas.
- Convencerá al futuro inversor (el que proporciona la financiación inicial necesaria).

# <span id="page-27-1"></span>*1.2.3 Objetivos de un plan de negocios*

Según Umaña, A. et al (2012, p.45), el plan de negocio es un instrumento valioso para ejecutar las estrategias contenidas en el plan estratégico y una herramienta fundamental de planificación, implementación y evaluación. A continuación, se detallan los principales objetivos que tiene la elaboración del Plan de Negocio.

• Evaluar, previo a su implementación, las diferentes ideas de negocio establecidas en el Plan Estratégico para verificar si la idea de negocio propuesta es viable desde el punto de vista técnico y financiero.

- Identificar y anticipar los puntos críticos para la implementación de la idea de negocio y buscar maneras para mejorar su eficiencia, y asegurar su viabilidad técnica y financiera.
- Estimar la inversión que requiere la implementación de la idea de negocio y su viabilidad financiera, y con base en esto, gestionar los recursos externos que se requieren con inversionistas potenciales o entidades bancarias.
- Gerenciar el negocio a partir de una planificación detallada del negocio que incluye objetivos, metas e indicadores, lo cual permite tener claridad sobre lo que se quiere lograr y darle, seguimiento a los avances de manera periódica para hacer los ajustes necesarios de acuerdo con la realidad cámbiate que enfrenta la organización. El plan de negocio es un documento que debe ser revisado periódicamente, pues es necesario estar preparados para revolver lo imprevisible y realizar acciones correctivas si la situación lo requiere.

## <span id="page-28-0"></span>*1.2.4 Etapas del plan de negocios*

Considerando que el plan de negocios persigue llevar a la empresa a la meta trazada. Según Canelos, R. (2013), propone tres grandes etapas en las cuáles está inmerso todo plan de negocio previo a la toma de una decisión.

- **Primera etapa. -** Se identificará una necesidad o deseo, que el conjunto de la sociedad a través de varias manifestaciones expresa su disposición a adquirir de un determinado bien o servicio, luego se identifica el proyecto o negocio que satisface esta necesidad adecuadamente, para lo que se configurará la oportunidad de negocio.
- **Segunda etapa. -** Se preparará el plan de negocio propiamente dicho, es decir, se desarrolla la oportunidad de negocio configurada en la etapa anterior, a través de la sistematización de la información más relevante, que finalmente determinará la magnitud de sus inversiones, costos y beneficios.
- **Tercera etapa. -** Se evaluará el proyecto, se medirá la rentabilidad de la inversión. En esta etapa de evaluación es posible distinguir tres subetapas:
- 1. La medición de la rentabilidad del proyecto
- 2. El análisis de las variables cualitativas
- 3. La sensibilidad del proyecto

## <span id="page-29-0"></span>*1.2.5 Estructura del Plan de negocios*

En el presente trabajo se considera la estructura de un plan de negocios tomada de los autores Martínez, D. & Lombana, J. (2013) , la cual ha sido adaptada a la estructura del proyecto:

- Portada
- Descripción de la empresa
- Análisis FODA
- Desarrollo
	- − Estudio de mercado
	- − Estudio técnico
	- Estudio económico financiero

## <span id="page-29-1"></span>*1.2.5.1 Portada*

"La portada deberá ser titulada "Plan de Negocios "o "Propuesta Comercial". Debe identificar al negocio y a los directores, además de incluir forma e información para contacto posterior es decir la dirección postal, teléfono y número de fax, así como correo electrónico" (Martínez, D. & Lombana, J., 2013). Para asegurar una primera impresión positiva, su portada debería tener varios aspectos para elaborarla como se muestra en la Figura 1-1:

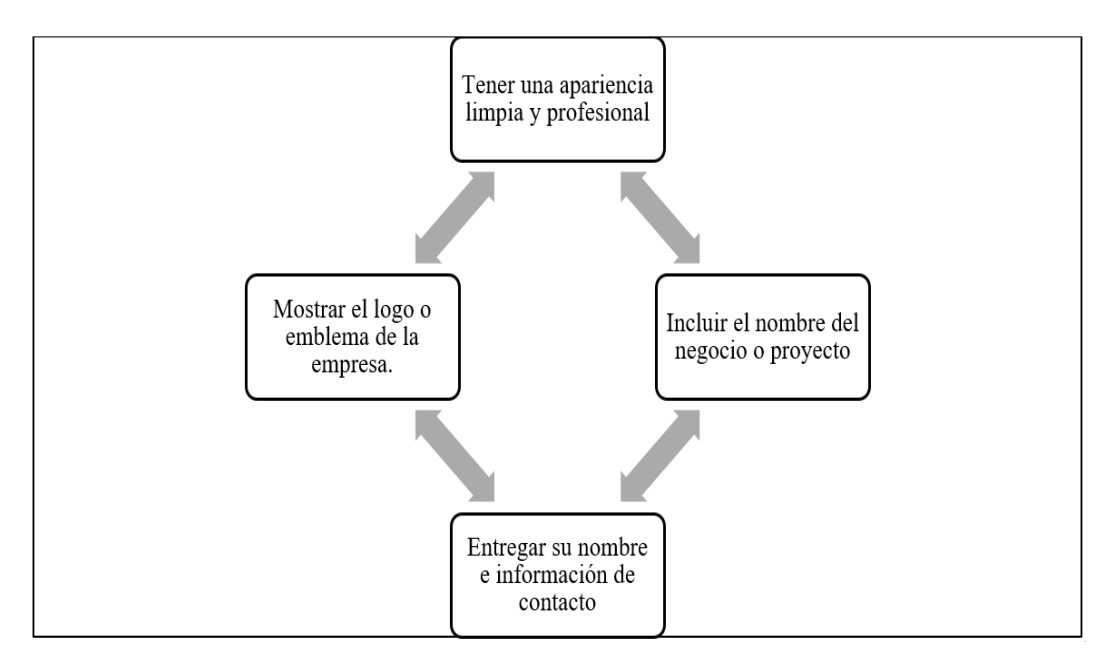

<span id="page-29-2"></span>**Figura 1-1:** Aspectos que se debo considerar al elaborar portada.

**Fuente:** Harvard Business Press, 2010

**Realizado por:** Torres, H. 2011

En el libro publicado por Harvard Business Press (2010, p.16), con respecto a la portada se menciona que se deberá asegurar que la portada señala lo que viene a continuación. La portada es lo primero que verá la audiencia; es como el titular del periódico que les da a los lectores la información rápida que necesitan para decidir si pasar por alto una noticia o continuar leyendo.

#### <span id="page-30-0"></span>*1.2.5.2 Descripción de la Empresa*

#### *Información sobre la empresa*

La descripción de la empresa es un resumen, se centra más directamente en el concepto del negocio mismo al entregar una visión breve pero informativa de la historia, la naturaleza y el objetivo del negocio. Debería declararse cuáles son los objetivos del negocio y por qué éste será exitoso Harvard Business Press (2010, p.35).

Para la elaboración de esta sección se usará la siguiente estructura:

- Historia de la empresa donde se aplicará el proyecto
- Perfil estratégico. Se detallará la misión, visión, principios y valores de la institución.
- Organigrama. Se detalla la estructura organizacional en orden jerárquico que lleva actualmente la institución.

#### <span id="page-30-1"></span>*1.2.5.3 Análisis FODA*

Proviene del acrónimo en inglés SWOT, en español las siglas son FODA (Fortalezas, Oportunidades, Debilidades y Amenazas). El análisis FODA consiste en realizar una evaluación de los factores fuertes y débiles que en su conjunto diagnostican la situación interna de una organización, así como su evaluación externa; es decir, las oportunidades y amenazas. También es una herramienta que se considera sencilla y permite obtener una perspectiva general de la situación estratégica de una organización determinada (Ponce, H., 2006, p. 2).

Promove (2012, p.13), aporta con el concepto FODA mencionando que está formado por debilidades, amenazas, fortalezas y oportunidades. De estas cuatro variables las Fortalezas y las Debilidades hacen referencia a los factores internos de la empresa, y precisamente por ello son los puntos sobre los que resulta más fácil trabajar y obtener resultados visibles a corto- medio plazo, ya que son elementos sobre los que se actúa directamente y sobre los que la empresa tiene control y capacidad de cambio. Al contrario de las Oportunidades y Amenazas hacen referencia a los factores externos que afectan a la empresa, y sobre los cuales existe por lo tanto menos capacidad de control ya que no dependen únicamente de las actuaciones de la empresa sino también del entorno en el que se mueve la misma.

Por lo tanto, de forma resumida el Análisis FODA permite (Figura 2-1):

- Identificar y analizar aquellos elementos o variables internas que afectan a la empresa (fortalezas y debilidades).
- Identificar y analizar aquellos elementos o variables externas que afectan a la empresa (oportunidades y amenazas).
- Identificar y analizar los aspectos negativos para el desarrollo de la empresa (debilidades y amenazas).
- Identificar y analizar los aspectos positivos para el desarrollo de la empresa (fortalezas y oportunidades)

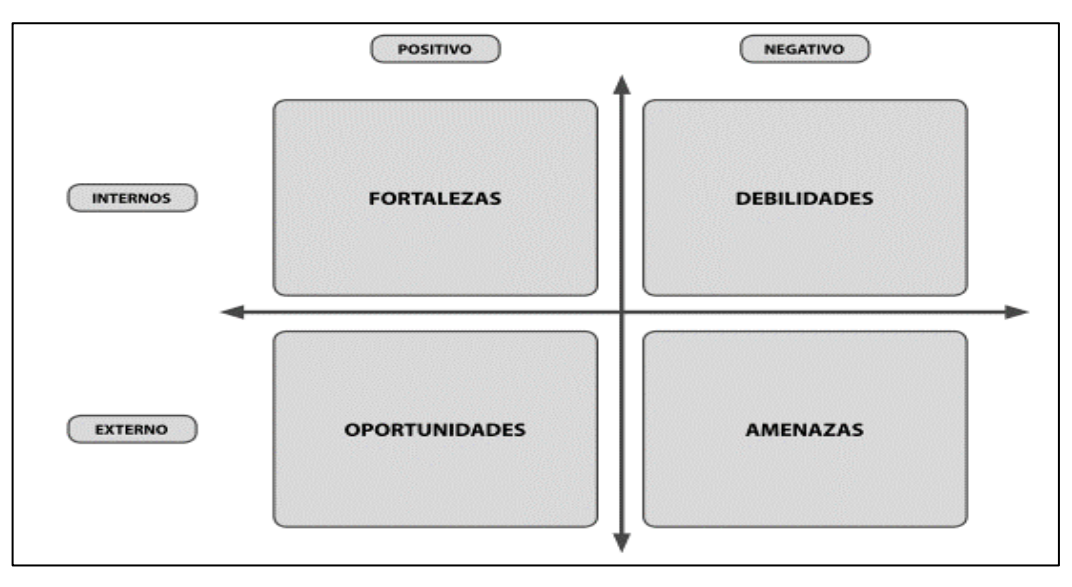

<span id="page-31-0"></span>**Figura 2-1:** Relación entre la estructura propia del análisis FODA, con respecto a las variables internas y externas de la empresa.

**Fuente**: Promove, 2012

**Realizado por:** Promove, 2012

El resultado del análisis FODA permite concretar a través de una tabla resumen, la evaluación de los puntos fuertes y débiles de la empresa (competencia o capacidad para generar y sostener sus ventajas competitivas) con las amenazas y oportunidades externas; en coherencia con la lógica de que la estrategia debe lograr un adecuado ajuste entre su capacidad interna y su posición competitiva externa (Promove,2012).

#### <span id="page-32-1"></span>**Tabla 1-1:** Análisis FODA

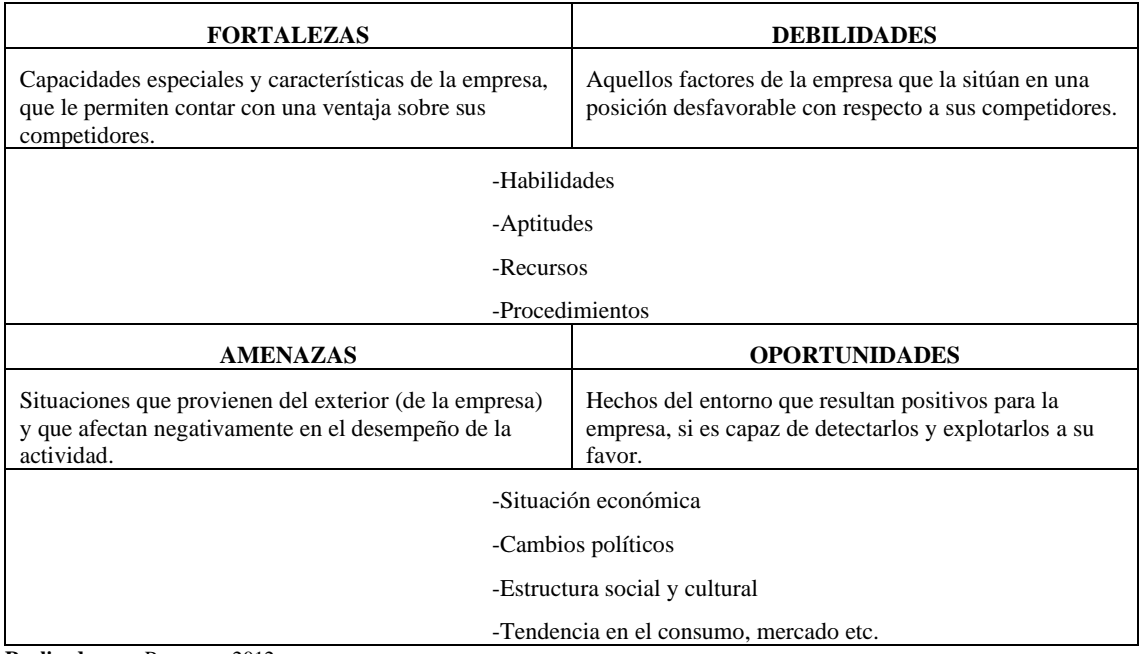

**Realizado por:** Promove, 2012

Según el IAF (2018) el desarrollo práctico de la matriz se completa analizando de forma aislada cada cuadrante. Es decir:

**1-1 Estrategias defensivas**: la empresa está preparada para enfrentarse a las amenazas.

**1-2 Estrategias ofensivas:** es la posición en la que toda empresa quisiera estar.

**2-1 Estrategias de supervivencia:** la empresa se enfrenta a amenazas externas sin las fortalezas internas necesarias para luchar contra la competencia.

**2-2 Estrategias de reorientación:** a la empresa se le plantean oportunidades que aprovechan, pero sin embargo carece de la preparación adecuada.

## <span id="page-32-0"></span>*1.2.5.4 Estudio de mercado*

Todo proyecto, debe estar sustentado en un estudio de mercado. Este permite estimar la demanda potencial por los bienes y servicios que el proyecto entregará a la población beneficiaria. El estudio de mercado es de importancia crítica para determinar la magnitud de la población que es afectada por un determinado problema, por lo tanto, constituye la población potencialmente beneficiaria del proyecto. Al mismo tiempo, el estudio de mercado debe ayudar a determinar la

demanda potencial de los usuarios finales en relación con los bienes ofrecidos por los productores beneficiarios de la intervención (Cempro, 2015).

Considerando que el estudio de mercado es uno de los detonantes para la implementación de un producto o servicio nuevo, la recolección de datos confiables aumenta el profesionalismo sólido en el trabajo investigativo, logrando resultados reales y que la toma de decisiones de inversión tenga una base firme.

Según Cempro (2015) que al igual que en la generalidad de las inversiones, es necesario cuantificar la demanda que será atendida a través de las actividades y los productos que la intervención ofrecerá a la institución. A este proceso de determinación de la demanda del proyecto se conoce, en términos generales, como estudio de mercado.

En este estudio de investigación se pretende que el análisis de mercado examine aspectos importantes y necesarios, tales como: la oferta y la demanda. Siendo estos factores requeridos para conocer cuál será nuestro mercado potencial, y de esta manera evitar errores que serán perjudiciales al momento de ejecutar el proyecto.

# **Presentación del estudio de mercado.**

Será aplicable en el caso de que el objetivo de la empresa sea el de lanzar una nueva línea de actividad.

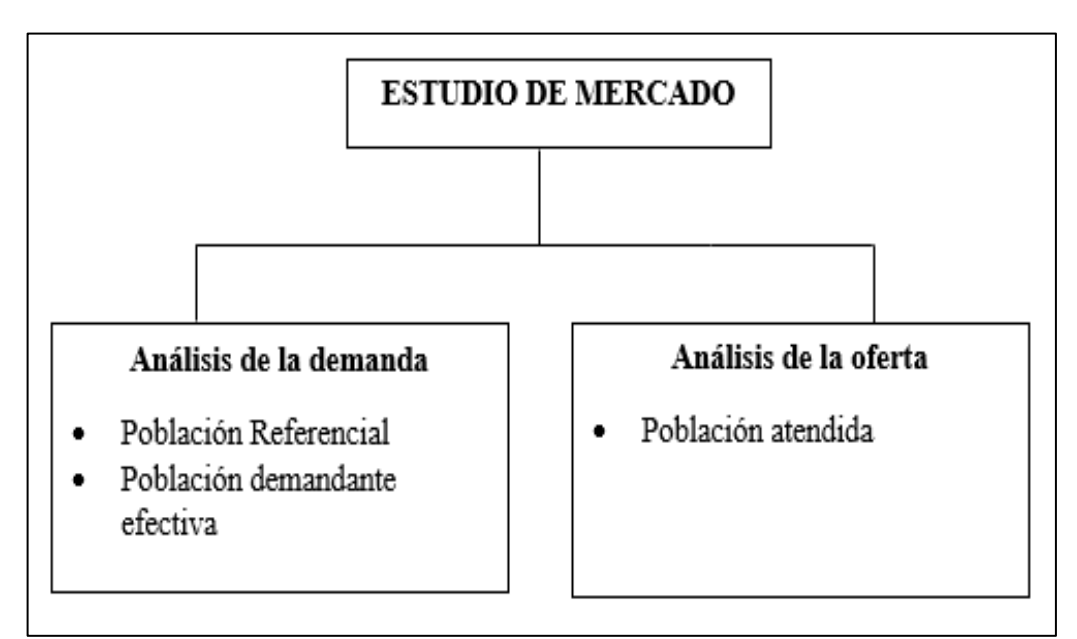

<span id="page-33-0"></span>**Figura 3-1:** Presentación de un estudio de mercado **Fuente:** Dervis, B., 2013 **Realizado por:** Olmedo, L., 2019

#### **Análisis de la Demanda**

El objetivo es cuantificar la demanda existente por el bien que se pretende producir, este estudio debe realizarse para las situaciones con y sin proyecto, a fin de determinar cuál será la demanda que satisface el proyecto (Huaringa, M., 2003, p.13).

El principal propósito que se persigue con el análisis de la demanda es determinar y medir cuáles son las fuerzas que afectan los requerimientos del mercado respecto a un bien o servicio, así como establecer la posibilidad de participación del producto del proyecto en la satisfacción de dicha demanda (CED, 2016).

#### **Población referencial**

Corresponde al total de la población localizada en el área de influencia. Su determinación y proyección es la base para determinar los subconjuntos de población (Peroni, A., 2008).

Es una medida referida a una capacidad o un rendimiento de una persona tenga sentido y se pueda valorar su importancia, se la debe comparar con el grupo de personas en el cual se incluye ese individuo y en relación con la habilidad o rendimiento que se mide (Echegoyen, J., 2005).

#### **Población demandante efectiva**

Es la población con necesidades que busca atención, es decir, aquella que requerirá y demandará efectivamente los servicios en los que intervendrá el proyecto ( Huaringa, M., 2003, p. 17).

Según EEP (2008) la población demandante efectiva refiere a la proporción de la población demandante potencial que efectivamente demanda los servicios del proyecto. Considerando la delimitación del producto, la demanda efectiva excluirá aquella proporción de la población potencial que viene siendo atendida por los demás centros educativos del área de influencia del proyecto.

#### **Análisis de la oferta**

El propósito que se persigue mediante el análisis de la oferta es determinar las condiciones en que una economía puede y quiere poner a disposición de la institución del bien o un servicio. La oferta, al igual que la demanda. La investigación de campo que se haga deberá tomar en cuenta todos estos factores junto con el entorno económico en que se desarrollará el proyecto (ITSON, 2010).

Se considera que el análisis de la oferta analizará en el proceso semiautomatizado que actualmente se aplica en la institución, se verifica los procedimientos y contabilizar el tiempo de presentación de los resultados del análisis financiero.

## <span id="page-35-0"></span>*1.2.5.5 Estudio técnico*

En el estudio técnico se contemplan los aspectos técnicos operativos necesarios en el uso eficiente de los recursos disponibles para la producción de un bien o servicio deseado, en el cual se analizan la localización, detallar los roles del personal, requerimientos del producto y la propuesta.

La importancia de este estudio se deriva de la posibilidad de llevar a cabo una valorización económica de las variables técnicas del proyecto, que permitan una apreciación exacta o aproximada de los recursos necesarios para el proyecto; además de proporcionar información de utilidad al estudio económico-financiero (UNAM, 2015, p.1).

## **Objetivos del estudio técnico**

Según UNAM (2015, p.1) todo estudio técnico tiene como principal objetivo el demostrar la viabilidad técnica del proyecto que justifique la alternativa técnica que mejor se adapte a los criterios de optimización. En particular, los objetivos del estudio técnico para el presente proyecto son los siguientes:

- Determinar la localización más adecuada en base a factores que condicionen su mejor ubicación. Enunciar las características con que cuenta la zona de influencia donde se ubicará el proyecto.
- Detallar las herramientas utilizadas hacia el producto.
- Estructura del producto a implementar
- Descripción de los roles del personal que interviene en para el funcionamiento y desarrollo del producto.
- Propuesta del proceso cambiante.
- La ingeniería y tecnología del producto
- Comprobar que existe la viabilidad técnica necesaria para la instalación del proyecto en estudio.
- Análisis del producto.
#### *1.2.5.6 Estudio económico financiero*

García, G. (2006, p. 78), manifiesta que este estudio tiene por objeto hacer una presentación amplia y rigurosa de cada uno de los elementos que participan en la estructuración financiera del proyecto, a saber: las inversiones necesarias para ponerlo en funcionamiento, los costos que concurren en la elaboración, administración, venta y financiación de cada uno de los productos o servicios, el ingreso derivado de las ventas de los mismos; toda esta información proyectada a cada uno de los períodos que comprometen el horizonte del proyecto.

El objetivo del estudio económico es determinar cuál será el monto de los recursos necesarios para la realización del proyecto, cuál será el costo total de la operación de la planta y otros indicadores útiles para realizar este estudio (Domínguez, G. et al (2016).

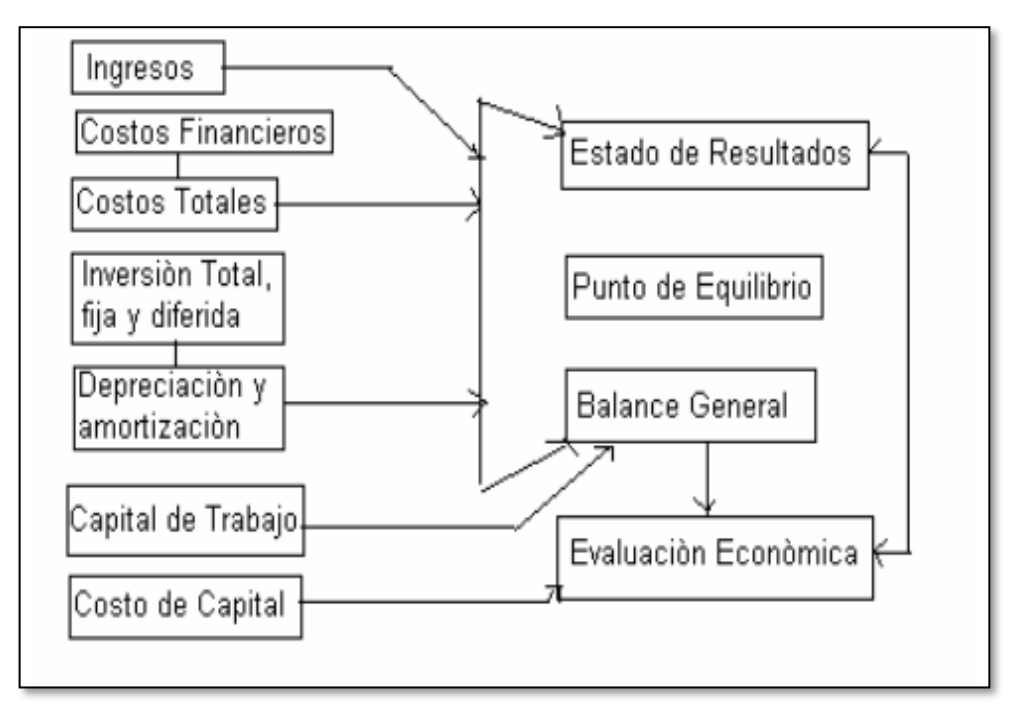

**Figura 4-1:** Estructura del análisis económico **Fuente:** Domínguez et al ,2016 **Realizado por:** Olmedo, L. 2019

Considerando lo propuesto, el tema financiero transfiere el proyecto en valores monetarios, en la actualidad los ojos de las partes interesadas, el inversionista o el mercado objetivo (consumidores) se centralizan más en las utilidades o costos que generen para su beneficio. Los ingresos están conformados por inversiones fijas, inversiones diferidas y capital de trabajo.

#### **Presupuestos de ingresos, costos y gastos.**

El presupuesto de ingresos y gastos de una entidad está formado por la previsión de los recursos que la entidad espera obtener en el año para financiar los gastos necesarios para el correcto desarrollo de su actividad. El presupuesto debe responder por tanto a los objetivos que la entidad se ha marcado. Para hacer el presupuesto habrá que calcular por adelantado qué gastos habrá que hacer y de dónde saldrán los ingresos (Bolunta, 2017).

# **Estados Financieros**

Castro, H. (2017) habla de 5 estados financieros, sin embargo, en el curso se trabajarán los 2 primeros.

- Estado Situación Inicial o Balance General
- Estado de pérdidas y ganancias (PYG) o Estados de Resultados
- Estado de fuentes y aplicación de fondos (EFAF)
- Estado de utilidades retenidas
- Estado patrimonial

# **Estado de Situación Inicial**

#### **ACTIVOS = PASIVOS + PATRIMONIO**

El Estado de Situación Inicial es un estado financiero que refleja el estado de una empresa en una fecha específica (Ej.: Balance general 31 diciembre de 2015). Es una "foto" de la compañía en esa fecha, el balance será diferente para otra fecha. Este estado financiero es estático y no me garantiza una visualización de cómo será el futuro (Estado de Resultados, 2015).

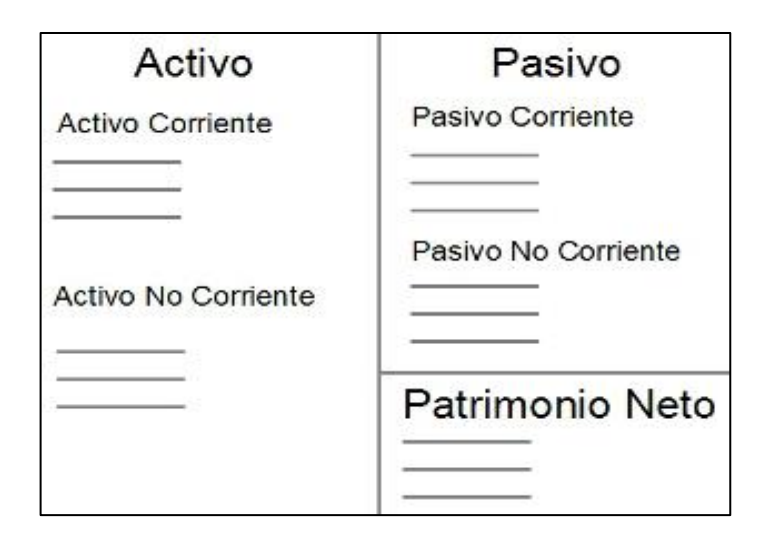

**Figura 5-1:** Estructura del balance general **Fuente:** Castro, H., 2017 **Realizado por:** Olmedo, L. 2019

Para el cálculo del patrimonio:

# **PATRIMONIO = ACTIVO - PASIVO**

# **Estado de Resultados**

El estado situación inicial es diferente al estado de resultados. El segundo contiene un rango de tiempo, es el resultado o la "foto" de un periodo específico. El estado de pérdidas y ganancias es un estado financiero que muestra la situación de la empresa en términos de ingresos y egresos durante un periodo definido (Castro, H., 2017, p.67).

La finalidad de análisis del estado de resultados o de pérdida y ganancias es calcular la utilidad y los flujos netos de efectivo del proyecto, que son, en forma general, el beneficio real de la operación de la planta, y que se obtienen restando a los ingresos todos los costos en que incurra la planta y los impuestos que deban pagar. Esta definición no es muy completa, pues habrá que aclarar que los ingresos pueden prevenir de fuentes externas e internas y no sólo de la venta de los productos (Baca, G., 2010, p. 240).

# **Estructura del Estado de Resultados**

+ Ingresos

# **(-) GASTOS DE OPERACIÓN**

- Gastos de administración
- Gastos de depreciación
- Gastos de amortización

# **= UTILIDAD NETA**

#### *Flujo de caja proyectado*

Es un estado financiero que mide los movimientos de efectivo, excluyendo aquellas operaciones que como la depreciación y amortización constituyen una salida de dinero (Padilla, M.,2011, p.210).

Su estructura es la siguiente:

*Estructura del Flujo de Caja Proyectado* 

# **INGRESOS**

- **+** Saldo Inicial
- + Ingresos por ventas

# **= TOTAL DE INGRESOS**

# PAGOS

- Gastos administrativos
- Otros gastos
- Provisión de impuestos

# **= TOTAL DE PAGOS**

# **DIFERENCIA = Total de ingresos – Total de pagos**

## *Flujo del efectivo*

Para el cálculo de los flujos de efectivo utilizamos la siguiente fórmula:

# **Flujo del efectivo =** Utilidad neta + Depreciaciones + Amortizaciones

#### *1.2.5.7 Evaluación financiera*

Este tipo de evaluación mide el grado de rendimiento de la inversión a precios de mercado. Es la más común en todos los proyectos y muchas veces se confunden con la evaluación económica. La evaluación financiera se realiza específicamente en proyectos de inversión privada (Castro, H., 2017, p. 67).

#### **Fórmulas de evaluación financiera**

"Para Sapag, N. & Sapag, R. (2008, p.115), las técnicas de evaluación de proyecto más utilizadas son":

• **Valor actual neto (VAN):** Consiste en llevar el flujo futuro de fondos a términos de moneda del momento inicial. Esto se consigue por medio de la aplicación a cada uno de los valores del flujo de fondos del coeficiente surgido de la fórmula de actualización, y sumando luego algebraicamente los resultados.

El VAN es un método de valoración de inversiones en la que partimos de la rentabilidad mínima que queremos obtener (i). Con esta rentabilidad mínima calcularemos el valor actualizado de los flujos de caja (diferencia entre cobros y pagos) de la operación. Si es mayor que el desembolso inicial la inversión es aceptable (Sapag, N. & Sapag, R., 2008, p. 115).

#### **Fórmula de VAN**

$$
VAN = -FN_0 + \frac{FN_1}{(1+i)^1} + \frac{FN_2}{(1+i)^2} + \frac{FN_3}{(1+i)^3} \dots
$$

Siendo:

 $FN_0$  = Desembolso Inicial  $FN_n$ = Flujo neto de caja del año  $i = La$  tasa de descuento

"La inversión se considera aceptable cuando su VAN es mayor que cero. Si el VAN es menor que cero la inversión sería rechazada. A demás daremos preferencia a aquellas inversiones cuyo VAN sea más elevado" (Sapag, N. & Sapag, R., 2008, p. 115).

**Tasa Interna de Rentabilidad (TIR):** Tasa interna de retorno (TIR) se define como la verdadera tasa a la cual una inversión es recuperada por los ingresos generados por un proyecto. Operativamente, consiste en llevar a 0 la suma del flujo futuro de fondos. Es aquella tasa a la cual los ingresos incrementales que se esperan de un proyecto tienen un valor descontado exactamente igual al valor descontado de todos los egresos de fondos incrementales en que hay que incurrir para encarar un determinado proyecto" (Sapag, N. & Sapag, R., 2008, p. 116).

#### **Fórmula del Tasa Interna de Rentabilidad TIR**

i= corresponde a la tasa de interés de descuento

$$
TIR = i2 + (i2 - i1) \frac{VAN1}{VAN1 - VAN2}
$$

**Relación Beneficio/ Costo:** "La relación beneficio/costo es el cociente de dividir el valor actualizado de los beneficios del proyecto (ingresos) entre el valor actualizado de los costos (egresos) a una tasa de actualización igual a la tasa de rendimiento mínima aceptable a menudo también conocida como tasa de actualización o tasa de avaluación" (Sapag, N. & Sapag, R., 2008, p. 116).

Los beneficios actualizados son todos los ingresos actualizados les proyecto, aquí, tienen que ser considerados desde ventas hasta recuperaciones y todo tipo de entradas de dinero; y los costos actualizados son todos los egresos actualizados o salidas del proyecto desde consto de operación, inversiones, pago de impuestos, depreciaciones, pagos de créditos, intereses, etc. De cada uno de los años del proyecto. Su cálculo es simple, se divide la suma de los beneficios actualizados de todos los años entre la suma de los costos actualizados de todos los años del proyecto (Sapag, N. & Sapag, R., 2008, p. 116).

#### **Fórmula del Beneficio/Costo**

$$
B/C = \frac{Ingresos Actualizados}{Egress. Actualizados + Inversion Inicial}
$$

• **Periodo de recuperación de la inversión (PRI):** El Periodo Recuperación de la Inversión es un instrumento que permite medir el plazo de tiempo que se requiere para que los flujos netos de efectivo de una inversión recuperen su costo o inversión inicial (Lara, B., 2010).

• **Punto de equilibrio:** El punto de equilibrio es el nivel de producción en el que los ingresos por ventas son exactamente iguales a la suma de los costos fijos y los variables (Borello, A., 2000, p. 145).

#### **Indicadores Financieros**

**Retorno de la Inversión (ROI):** Es la medida más utilizada por las empresas para justificar las inversiones en tecnologías de la información. Busca señalar el tiempo que le lleva a la empresa recuperar el capital invertido y el potencial que tiene un proyecto para generar ganancias. Es una indicación valiosa, ya que ayuda a los gerentes a analizar si la empresa vale la pena y si es el mejor momento para hacerlo (Grupo Editorial, 2018).

**Cómo calcular el Retorno de inversión (ROI):** La fórmula del ROI se reestructura para proporcionar información sobre los factores que componen la tasa de retorno. Del conocido análisis de Du Pont, sabemos que el ROI es afectado por la rotación de los activos y por el margen de utilidad. La rotación de activos mide la productividad de los activos para generar ventas y muestra del número de monedas de ventas generado por cada peso invertido en activos. El margen de utilidad es la razón de utilidades a ventas e indica qué proporción de cada moneda vendida al no usarse para cubrir gastos se convierte en utilidad (Cuevas, C., 2001).

> $ROI =$ Utilidad Neta Promedio de Act. Totales

# **Posibles resultados:**

- Un índice mayor que 0 significa que la inversión es rentable.
- Un índice igual o menor que 0 significa que la inversión no es rentable.

**Costo total de propiedad (TCO):** Es el responsable de analizar el costo y verificar el precio de las adquisiciones y licitaciones para asegurarse que todo estará en presupuesto. El Costo Total de Propiedad (TCO) se refiere a todos los costos asociados con el uso de hardware y software. Esto incluye los costos administrativos, costos de licencias, actualizaciones de hardware y software, capacitación y desarrollo, mantenimiento, soporte técnico y cualquier otro gasto asociado. Es muy importante siempre hacer un análisis de al menos tres años del costo total de la propiedad y usarlo como herramienta de planificación (Thompson, F., 2016).

El cálculo de este valor estimado se realiza en función de un período de tiempo determinado, que generalmente es el ciclo de vida del proyecto. Al tener esta métrica bien definida, las organizaciones tienen un valor de costo más realista y evitan las sorpresas presupuestarias con los gastos no planificados, lo que le permite evaluar con mayor precisión si realmente tiene el capital necesario para ejecutar el proyecto.

#### **Cálculo del Costo Total de Propiedad (TCO)**

El Costo Total de Propiedad (TCO) proporciona un informe de costos que se incurren por adquisición, mantenimiento, configuración, contratación, administración, entre otros. Siendo una de las herramientas usadas como medidor financiero para la toma de decisiones en proyectos informáticos. Clasificado como un método para calcular los distintos tipos de costos, apoyando tanto a usuarios como a gerentes de organizaciones (Mendoza, F., 2009, p.1).

El modelo SUIFER-TCO consiste en dividir el cálculo de Costo Total de Propiedad (TCO) en tres partes, la primera, proceso de cálculo, que consiste en recolectar toda la información concerniente a la solución tecnológica, este proceso consiste en identificar: activos, costos y gastos que son realmente importantes en la solución y cuales son derivados y no importantes, seguido se clasifica los datos obtenidos entre costos directos e indirectos y en sus respectivas subdivisiones, por ultimo un proceso que a su vez contiene tres fases, en las cuales primero se calcula los datos clasificados en la fase de clasificación de costos en cuentas, después hacer sumas por: subáreas, áreas y totales (Mendoza, F., 2009, p.27).

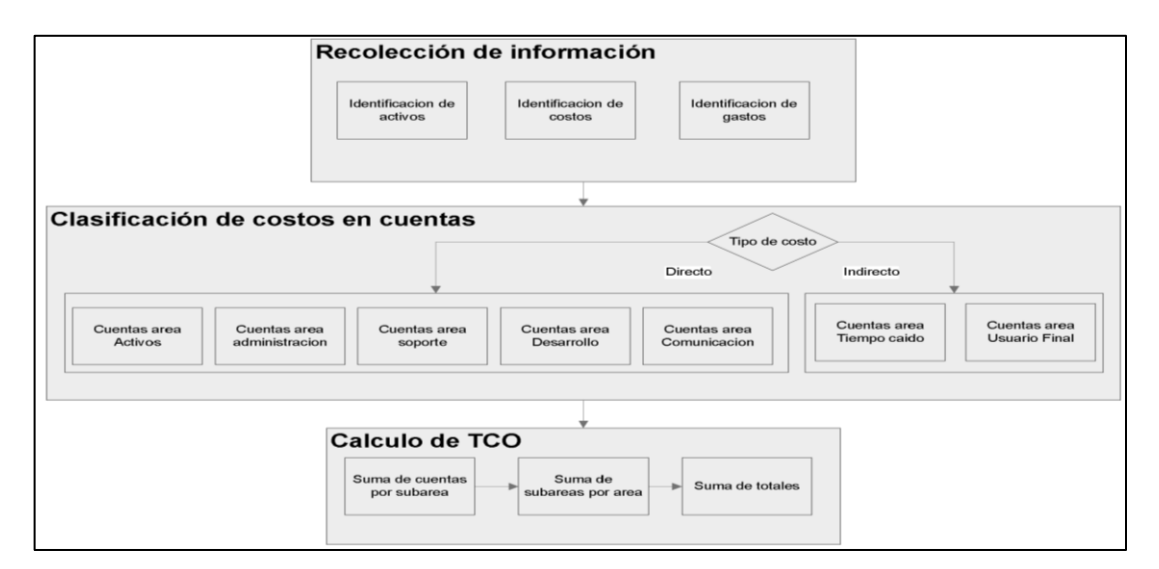

**Figura 6-1:** Proceso de cálculo costo total de propiedad (TCO) del modelo SUIFER- TCO **Realizado por:** Mendoza, F., 2009

#### *1.2.6 Economía Popular y Solidaria*

Se entiende por Economía Popular y Solidaria a la forma de organización económica, donde sus integrantes, individual o colectivamente, organizan y desarrollan procesos de producción, intercambio, comercialización, financiamiento y consumo de bienes y servicios, para satisfacer necesidades y generar ingresos, basadas en relaciones de solidaridad, cooperación y reciprocidad, privilegiando al trabajo y al ser humano como sujeto y fin de su actividad, orientada al buen vivir, en armonía con la naturaleza, por sobre la apropiación, el lucro y la acumulación de capital (LOEPS, 2018).

La economía popular y solidaria es la forma de organización económica, donde sus integrantes, individual o colectivamente, organizan y desarrollan procesos de producción, intercambio, comercialización, financiamiento y consumo de bienes y servicios, para satisfacer necesidades y generar ingresos (SEPS, 2011).

Según el Art. 78 de la Ley Orgánica de la Economía Popular y Solidaria y del Sector Financiero Popular y Solidario. - Para efectos de la presente Ley, integran el Sector Financiero Popular y Solidario las cooperativas de ahorro y crédito, entidades asociativas o solidarias, cajas y bancos comunales, y cajas de ahorro (LOEPS, 2018).

#### *1.2.7 Metodologías de análisis financieros utilizados en Cooperativas de Ahorro y Crédito*

#### *1.2.7.1 Sistema de "CAMEL"*

El análisis CAMEL cuyas siglas en español representa el Capital (C), Calidad del activo (A), administración (M), rentabilidad (E), y liquidez (L), se define como un sistema uniforme de calificación de instituciones financieras. Se basa en un conjunto de indicadores representativas de la suficiencia de capital, solvencia, calidad de activos, la administración eficiente del activo, el nivel y estabilidad de la rentabilidad, así como el manejo de la liquidez. El método permite evaluar y resumir los factores financieros, operativos y de cumplimiento de normativa. Tiene la ventaja de resumir en un solo indicador la situación general de la entidad financiera, uniformando el análisis de la situación de instituciones individuales (Crespo, J., 2011, p. 5).

La metodología CAMEL fue adoptada por la Reserva Federal de Estados Unidos en 1978, la cual incluye 5 áreas de análisis como detalla en la Tabla 2-1:

| Concepto                                                                |
|-------------------------------------------------------------------------|
| Suficiencia de capital (Capital)                                        |
| Solvencia y calidad de Activos: Riesgo<br>Crediticio (Assets)           |
| Calidad o eficiencia de la administración de<br>la entidad (Management) |
| Rentabilidad (Earnings)                                                 |
| Manejo de la liquidez (Liquidity)                                       |
|                                                                         |

**Tabla 2-1:** Siglas de la metodología CAMEL

**Realizado por:** Crespo, J., 2011

La simplicidad de la interpretación del sistema de calificaciones ayuda al público y a los supervisores a estimar la situación del sistema financiero, con el propósito de evitar que las entidades financieras cuyas debilidades operaciones o incumplimiento de normas de supervisión pongan en peligro la viabilidad y la estabilidad del sistema financiero, mediante la oportuna información y posterior aplicación de las medidas correctivas (Crespo, J., 2011, p. 5).

Los resultados de este sistema de calificación incluyen factores cuantitativos y cualitativos, indicando que su uso indistintamente de la metodología aplicada se denomina estudio estático a fin de facilitar la compresión de la información proporcionada a la institución.

# *1.2.7.2 Sistema Monitoreo "PERLAS"*

Este sistema permite evaluar las áreas críticas en términos económicos y financieros señalando la evolución de las entidades cooperativistas. El sistema cooperativo de ahorro y crédito, necesita mejorar los instrumentos para la evaluación de sus operaciones de intermediación financiera, por lo que el sistema PERLAS es un modelo de monitoreo cuantitativo del comportamiento económico financiero de las cooperativas (Arriaga, E., 2015).

# **Elementos del Sistema de Monitoreo "PERLAS"**

A partir del año 1990, el Consejo Mundial de Cooperativas de Ahorro y Crédito emplea una serie de ratios financieros conocido como PERLAS. Cada letra de la palabra mide un área clave de las operaciones: Protección, Estructura financiera eficaz, Tasas de Rendimiento y costos, Liquidez, Calidad de Activos y Señales de crecimiento (Richardson, D., 2009, p.1).

Para su aplicación cada una de las letras de su acrónimo conlleva diferentes indicadores, y para su medición se tienen establecidas metas.

**Protección (P):** Evalúa si la cooperativa tiene provisiones adecuadas para absorber las pérdidas de los préstamos esperados. Los indicadores de Protección (P) monitorean también la solvencia de la institución cooperativista, es decir su capacidad de regresar al valor total de los depósitos de los ahorradores. Los indicadores de esta sección miden la suficiencia disponible de provisiones para préstamos incobrables (Cartuche, M., 2013).

| ÁREA           | P                                                                                                    | <b>DESCRIPCIÓN</b><br><b>META</b>           |          |
|----------------|----------------------------------------------------------------------------------------------------|---------------------------------------------|----------|
|                | P <sub>1</sub>                                                                                                    | Provisión Cartera/ Cartera<br>Vencida       | 100%     |
| P = PROTECCIÓN | P <sub>2</sub>                                                                                                    | Provisión Cartera / Cartera<br>Improductiva | 100%     |
|                | $((\text{Active Total} + \text{Provisions}) -$<br>(Activos Improductivos +<br>Pasivo Total – Depósitos de<br>P <sub>3</sub><br>Socios)) / (Patrimonio +<br>Depósitos de Socios) |                                             | $>111\%$ |
|                | Patrimonio / Total Activo<br>P4                                                                                                    |                                             | 15%      |

**Tabla 3-1:** Indicadores y metas del área de protección

**Realizado por:** Richardson, D., 2009

**Estructura financiera eficaz (E):** Los indicadores de la Estructura financiera miden la composición de las cuentas más importantes del Balance General y recomiendan una estructura financiera ideal, un factor importante en la determinación del potencial de crecimiento, la capacidad de ganancias y la fuerza financiera general es una estructura financiera adecuada que generen los recursos suficientes, que ayuden a cubrir los requerimientos de costos financieros, gastos administrativos, operativos, provisiones y reservas institucionales (Richardson, D., 2009).

**Tabla 4-1:** Indicadores y metas del área de estructura financiera eficaz

| ÁREA                                         | E              | <b>DESCRIPCIÓN</b>                                 | <b>META</b>      |
|----------------------------------------------|----------------|----------------------------------------------------|------------------|
|                                              | E1             | Cartera Neta/Activo Total                          | 70-80%           |
|                                              | E2             | Inversiones Netas / Activo<br>Total                | $16\%$           |
| $E = ESTRUCTURA$<br><b>FINANCIERA EFICAZ</b> | E <sub>3</sub> | Total Depósitos de Socios /<br><b>Activo Total</b> | 70-80%           |
|                                              | E4             | Obligaciones Financieras /<br><b>Activo Total</b>  | $< 2\%$          |
|                                              | E <sub>5</sub> | Total Certificados de<br>Aportación/Activo Total   | ${}_{\leq} 20\%$ |
|                                              | E6             | Total Reservas / Activo Total                      | ${}_{\leq 10\%}$ |

**Realizado por:** Richardson, D., 2009

**Tasas de Rendimiento y costos (R):** Los indicadores de rendimiento y costo miden el rendimiento real de los activos productivos, carga financiera de los pasivos con costo, el nivel de los gastos operativos y los resultados, busca establecer si las cooperativas de ahorro y crédito están pagando y cobrando tasas competitivas sobre sus activos, pasivos y capital (Narro, O., 2017, p. 31).

| ÁREA                                    | $\bf{R}$        | <b>DESCRIPCIÓN</b>                                                                    | <b>META</b>                     |
|-----------------------------------------|-----------------|---------------------------------------------------------------------------------------|---------------------------------|
|                                         | R1              | Ingresos por Cartera/ Cartera por Vencer Promedio                                     | $>10\%$                         |
|                                         | R <sub>2</sub>  | Ingresos por Inversiones / Inversiones Promedio                                       | Tasas de<br>Rendimiento         |
|                                         | R <sub>3</sub>  | Total Intereses Ganados / Activo Productivo<br>Promedio                               | $>18\%$ .                       |
|                                         | R <sub>4</sub>  | Intereses Pagados por Depósitos / Depósitos de<br>Socios Promedio                     | 5%.                             |
|                                         | R5              | Intereses Pagados por Ahorros a la Vista / Ahorros<br>a la Vista Promedio             | $< 2\%$ .                       |
|                                         | R <sub>6</sub>  | Intereses Pagados por Depósitos a Plazo/ Depósitos<br>a Plazo Promedio                | $> 5\%$                         |
| $R =$                                   | R7              | Intereses Pagados por Obligaciones Financieras /<br>Obligaciones Financieras Promedio | 8%                              |
| <b>TASAS DE</b><br><b>RENDIMIENTO Y</b> | R8              | Total Intereses Pagados / Pasivos con Costo<br>Promedio                               | 300%                            |
| <b>COSTOS</b>                           | R <sub>9</sub>  | Total Intereses Ganados / Total Intereses Pagados                                     | $\leq 5\%$                      |
|                                         | R <sub>10</sub> | Gastos de Operación / (Margen Bruto Financiero -<br>Provisiones)                      | < 100%                          |
|                                         | R11             | Gastos de Operación / Activo Total Promedio                                           | $\leq 5\%$                      |
|                                         | R <sub>12</sub> | Gastos de Personal / Activo Total Promedio                                            | $\leq 3\%$                      |
|                                         | R13             | Gastos de Provisiones / Cartera Bruta Promedio                                        | $< 2\%$                         |
|                                         | R14             | Resultados del Ejercicio / Activo Promedio                                            | <inflación< td=""></inflación<> |
|                                         | R15             | Resultados del Ejercicio / Patrimonio Promedio                                        | $>10\%$ .                       |
|                                         | R <sub>16</sub> | Resultados del Ejercicio / Certificado de<br>Aportación Promedio                      | $>12\%$ .                       |

**Tabla 5-1:** Indicadores y metas del área de tasas de rendimiento y costos

**Realizado por:** Richardson, D., 2009

**Liquidez (L):** Los indicadores de liquidez reflejan la administración del efectivo que dispone la cooperativa y si esto lo hace con prudencia, eficiencia y de acuerdo con las normas establecidas por los organismos de supervisión, control y asesoría, las reservas de liquidez son importantes, pero implican un costo de oportunidad perdido, en tal sentido, es importante mantener las reservas de liquidez ociosas al mínimo nivel posible (Narro, O., 2017, p. 31).

**Tabla 6-1:** Indicadores y metas del área de liquidez

| ÁREA            |    | <b>DESCRIPCIÓN</b>                                                | <b>META</b> |
|-----------------|----|-------------------------------------------------------------------|-------------|
| $L =$           | L1 | Fondos Disponibles / Depósitos<br>de Socios a Corto               | 15-20%      |
| <b>LIQUIDEZ</b> | L2 | $($ Fondos Disponibles +<br>Inversiones) / Depósitos de<br>Socios | 20%         |

**Realizado por:** Richardson, D., 2009

**Calidad de activos (A) :** Los activos improductivos son aquellos que no generan rentabilidad, por lo que tener demasiado activo improductivo afecta directamente a los ingresos que las cooperativas de ahorro y crédito podrían alcanzar, una eficiente administración en las cooperativas de ahorro y crédito busca reducir lo más posible la presencia de activos improductivos en relación con el activo total y tendrá que buscar mantener elevadas participaciones de los activos que generen rentabilidad para las cooperativas de ahorro y crédito, especialmente en el rubro de créditos. Un elemento importante en el desarrollo de la institución y la parte administrativa es que los activos improductivos (aquellos que no generan ingresos) sean adquiridos con recursos sin costo, ya sean pasivos o capital (Narro, O., 2017, p. 34).

El activo Productivo, es la parte principal de la estructura financiera de las cooperativas de ahorro y crédito, este activo es el que genera rentabilidad, ingresos y debe estar constituido un 70 a 80% en comparación al activo total, básicamente está concentrado en la cartera de créditos (Narro, O., 2017, p. 34).

| ÁREA                       | A              | <b>DESCRIPCIÓN</b>                                          | <b>META</b> |
|----------------------------|----------------|-------------------------------------------------------------|-------------|
|                            | A <sub>1</sub> | Total Cartera Vencida / Total Cartera<br>Bruta              | 3%          |
| $A =$<br><b>CALIDAD DE</b> | A2             | Total Cartera Improductiva/Total<br>Cartera Bruta           | $< 5\%$     |
| <b>ACTIVOS</b>             | A <sub>3</sub> | Activos Improductivos / Total<br>Activo                     | $< 5\%$     |
|                            | A <sub>4</sub> | (Patrimonio + Pasivos sin Costo) /<br>Activos Improductivos | $> 200\%$   |

**Tabla 7-1:** Indicadores y metas del área de calidad de activos

**Realizado por:** Richardson, D., 2009

**Señales de crecimiento (S):** El crecimiento de capital institucional es el mejor indicador de la rentabilidad dentro de las cooperativas de ahorro y crédito. Tendencias de crecimiento estáticas o en descenso del capital institucional normalmente indican un problema con ganancias. Si las ganancias son bajas, la Cooperativa de Ahorro y Crédito tendrá grandes problemas para aumentar sus reservas de capital institucional. Una de las señales indisputables del éxito de una Cooperativa de Ahorro y Crédito robusta en transición es el crecimiento sostenido del capital institucional, normalmente mayor que el crecimiento del activo total (Richardson, D., 2009, p. 10).

| AREA               | S               | <b>DESCRIPCIÓN</b>                   | <b>META</b>             |
|--------------------|-----------------|--------------------------------------|-------------------------|
|                    |                 | (Saldo Actual de Fondos              | $S1$ debe ser > al $S9$ |
|                    | S <sub>1</sub>  | Disponibles / Saldos Fondos          | $S1$ debe ser = al $S9$ |
|                    |                 | Disponibles Período Anterior) - 1    | S1 debe ser $<$ al S9   |
|                    |                 | (Saldo Actual de Cartera/Saldo)      | S2 debe ser $>$ al S9   |
|                    | S <sub>2</sub>  |                                      | S2 debe ser $=$ al S9   |
|                    |                 | Cartera Período Anterior) - 1        | S2 debe ser $<$ al S9   |
|                    |                 | (Saldo Actual de Depósitos de        | S3 debe ser $>$ al S9   |
|                    | S <sub>3</sub>  | Socios / Saldo Depósitos de Socios   | S3 debe ser $=$ al S9   |
|                    |                 | Período Anterior) - 1                | S3 debe ser $<$ al S9   |
|                    |                 | (Saldo Actual de Ahorros a la Vista/ | S4 debe ser $>$ al S9   |
|                    | S4              | Saldo Ahorros a la Vista Período     | S4 debe ser $=$ al S9   |
|                    |                 | Anterior) - 1                        | S4 debe ser $<$ al S9   |
|                    |                 | (Saldo Actual de Depósitos a Plazo/  | S5 debe ser > al S9     |
| $S=$               | S5              | Saldo Depósitos a Plazo Período      | S5 debe ser $=$ al S9   |
| <b>SEÑALES DE</b>  |                 | Anterior) - 1                        | S5 debe ser $<$ al S9   |
| <b>CRECIMIENTO</b> |                 | (Saldo Actual de Obligaciones        | S6 debe ser $>$ al S9   |
|                    | S6              | Financieras / Saldo Obligaciones     | S6 debe ser $=$ al S9   |
|                    |                 | Financieras Período Anterior) - 1    | S6 debe ser $<$ al S9   |
|                    |                 | (Saldo Actual de Certificados de     | $S7$ debe ser > al $S9$ |
|                    | S7              | Aportación / Saldo Certificados de   | $S7$ debe ser = al $S9$ |
|                    |                 | Aportación Período Anterior) - 1     | S7 debe ser $<$ al S9   |
|                    |                 | (Saldo Actual de Patrimonio / Saldo  | S8 debe ser $>$ al S9   |
|                    | S <sub>8</sub>  | Patrimonio Período Anterior) - 1     | S8 debe ser = al S9     |
|                    |                 |                                      | S8 debe ser $<$ al S9   |
|                    | S9              | (Saldo Actual del Activo/ Saldo      | inflación + $10\%$ .    |
|                    |                 | Activo Período Anterior) - 1         |                         |
|                    |                 | (Número de Socios Período Actual /   |                         |
|                    | S <sub>10</sub> | Número de Socios Período Anterior)   | >15%                    |
|                    |                 | - 1                                  |                         |

**Tabla 8-1:** Indicadores y metas del área de señales de crecimiento

**Realizado por:** Richardson, D., 2009

# *1.2.7.3 Sistema "PULGAS"*

Con el fin de calcular indicadores sobre el desempeño social y financiero de las instituciones, para ello considera los siguientes componentes: proyecciones (P) del negocio en marcha, unidad de los órganos de gobierno (U), liquidez (L), gastos (G), activos (A) y solvencia (S), la novedad de este sistema con respecto a los anteriores es que en el componente proyecciones se hace un acercamiento a la evaluación social mediante tres indicadores que tienen relación a los sueldos (sueldo más alto / sueldo más bajo), sobre capacitaciones y sobre niveles de pobreza entre sus socios (Guasgua, L., 2015, p. 15-16).

A diferencia del resto de metodologías esta incluye un componente de evaluación social, ya que según los principios cooperativos una Cooperativa de Ahorro y Crédito es una sociedad de personas, por lo tanto, la entidad mantiene un compromiso con su comunidad, motivo por el cual la gestión de una cooperativa debe medirse incluyendo este aspecto y no únicamente en términos financieros (Paguay, D., 2017, p. 54).

#### *1.2.7.4 Metodología de evaluación a aplicarse en este estudio*

Bajo la revisión de las metodologías de evaluación financiera mencionadas se obtuvo las siguientes comparaciones como muestra en la Tabla 9-1.

| <b>METODOLOGÍAS DE EVALUACIÓN FINANCIERAS</b>                                                                       |                                                                                                    |                                                    |  |
|----------------------------------------------------------------------------------------------------|----------------------------------------------------------------------------------------------------|----------------------------------------------------|--|
| <b>CAMEL</b>                                                                                                    | <b>PERLAS</b>                                                                                                    | <b>PULGAS</b>                                      |  |
| El sistema necesitó demasiadas<br>modificaciones.                                                                   | Se adaptó el sistema de PERLAS<br>a las necesidades específicas de<br>los movimientos de cooperativas<br>de ahorro y crédito maduros o<br>emergentes. | Esta incluye un componente<br>de evaluación social |  |
| El sistema CAMEL no evalúa la<br>estructura financiera del balance<br>general<br>No considera tasas de crecimiento. | Analiza<br>cada<br>de<br>los<br>uno<br>componentes de ingreso y gasto<br>de una institución.                                                          | evalúa la estructura<br>No.                        |  |
| Fue creado como una herramienta<br>supervisora.                                                                     | Fue<br>creado<br>como<br>una<br>herramienta administrativa.<br>Es totalmente cualitativo, siendo<br>más rápido, más preciso, menos<br>costoso.        | balance<br>financiera<br>del<br>general.           |  |

**Tabla 9-1:** Comparación entre metodologías de evaluación financiera

**Realizado por:** Olmedo, L., 2019

La presente investigación se fundamentará en el Sistema de Monitoreo PERLAS conocido también como una herramienta de alerta rápida de problemas administrativos, ya que es considerado como uno de los sistemas de evaluación financiera más completos dentro del segmento cooperativista, a comparación con otros sistemas es el que más se destaca por su facilidad en la toma de decisiones para un mejoramiento continuo.

#### *1.2.8 Requerimientos del producto informático*

El término ERP se refiere a Enterprise Resource Planning, que significa "sistema de planificación de recursos empresariales". Estos programas se hacen cargo de distintas operaciones internas de una empresa, desde producción a distribución o incluso recursos humanos. Los sistemas de planificación de recursos empresariales suponen una gran inversión para las empresas. Según una encuesta de Panorama Consulting de 2013, un 40% de las empresas que adquieren sistema de planificación de recursos empresariales notan un aumento la productividad (Gonzáles, L., 2017).

#### **Ventajas de un sistema de planificación de recursos empresariales**

Según Gonzáles, L. (2017) las principales ventajas de estos sistemas son:

- Automatización de procesos de la empresa.
- Disponibilidad de la información de la empresa en una misma plataforma.
- Integración de las distintas bases de datos de una compañía en un solo programa.
- Ahorro de tiempo y costes.

#### *1.2.8.1 Software*

Software es el conjunto de programas que controlan la computadora y la forma en la que ella trabaja. El componente de software fundamental que se encuentra a disposición del usuario es el sistema operativo. El software es un elemento totalmente intangible, pero que sin el cual la Computadora nunca podría funcionar (Chávez, J., 2013, p.43).

En palabras sencillas el software es lo que permite que el hardware funcione. Es decir, son las rutinas lógicas, digitales e intangibles (que no debes tocar) de tu equipo informático o móvil (TecnoMagazine, 2018).

#### *1.2.8.2 Tipos de software según sus funciones*

# **Software de Sistema**

En terminología informática el software de sistema, denominado también software de base, consiste en un software que sirve para controlar e interactuar con el sistema operativo, proporcionando control sobre el hardware y dando soporte a otros programas; en contraposición del llamado software de aplicación (Olarte, L., 2017).

En otras palabras, el software de sistema es lo hace que el hardware trabaje de forma correcta. Como, por ejemplo: Microsoft Windows, Solaris, GNU/Linux, Android, iOS, Unix entre otros.

#### **Clasificación del Sistema Operativo**

- Sistemas operativos Desktop y Móviles
- Controladores de dispositivo o Drivers
- Servidores de Datos
- Utilidades de Sistema (diagnostico, optimizaciones para acelerar Windows, etc.)
- Herramientas de corrección de errores (TecnoMagazine,2018).

#### **Software de aplicación o Utilidad**

Según Janrich, J. (2004) el software es sinónimo de uso, una computadora tiene muchos usos, crear documentos, procesar números, dibujar, editar y diseñar. Cada uno de esto usos se considera una aplicación y el software que proporciona a la computadora las instrucciones para cada uno de estos usos se le denomina software de aplicación (o simplemente aplicación).

El software de aplicación son todas las herramientas, programas, intermediarios como son los navegadores web, cliente de email, suites ofimáticas como Office, programas de diseño gráfico, mensajería instantánea o chat como Skype, visor de fotografías, reproductores multimedia (video y fotografía), un antivirus, antimalware o antispyware, juegos en red, etc.

## **Clasificación del Software de aplicación**

- Aplicación de suites Ofimáticas.
- Aplicaciones educativas
- Programas de diseño
- Software contable
- Software administrativo
- Software de Programación

Según la página TecnoMagazine (2018) es seguramente el más importante de todos, pues sin él no se podría haber creado los distintos tipos de software que mencionamos antes. Es una clase de software básica para la informática y el desarrollo de aplicaciones. Las aplicaciones de programación se utilizan para crear más software como el software de Sistema o de Aplicaciones.

Los programadores crean software utilizando diferentes programas como editores de texto, compiladores como GCC ( GNU Compiler Collection), entornos IDE (Entorno de Desarrollo Integrado), gestores de versiones como Git, así como software de servidor (ejemplo Nginx) para probar sus desarrollos se es necesario, esta aplica a acaso todos los lenguajes de programación del mundo (C, C++, Python, Ruby, NodeJS, PHP( Proceso de hipertexto) , ASP.NET, etc.) (TecnoMagazine,2018).

# **Clasificación de los diferentes tipos de software de programación:**

- **Editores de texto:** son utilizados por muchos programadores para escribir código limpio y sin ataduras a grandes programas.
- **Entorno de Desarrollo Integrado (IDE):** son conjuntos de herramientas de programación todo en uno que ayuda a mejorar la productividad en el desarrollo.
- **Depuración de código:** ayuda al programador a depurar y mejorar el código eliminado código basura.
- **Compiladores:** que permiten compatibilidad y ejecución del programa en su sistema operativo (TecnoMagazine,2018).

#### **Lenguajes de Programación**

Un lenguaje de programación es un lenguaje formal diseñado para realizar procesos que son llevados a cabo por máquinas como las computadoras. Se usa para crear programas que controlen el comportamiento físico y lógico de una máquina, para expresar algoritmos con precisión, o como modo de comunicación humana. Está formado por un conjunto de símbolos y reglas sintácticas y semánticas que definen su estructura y el significado de sus elementos y expresiones. Al proceso por el cual se escribe, se prueba, se depura, se compila (de ser necesario) y se mantiene el código fuente de un programa informático se le llama programación (Olarte, L., 2017).

El lenguaje de programación elegido para realizar el sistema web es Pre-proceso de hipertexto (PHP), este lenguaje mantiene una curva de aprendizaje muy baja, lo cual hace sencillo aprenderlo e implementarlo con HTML, logrando realizar páginas web dinámicas y con una mejor interfaz para los usuarios finales. Además, PHP tiene una comunidad muy amplia donde se resuelve cualquier tipo de dudas al momento de programar y es multiplataforma lo cual permite que trabajemos en el sistema operativo que nosotros escojamos.

# **Tipos de los principales lenguajes de programación**

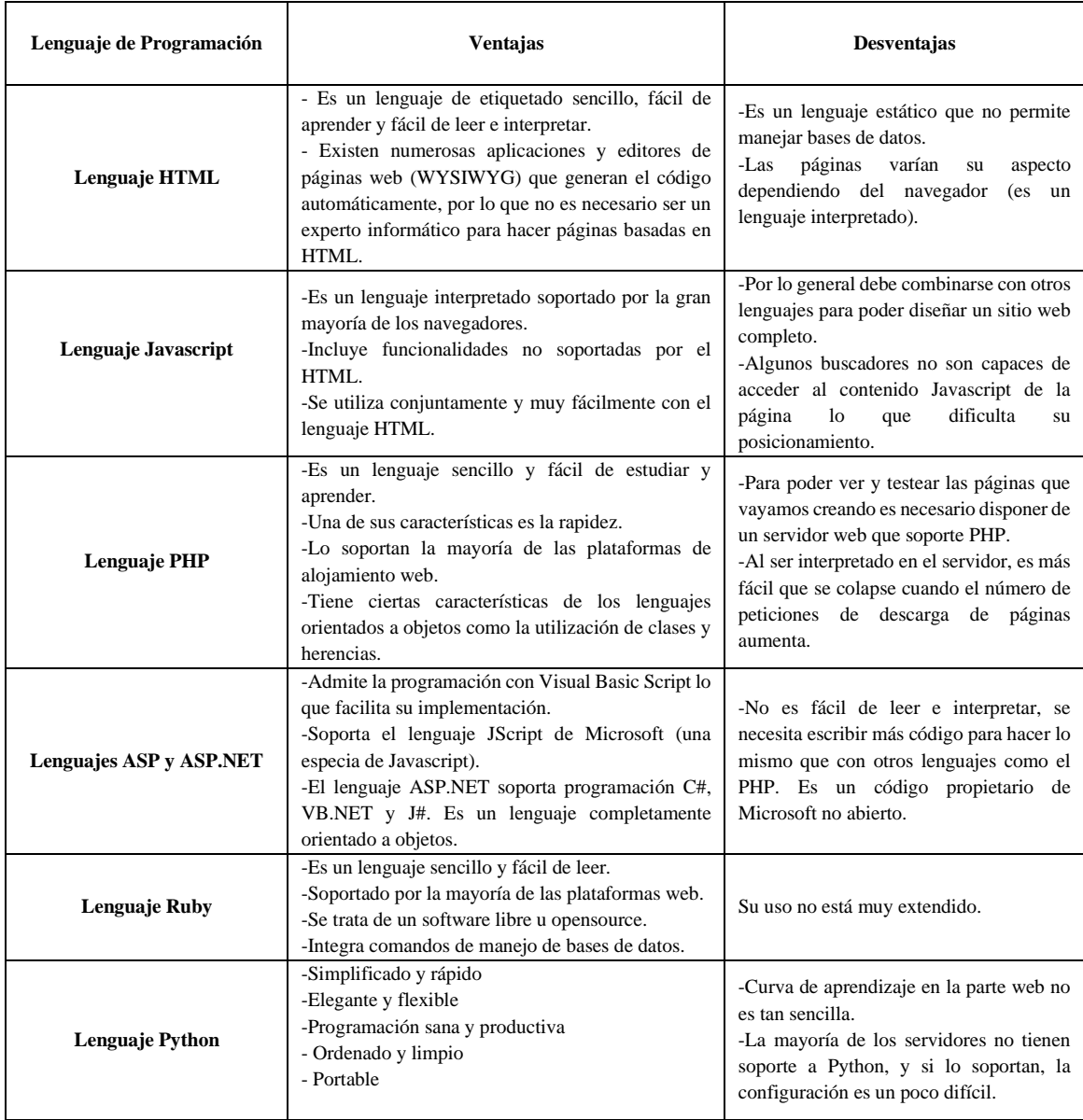

# **Tabla 10-1:** Tipos de los principales lenguajes de programación

**Fuente:** JLPM, 2018**;** Monsalve, L., 2019

**Realizado por:** Olmedo, L., 2019

# *1.2.8.3 Clasificación de software según derechos de autor*

Como muestra la Tabla 11-1, nos ayudará a identificar el tipo de software según derechos autor pertenecerá en el producto a implementar.

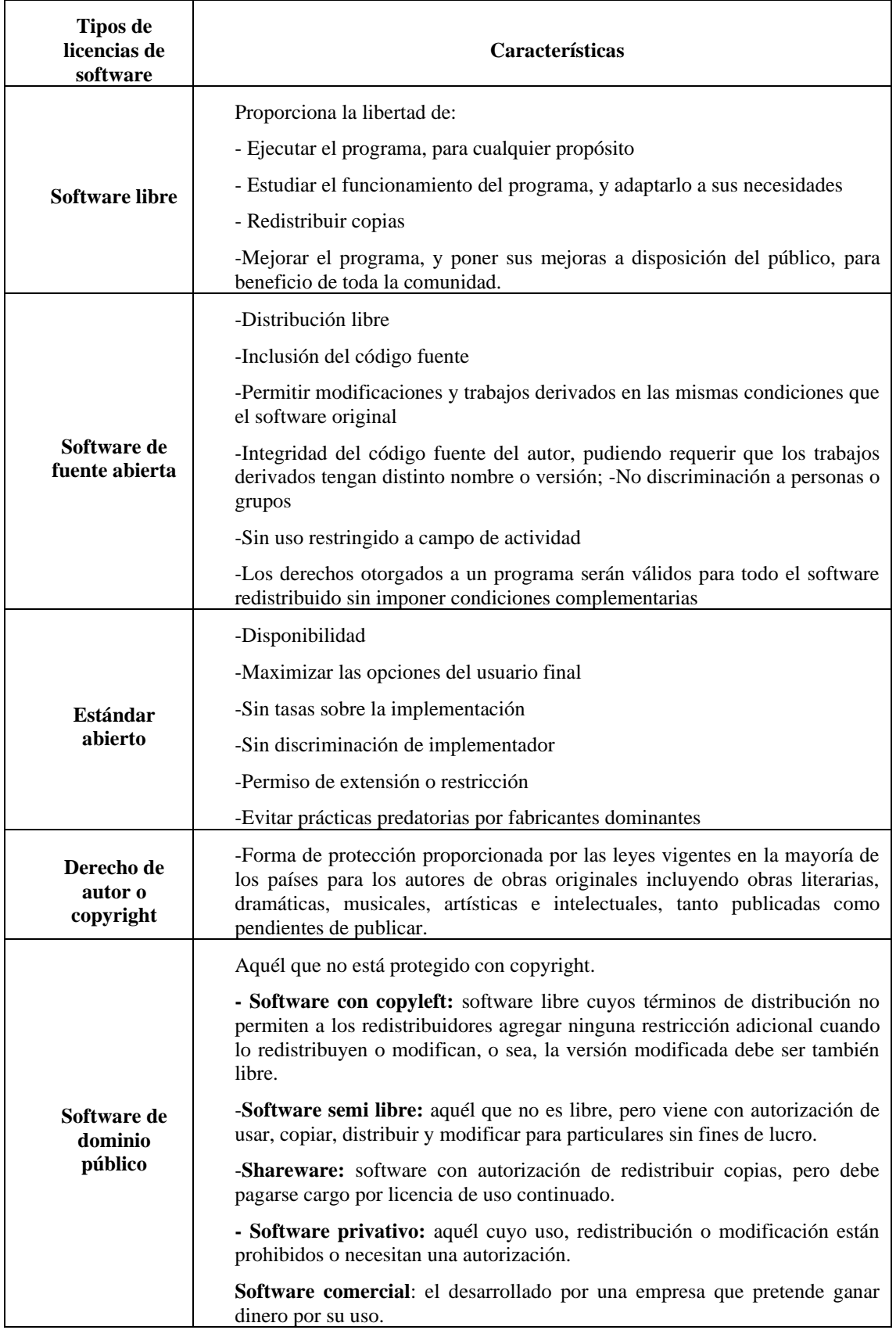

# **Tabla 11-1:** Clasificación de software según derechos de autor

**Fuente:** Gómez, R., 2005

**Realizado por:** Olmedo, L., 2019

Pre-proceso de hipertexto (PHP) pertenece al tipo de licencia software libre ya que los instaladores se encuentran sin ninguna restricción de pago y listos para su ejecución y utilización, además esto nos permite que nuestros proyectos lo adaptemos de la manera que más nos convenga y también nos ayuda a trabajar con otras Interfaz de programación de aplicaciones (APIS) que igual son de código abierto.

#### **1.3 Marco conceptual**

#### *1.3.1 Inversiones fijas*

"Son todo tipo de inversiones realizadas en bienes tangibles y duraderos para la operación y durante la vida útil del proyecto". Así tenemos compra de terrenos, construcción de obra física, compra de maquinaria, equipos, aparatos, instrumentos, herramientas, muebles enseres y vehículos" (Lara, B., 2010, p. 164).

#### *1.3.2 Inversiones diferidas*

"Los activos intangibles están referidos al conjunto de bienes propiedades de la empresa, necesarios para su funcionamiento, e incluye investigación preliminar, gastos de estudio, adquisición de derechos, patentes de inversión" (Padilla, M., 2011, p. 192).

## *1.3.3 Capital de trabajo inicial*

"Contablemente se define como la diferencia entre el activo circulante y pasivo circulante, está representado por el capital adicional necesario para que funcione una empresa. Es decir, los medios financieros necesarios para la primera producción mientras se perciben ingresos: materia prima, sueldos y salarios, cuentas por cobrar, almacén de productos terminados y un efectivo mínimo necesario para sufragar los gastos diarios de la empresa"(Myabcm, 2019).

#### *1.3.4 Ingresos*

"Se denomina inversiones a todos los gastos que se efectúan por unidad de tiempo para poder adquirir los factores productivos (mano de obra, materias primas y capital productivo y otros), necesarios para poder implementar el proceso productivo del bien o servicio, el mismo que generara benéficos, en el periodo establecido como vida útil del proyecto. La inversión total de un proyecto es la sumatoria de inversión fija + inversión en activos diferidos + capital de trabajo" (Lara, B., 2010, p. 163).

#### *1.3.5 Ingresos operacionales*

"Agrupa los valores contabilizados como resultado de las operaciones desarrolla-das en cumplimiento del objeto social y que compromete, a cambio, la entrega de bienes o servicios, si se trata de actividades industriales, comerciales o de servicios. También se registran como ingresos operacionales los dividendos, participaciones y demás entradas por concepto de intermediación financiera, siempre y cuando se identifiquen con el objeto social principal de la empresa que los realiza" (Valdés, C., 2019).

#### *1.3.6 Ingresos no operacionales*

"Son aquellos producidos por actividades no operacionales del proyecto y generalmente son; interés ganados por inversiones de tipo financiera, venta de activos fijos a través del valor del salvamento. Son todas las disminuciones brutas del patrimonio originadas en actividades diferentes al desarrollo del objeto social del ente distintas de la distribución de utilidades a los propietarios. Los gastos no operacionales no tienen relación directa con el giro ordinario de los negocios" (FCCEA, 2017).

#### *1.3.7 Financiamiento de un proyecto*

"Es obtener liquidez suficiente para poder realizar las actividades propias de la empresa en un período de tiempo, de una forma segura y eficiente" (Perdomo, A., 2007).

## *1.3.8 Costos*

"El costo de un bien, que constituye el conjunto de esfuerzos y recursos realizados con el fin de producir algo, la inversión está representada en tiempo, esfuerzo o sacrificio, y recursos o capitales" (Vásquez, R., 2018, p.17)**.** 

#### *1.3.9 Gastos*

"Para el análisis del estudio financiero es de vital importancia, a través de este factor se examina las decisiones previas y futuras, sin duda, "El Estudio financiero busca ordenar y sistematizar la información de carácter monetario que proporcionaron las etapas anteriores, elaborar los cuadros analíticos y datos adicionales para la evaluación del proyecto y evaluar los antecedentes para determinar su rentabilidad" (Sapag, N., 2002).

# *1.3.10 Activo*

"Es un recurso controlado por una entidad, identificado cuantificado en términos monetarios, del que se esperan beneficios futuros, derivado de operaciones ocurridas en el pasado, que han afectado económicamente a dicha entidad. Es decir que son los recursos que se tienen invertidos y por los que se esperan utilidades" (Zaballos, E., 2013).

# *1.3.11 Activo Corriente*

"Son los bienes y derechos que por su naturaleza se espera convertir en efectivo, en otra partida del activo o consumirlos, dentro de los doce (12) meses de realizada la transacción"(Mouzat, L., 2006, p.1).

#### *1.3.12 Activo no Corriente*

"Comprende los bienes de uso, bienes y derechos cuya realización se espera efectuar después de los doce (12) meses de realizada la transacción" (Mouzat, L., 2006, p.5).

# *1.3.13 Pasivo*

"Son obligaciones presentes de la entidad, identificada cuantificada en términos monetarios y que representa una disminución futura del efectivo" (Zaballos, E.,2013).

# *1.3.14 Pasivo Corriente*

**"**Son las obligaciones ciertas o eventuales cuyo vencimiento se producirá dentro de los doce (12) meses de contraída la deuda" (Mouzat, L., 2006, p. 9).

#### *1.3.15 Pasivo no Corriente*

"Ingresos anticipados sobre obligaciones que deberán cancelarse dentro de los doce (12) meses de producido el ingreso en el ejercicio" (Mouzat, L., 2006, p. 12).

# *1.3.16 Patrimonio*

**"**Las decisiones de patrimonio están determinadas por el tipo de sociedad conformada. Cuando se alcanzan utilidades en el periodo debe determinarse como y cuanto se va a distribuir. Ej.: las utilidades en una sociedad anónima se pueden distribuir mediante asamblea, presentando una propuesta" (Castro, H., 2017, p. 67).

#### *1.3.17 Gastos*

"Son erogaciones provenientes de la gestión corriente en concepto de pago de remuneraciones al personal y prestaciones a la seguridad social, adquisición de bienes y servicios destinados al consumo, pago de intereses y otras rentas de la propiedad, transferencias y contribuciones otorgadas y otras aplicaciones que implican egresos (Mouzat, L., 2006, p. 21).

#### *1.3.18 Gastos de administración*

"Son los gastos en los que incurre una organización, que no están relacionados directamente a una función específica, como ventas o producción. Estos gastos están vinculados con la empresa como un todo, en vez de estarlo con un departamento en particular. Los gastos de los servicios generales, como la contabilidad, y los salarios de la alta gerencia son ejemplos de gastos de administración" (Corvo, H., 2018).

#### *1.3.19 Gastos de depreciación*

"La cuantía de los gastos de depreciación asignados varía durante un período determinado en función de los métodos de depreciación utilizados. Las empresas deprecian un activo basado en el uso o desgaste, el tiempo transcurrido o la pérdida de valor estimado" (Acosta, N., 2018).

# *1.3.20 Gastos de amortización*

"Se refiere a desembolsos que no constituyen ni capital de trabajo, ni activos fijos, pero son indispensables para arrancar con el negocio; por ejemplo, gastos de investigación, gastos de arranque, adecuaciones, etc. El gobierno permite "recuperar "un beneficio por estas inversiones con la amortización, así estos gastos no se cargan todos al periodo en que se causan, sino que se van amortizando en un periodo de tiempo mínimo 5 años dependiendo de la duración del proyecto. Así el costo de la inversión se divide en el número de años a amortizar y se carga cada año a los costos del periodo, obteniendo una reducción en el monto de los impuestos" (Castro, H., 2017, p. 67).

# *1.3.21 Utilidades*

"Ingreso neto de una empresa, calculado como los ingresos menos los costos por ventas, gastos operativos e impuestos. Las utilidades reflejan el grado de rentabilidad de una empresa. Este es el número más analizado de los estados contables de una empresa" (MiMi, 2018).

#### *1.3.22 Utilidad bruta*

"Es la utilidad que queda de las ventas después de cubrir los costos de producción"(Castro, H., 2017, p. 67).

## *1.3.23 Utilidad neta*

**"**Es la utilidad de la empresa después de deducir todos los egresos, incluyendo los impuestos. Estas pueden destinarse para diferentes fines para distribuirse entre los socios, para pago de pasivos o para capitalizar la empresa" (Castro, H., 2017, p. 67).

# *1.3.24 Costo Fijo del costo total de propiedad*

"Están identificados como costos directos: los gastos de capital, administración de sistemas, soporte, costos de trabajo de desarrollo, honorarios externos, adquisiciones, impuestos, capacitación, viajes, mantenimiento, soporte y honorarios de comunicación, reparaciones, licencias, importaciones, contratos y en general aquellos costos que son fácilmente asignados o identificados en el activo" (Mendoza, F., 2009, p. 5).

# *1.3.25 Costos indirectos del costo total de propiedad:*

"Llamados costos sin presupuestar, aunque no son directos estos también afectan los activos de in proyecto de Investigación Tecnológica, evalúan el capital y administración de área de sistemas. Estos costos solo son apreciables cuando el usuario final tiene que hacer uso de soporte por tiempos muertos, debido a fallas, los cuales involucren accesoria y/o consultaría por parte de terceros y es por eso por lo que el cálculo de este tipo de costos es difícil de medir o calcular, dado a que no hay cuentas con un estándar o regla fija. Los costos indirectos también son llamados costos de segundo orden" (Mendoza, F., 2009, p. 5).

#### *1.3.26 Costos ocultos del costo total de propiedad:*

"Los costos ocultos son aquellos que se generan, cuando se presupuesta mal un costo, por ejemplo cuando se calcula debajo del costo real, o porque no pudo identificar en su momento. Estos costos son recurrentes en el proyecto y no existe una metodología para identificarlos. Su identificación radica mucho en la experiencia del administrador del proyecto para descubrirlo" (Mendoza, F., 2009, p. 6).

#### *1.3.27 Cooperativas de Ahorro y Crédito*

"Son organizaciones formadas por personas naturales o jurídicas que se unen voluntariamente sus capitales con el objeto de realizar actividades de intermediación financiera y de responsabilidad social con sus socios, previa autorización de la Superintendencia de la Economía Popular y Solidaria, con clientes o terceros con sujeción a las regulaciones y a los principios reconocidos en la presente Ley" (LOEPS, 2018).

# *1.3.28 Software*

"El software es lo que permite que el hardware funcione. Es decir, son las rutinas lógicas, digitales e intangibles (que no debes tocar) de tu equipo informático o móvil" (TecnoMagazine,).

# *1.3.29 Hardware*

"Es una palabra de origen inglés con la que se hace referencia a toda la parte "dura" de la informática, es decir a la maquinaria real utilizada para el procesamiento electrónico de datos" (UNN, 2004).

# **1.4 Idea a defender**

El plan de negocios permitirá determinar la factibilidad técnica y económica financiera para la implementación del Sistema de Monitoreo "PERLAS" en la Cooperativa de Ahorro y Crédito "Fernando Daquilema" LTDA.

#### • **Variables**

**Independiente:** Plan de Negocios

**Dependiente:** Factibilidad técnica y económica financiera

# **CAPITULO II**

# **2. MARCO METODOLÓGICO**

# **2.1 Modalidad de la investigación**

Para el desarrollo de la investigación se utiliza el enfoque mixto, donde se obtiene información cualitativa y cuantitativa a través del establecimiento de los objetivos, el desarrollo de las preguntas de investigación, justificaciones, viabilidad y evaluación de la deficiencia en el conocimiento del problema. A demás de lo anterior, se determinó la viabilidad o factibilidad del estudio; para ello, se toma en cuenta la disponibilidad de tiempo, recursos financieros, humanos y materiales que determinarán, en última instancia, los alcances de la investigación.

Para el desarrollo del plan de negocios en cada una de sus fases se necesita información cualitativa que será usada para el desarrollo de la propuesta, para dar solución a la problemática identificada generando profundidad en la información.

De la misma manera se necesita obtener un enfoque cuantitativo, por lo que se debe aplicar encuestas a los empleados de la Cooperativa de Ahorro y Crédito "Fernando Daquilema" LTDA., que conforman la población de estudio, obteniendo datos en base a las respuestas recolectadas, la medición numérica y un análisis estadístico, permitiendo determinar la situación actual e identificar la aceptación o rechazo del producto informático automatizando el Sistema Monitoreo "PERLAS".

# **2.2 Tipos de investigación**

#### *2.2.1 Investigación de campo*

Se aplica la investigación de campo al tener un contacto directo con los empleados de la Cooperativa de Ahorro y Crédito "Fernando Daquilema" LTDA., que conforman el mercado meta, quienes forman parte del proyecto investigativo, al desarrollar la encuesta establecida alcanzaremos información real y confiable.

#### *2.2.2 Investigación Bibliográfica – Documental*

Este tipo de investigación permite la utilización de medios documentos de cualquier especie, basados en realidades teóricas y empíricas que se aplicará un análisis y reflexión usando para ello diferentes tipos de documentos tales como: libros, revistas documentos web tesis y artículos científicos que permiten desarrollar el marco teórico, identificando las variables en estudio.

### *2.2.3 Investigación descriptiva*

La investigación descriptiva permite identificar, medir y recoger información relacionada a la aplicación del Sistema de Monitoreo PERLAS en forma manual y el impacto que provocaría el software automatizado para la toma de decisiones y obtención de resultados.

#### **2.3 Métodos, técnicas e instrumentos**

# *2.3.1 Métodos*

En el presente estudio se utiliza el método inductivo para la elaboración de la fundamentación teórica, a partir de situaciones, conceptos o teorías generales y se complemente con el análisis del tiempo y los recursos que la cooperativa tarda para la aplicación del Sistema de Monitoreo PERLAS en forma manual y se identifique cuanto ayudaría la implementación de un producto informático automatizando el Sistema de Monitoreo PERLAS.

El método deductivo, se aplica al momento de diseñar el plan de negocios detallando los pasos y características del producto informático automatizando el Sistema Monitoreo PERLAS que contribuye a la optimización de tiempo y recursos generando información en cualquier periodo que la cooperativa requiera para la toma de decisiones.

# *2.3.2 Técnica*

#### *2.3.2.1 Encuesta*

La encuesta incluye un cuestionario estructurado (ver en la Tabla 1-2) que se da a los encuestados y que está diseñado para obtener información específica.

Se aplica encuestas al personal de la Cooperativa de Ahorro y Crédito "Fernando Daquilema" LTDA., para conocer la necesidad y la aprobación del producto.

# **2.4 Instrumentos**

# *2.4.1 Cuestionario*

El cuestionario es un formulario con un listado de preguntas estandarizadas y estructuradas que se han de formular de idéntica manera a todos los encuestados. Se aplica nueve preguntas cerradas a los departamentos administrativos de la Cooperativa de Ahorro y Crédito "Fernando Daquilema" LTDA. de la cuidad de Riobamba.

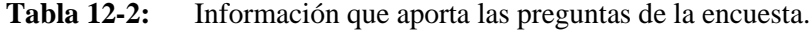

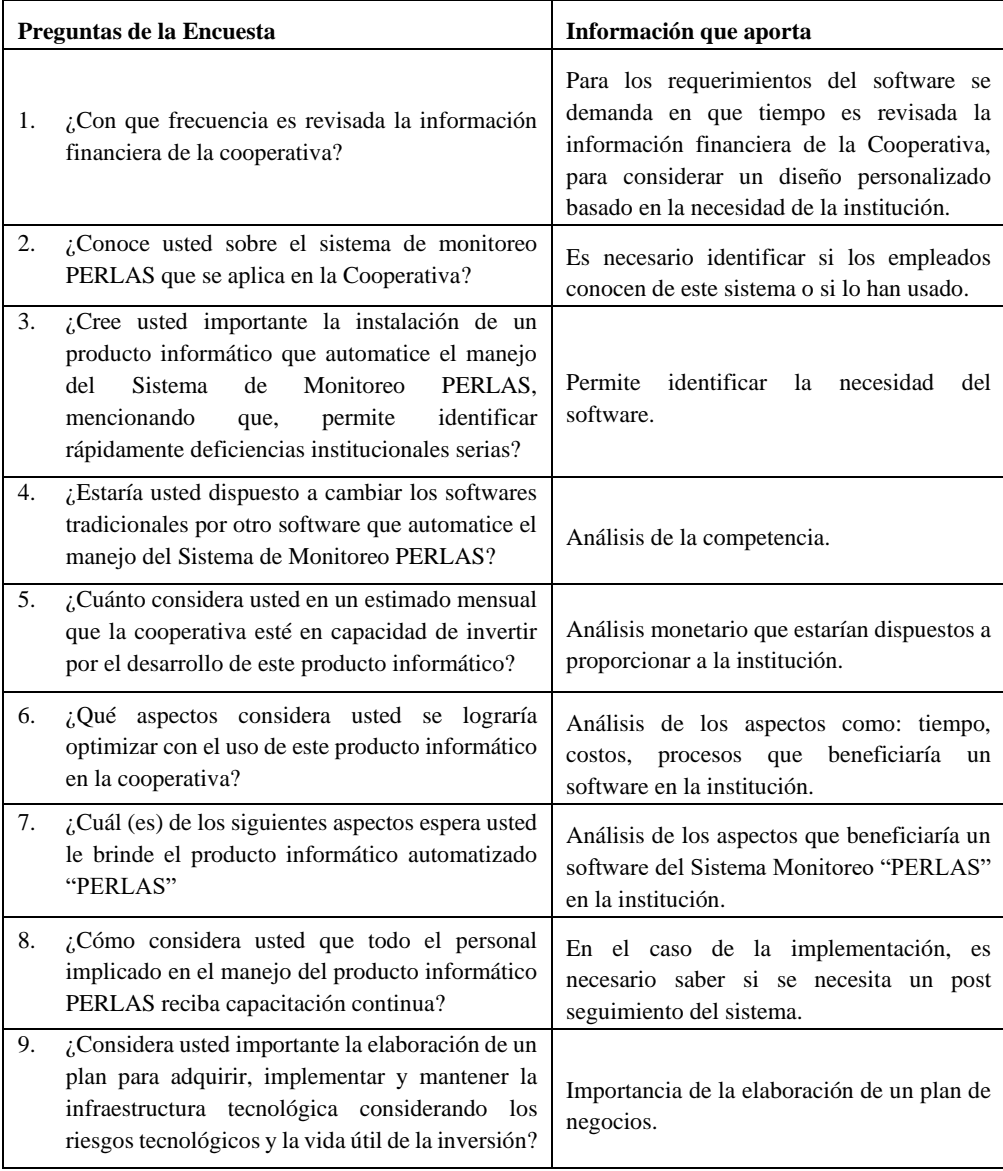

**Realizado por:** Olmedo, L., 2019

#### **2.5 Población**

La población permitirá identificar el mercado objetivo del presente plan de negocios, esto corresponde al número de empleados que intervienen directamente en el análisis de estados financieros a través del método PERLAS.

La idea de proyecto influye en la parte interna de la Cooperativa de Ahorro y Crédito, lo cual se detallará en la propuesta, se determina una población de 22 empleados administrativos y al coordinador de operaciones y tecnología de la Cooperativa de Ahorro y Crédito "Fernando Daquilema" LTDA., como se muestra en la Tabla 2-2.

**Tabla 13-2:** Principales empleados administrativos y tecnológico de la COAC "Fernando Daquilema"

| Población                                           | $N^{\circ}$ de encargados |
|-----------------------------------------------------|---------------------------|
| Gerente                                             |                           |
| <b>Gestor Social</b>                                |                           |
| Coordinador Financiero Administrativo               |                           |
| Coordinador de operaciones y tecnología             |                           |
| Responsable de Administración Integral de<br>Riesgo |                           |
| Jefes de Agencia - responsables de Oficina          | 18                        |
| <b>Total</b>                                        | 23 empleados              |

**Fuente:** Talento Humano COAC "Fernando Daquilema" **Realizado por:** Olmedo, L., 2019

# **2.6 Muestra**

Para este trabajo de investigación se consideró la totalidad de la población definida, no se calculó la muestra por la razón de que es una población de 23 empleados.

Se aplicó encuestas a los 22 empleados administrativos y al coordinador de operaciones y tecnología de la Cooperativa de Ahorro y Crédito "Fernando Daquilema" LTDA, dando una totalidad de 23 empleados.

# **CAPITULO III**

# **3. MARCO DE RESULTADOS Y DISCUSIÓN DE LOS RESULTADOS**

## **3.1 Resultados y discusión de resultados**

# *3.1.1 Análisis de resultados*

- *3.1.1.1 Encuesta aplicada al personal de la Cooperativa de Ahorro y Crédito "Fernando Daquilema" Ltda.*
- **1. ¿Con que frecuencia es revisada la información financiera de la Cooperativa?**

**Tabla 14-3:** Frecuencia con que se revisa la información financiera

| <b>Opciones</b> | Frecuencia | Porcentaje |
|-----------------|------------|------------|
| Diaria          |            | 13%        |
| Semanal         |            | 4%         |
| Mensual         | 19         | 83%        |
| Anual           |            | 0%         |
| <b>Total</b>    | 23         | 100%       |

**Fuente:** Encuesta aplicada al personal de la COAC **Realizado por:** Olmedo, L., 2019

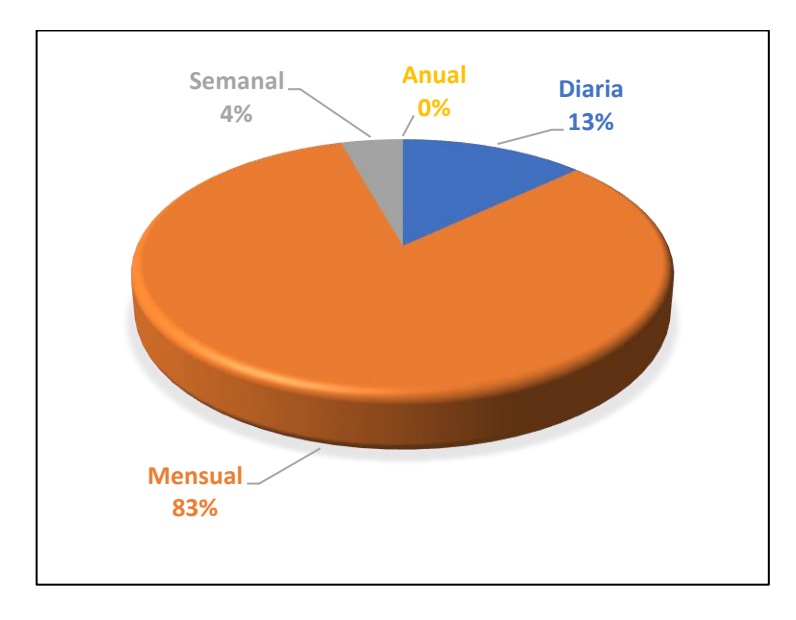

**Gráfico 1-3:** Frecuencia con que se revisa la información financiera **Fuente:** Encuesta aplicada al personal de la COAC

**Realizado por:** Olmedo, L., 2019

**Análisis:** Los empleados encuestados manifiestan en un 83% que la Cooperativa de Ahorro y Crédito revisa la información financiera de manera mensual, el 13% en forma diaria y el 4 % de manera semanal.

**Interpretación:** Para lograr el análisis que cumpla con las metas de Sistema Monitoreo PERLAS, es importante contar con datos confiables, por lo que la Cooperativa de Ahorro y Crédito supervisa la información diariamente; en el caso de solicitar el estudio de una sola variable o revisar completamente de manera mensual al cierre de sus estados financieros; la recopilación y elaboración de informes para la toma de decisiones; esto nos asiste para la caracterización del software.

# **2. ¿Conoce usted sobre el Sistema de monitoreo PERLAS que se aplica en la Cooperativa?**

**Tabla 15-3:** Conocimiento del manejo del Sistema de Monitoreo

| <b>Opciones</b> | Frecuencia | Porcentaje  |
|-----------------|------------|-------------|
| Mucho           | 3          | 13%         |
| Poco            | 6          | 26%         |
| Nada            | 14         | 61%         |
| <b>Total</b>    | 23         | <b>100%</b> |

**Fuente:** Encuesta aplicada al personal de la COAC

**Realizado por:** Olmedo, L., 2019

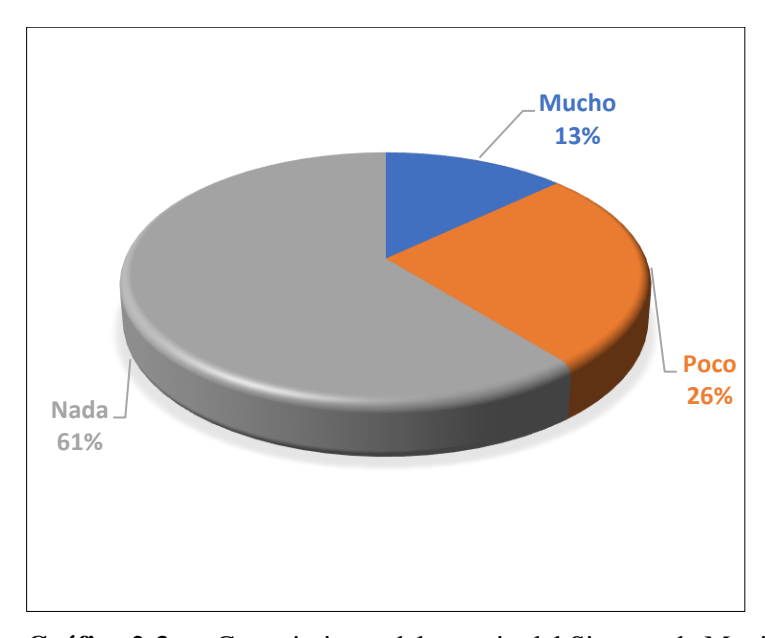

**Gráfico 2-3:** Conocimiento del manejo del Sistema de Monitoreo PERLAS **Fuente:** Encuesta aplicada al personal de la COAC **Realizado por:** Olmedo, L., 2019

**Análisis:** El personal encuestado manifiesta que en un 61% no tienen conocimiento del manejo del sistema de monitoreo PERLAS que se aplica en la Cooperativa de Ahorro y Crédito, mientras que el 25% tiene poco conocimiento y el 13% conoce claramente.

**Interpretación:** No existe una difusión al personal relacionado con el manejo del Sistema de Monitoreo PERLAS, por lo general solo se les da a conocer los resultados.

**3. ¿Cree usted importante la instalación de un producto informático que automatice el manejo del Sistema de Monitoreo PERLAS, mencionando que permite identificar rápidamente deficiencias institucionales serias?**

**Tabla 16-3:** Instalación de un producto informático que automatice el sistema de monitoreo PERLAS

| <b>Opciones</b> | <b>Frecuencia</b> | Porcentaje |
|-----------------|-------------------|------------|
| Si              | 15                | 65%        |
| No              | 8                 | 35%        |
| <b>Total</b>    | 23                | 100%       |

**Fuente:** Encuesta aplicada al personal de la COAC **Realizado por:** Olmedo, L., 2019

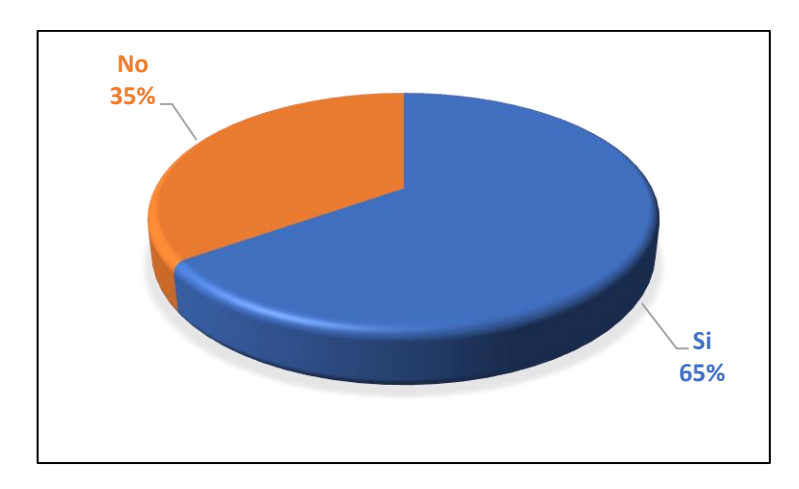

**Gráfico 3-3:** Instalación de un producto informático que automatice el sistema de monitoreo PERLAS

**Fuente:** Encuesta aplicada al personal de la COAC **Realizado por:** Olmedo, L., 2019

**Análisis:** El 65% de los empleados manifiestan que están de acuerdo en la importancia que tiene la instalación de un producto informático que automatice el manejo del Sistema de Monitoreo PERLAS, mientras que el 35% menciona que no está de acuerdo.

**Interpretación:** Se identificó la necesidad del software, además que resulta innovador dentro de la institución; por el contrario, los empleados que no están de acuerdo mencionan que al no conocer claramente de que se trata el sistema prefieren mantener el sistema actual.

# **4. ¿Estaría usted dispuesto a cambiar los softwares tradicionales por otro software que automatice el manejo del Sistema de Monitoreo PERLAS?**

**Tabla 17-3:** Estaría usted dispuesto a cambiar los softwares tradicionales por otro software.

| <b>Opciones</b> | <b>Frecuencia</b> | Porcentaje  |
|-----------------|-------------------|-------------|
| Si              | 19                | 83%         |
| No              |                   | 17%         |
| <b>Total</b>    | 23                | <b>100%</b> |

**Fuente:** Encuesta aplicada al personal de la COAC **Realizado por:** Olmedo, L., 2019

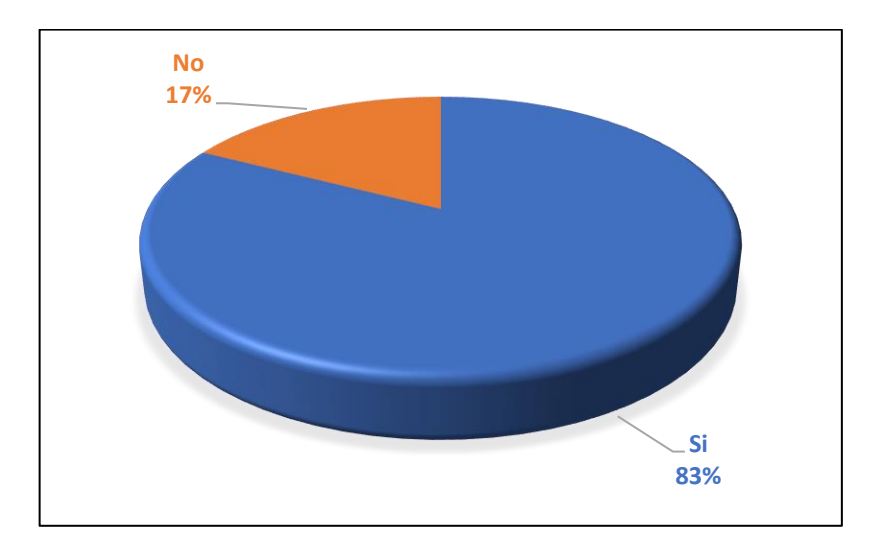

**Gráfico 4-3:** Cambio de softwares tradicionales por otro software. **Fuente:** Encuesta aplicada al personal de la COAC **Realizado por:** Olmedo, L., 2019

**Análisis:** El 83% de los encuestados mencionan que están dispuestos a cambiar los softwares tradicionales, mientras que el 17% menciona que no consideran necesario cambiar el software.

**Interpretación:** Los empleados estarían dispuestos a cambiar en un número considerable los softwares tradicionales por otro software que automatice el manejo del Sistema de Monitoreo PERLAS, puesto que lo cambiarían para mejorar la eficiencia y garantiza la identificación en las deficiencias institucionales para la toma de decisiones inmediata.

# **5. ¿Cuánto considera usted en un estimado mensual que la cooperativa esté en capacidad de invertir por el desarrollo de este producto informático?**

| <b>Opciones</b> | Frecuencia | Porcentaje  |
|-----------------|------------|-------------|
| \$200-\$500     | 8          | 35%         |
| \$501-\$900     | 9          | 39%         |
| \$901-\$1300    | 6          | 26%         |
| <b>Total</b>    | 23         | <b>100%</b> |

**Tabla 18-3:** Capacidad de pago del producto informático

**Fuente:** Encuesta aplicada al personal de la COAC

**Realizado por:** Olmedo, L., 2019

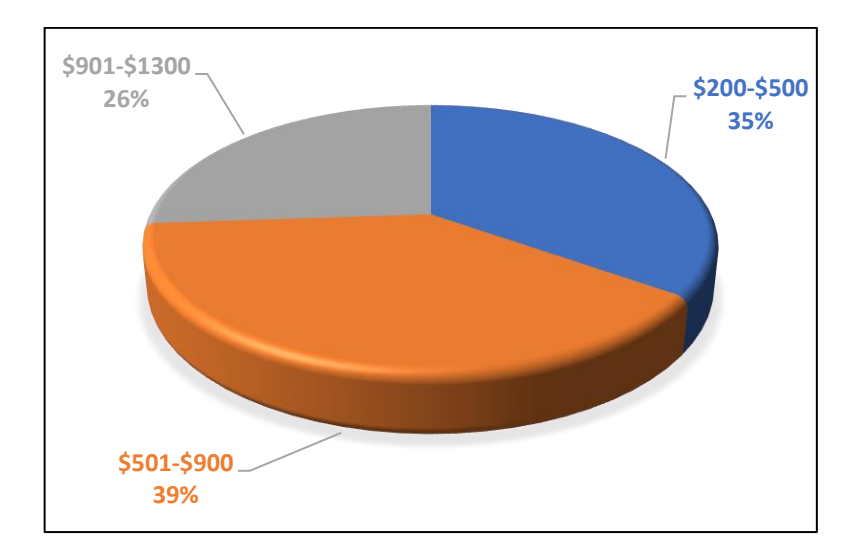

**Gráfico 5-3:** Capacidad de pago del producto informático **Fuente:** Encuesta aplicada al personal de la COAC **Realizado por:** Olmedo, L., 2019

**Análisis:** El 39% de los encuestados comentan que la Cooperativa podría invertir en este producto informático en un rango de \$501-\$900, mientras que el 35% menciona que en un rango de \$200- \$500 y el 26% de \$901-\$1300.

**Interpretación:** Con el fin de que el manejo del sistema de monitoreo PERLAS se facilite y disminuya su tiempo de ejecución en la COAC estaría dispuesta a invertir en el programa informático.

**6. ¿Qué aspectos considera usted se lograría optimizar con el uso de este producto informático en la cooperativa?**

| <b>Opciones</b>         | Frecuencia | Porcentaje |
|-------------------------|------------|------------|
| Costos                  | 5          | 22%        |
| Procesos                | 1          | 4%         |
| Tiempo                  | 7          | 30%        |
| Todas las<br>anteriores | 10         | 43%        |
| Total                   | 23         | 100%       |

**Tabla 19-3:** Aspectos que lograría optimizar con el uso de este producto informático en la Cooperativa

**Fuente:** Encuesta aplicada al personal de la COAC

**Realizado por:** Olmedo, L., 2019

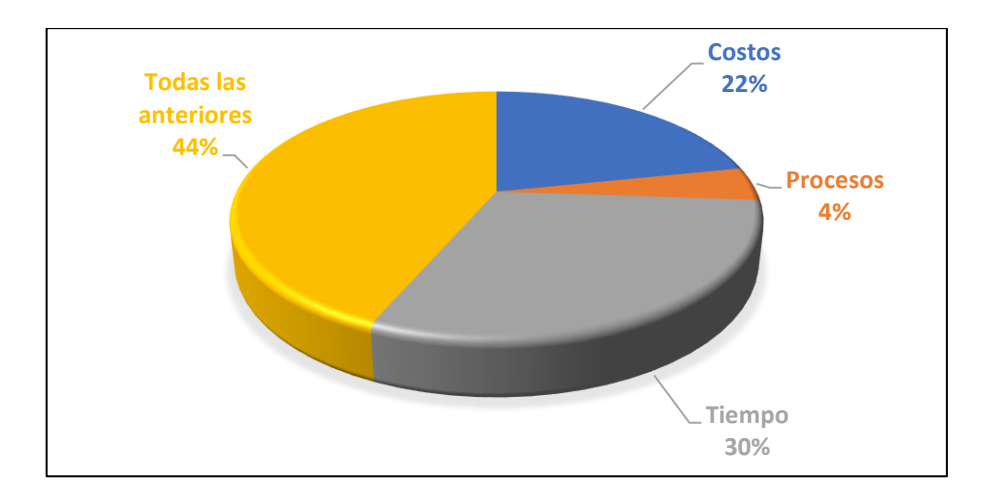

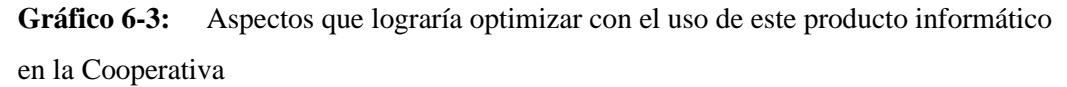

**Fuente:** Encuesta aplicada al personal de la COAC **Realizado por:** Olmedo, L., 2019

**Análisis:** El 44% del personal menciona que los costos, procesos y el tiempo son los aspectos que se lograría optimizar con el uso del producto informático, mientras que el 30% menciona que ayudaría solo a optimizar tiempo, el 22% a reducir costos y el 4% a mejorar los procesos.

**Interpretación:** La optimización de todos los aspectos lograría una óptima comunicación que facilite una mejor comprensión de los conceptos principales junto con un compromiso con el logro de mayor uniformidad en la calidad y fuerza de cada Cooperativa de Ahorro y Crédito individual, con el mejoramiento de áreas administrativas deficientes.

**7. ¿Cuál (es) de los siguientes aspectos espera usted le brinde el producto informático automatizado "PERLAS"**
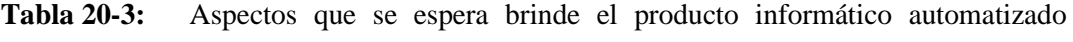

### "PERLAS"

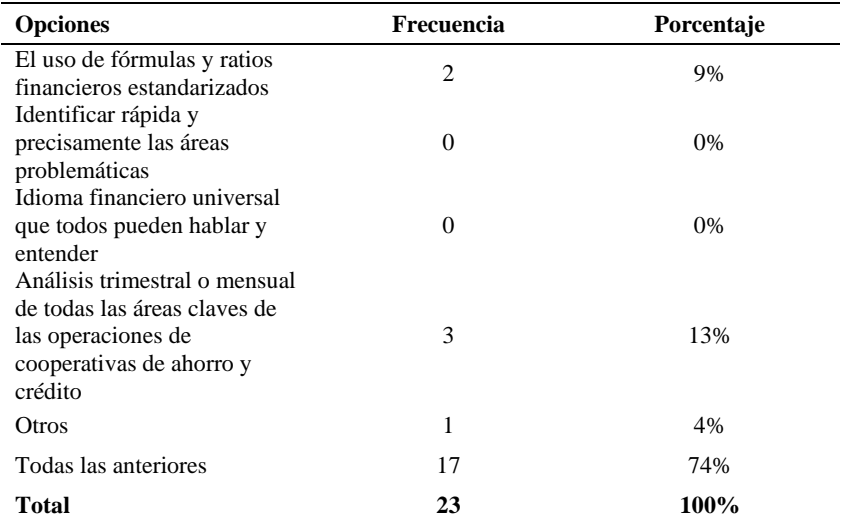

**Fuente:** Encuesta aplicada al personal de la COAC

**Realizado por:** Olmedo, L., 2019

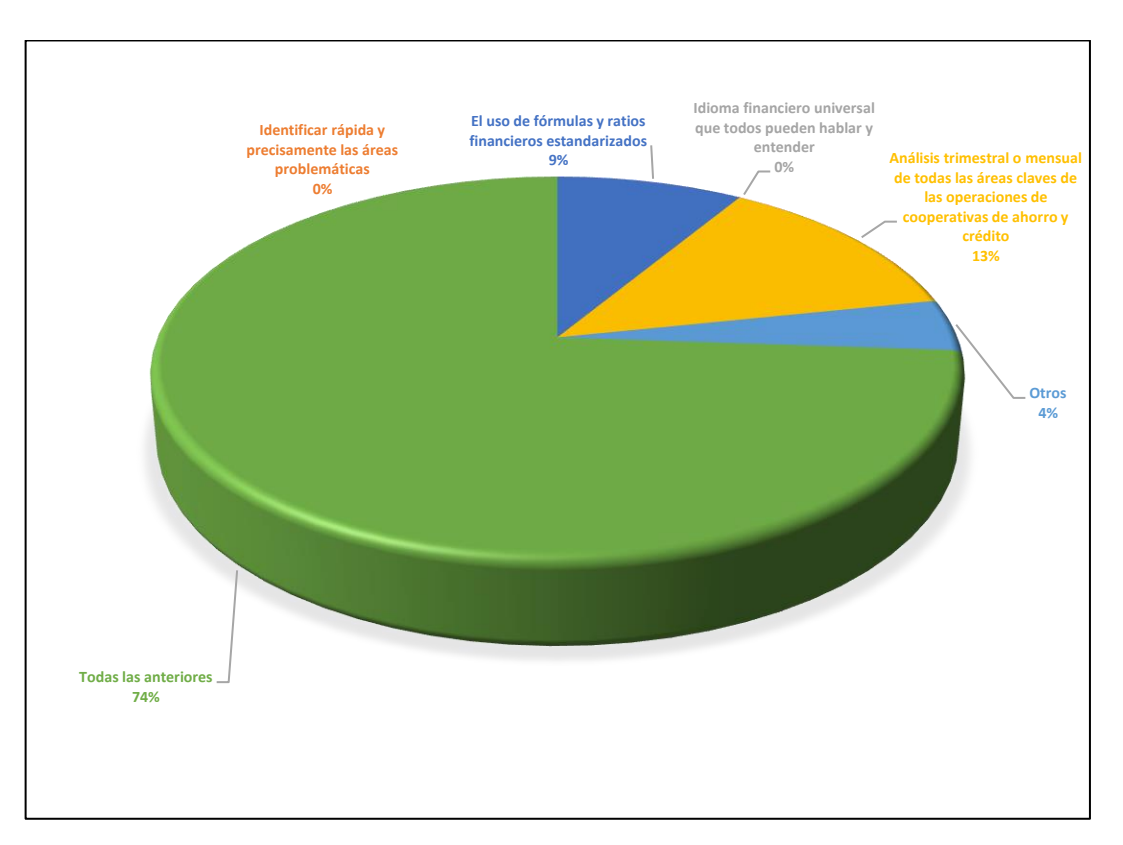

**Gráfico 7-3:** Aspectos que se espera brinde el producto informático automatizado "PERLAS"

**Fuente:** Encuesta aplicada al personal de la COAC **Realizado por:** Olmedo, L., 2019

**Análisis:** El 74% de los encuestados esperan que el producto informático automatizado PERLAS les brinde el uso de fórmulas y ratios financieros estandarizados, que permita identificar rápida y precisamente las áreas problemáticas, que se maneje en un idioma financiero universal que todos hablen y entiendan para el análisis trimestral o mensualmente todas las áreas claves de las operaciones de la cooperativa de ahorro y crédito.

**Interpretación:** El monitoreo del rendimiento de la Cooperativa de Ahorro y Crédito es el uso más importante del sistema PERLAS, está diseñado como una herramienta de administración que va más allá de la mera identificación de problemas.

# **8. ¿Cómo considera usted que todo el personal implicado en el manejo del producto informático PERLAS reciba capacitación continua?**

**Tabla 21-3:** Capacitación continua del sistema de monitoreo PERLAS

| <b>Opciones</b>    | Frecuencia | Porcentaje |
|--------------------|------------|------------|
| Muy<br>importante  | 20         | 87%        |
| Poco<br>importante | 3          | 13%        |
| Nada<br>importante |            | $0\%$      |
| <b>Total</b>       | 23         | 100%       |

**Fuente:** Encuesta aplicada al personal de la COAC

**Realizado por:** Olmedo, L., 2019

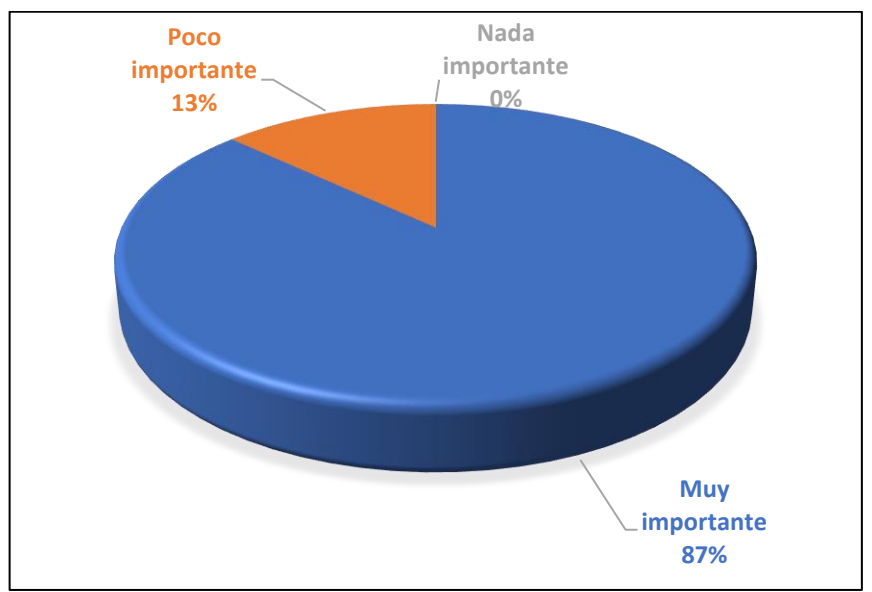

**Gráfico 8-3:** Capacitación continua del sistema de monitoreo PERLAS **Fuente:** Encuesta aplicada al personal de la COAC

**Análisis**: El 87% de los encuestados comenta que le parece muy importante que el personal involucrado en el manejo del nuevo sistema de monitoreo PERLAS reciba capacitación continua, y el 13% manifiesta que es poco importante.

**Interpretación:** En el caso de optar por la implementación del nuevo sistema, como primer paso se programará una capacitación del nuevo manejo del sistema para que el personal administrativo conozca las siguientes temáticas: información del sitio, pasos para el ingreso a la plataforma, creación de usuarios, selección de información, proceso de la información, obtención de resultados.

# **9. ¿Considera usted importante la elaboración de un plan para adquirir, implementar y mantener la infraestructura tecnológica considerando los riesgos tecnológicos y la vida útil de la inversión?**

**Tabla 22-3:** Aceptación de la elaboración de un plan de negocios para implementar el sistema informático

| <b>Opciones</b>          | Frecuencia | Porcentaje |
|--------------------------|------------|------------|
| Si                       | 20         | 87%        |
| No                       |            | $0\%$      |
| No tengo<br>conocimiento | 3          | 13%        |
| Total                    | 23         | 100%       |

**Fuente:** Encuesta aplicada al personal de la COAC

**Realizado por:** Olmedo, L., 2019

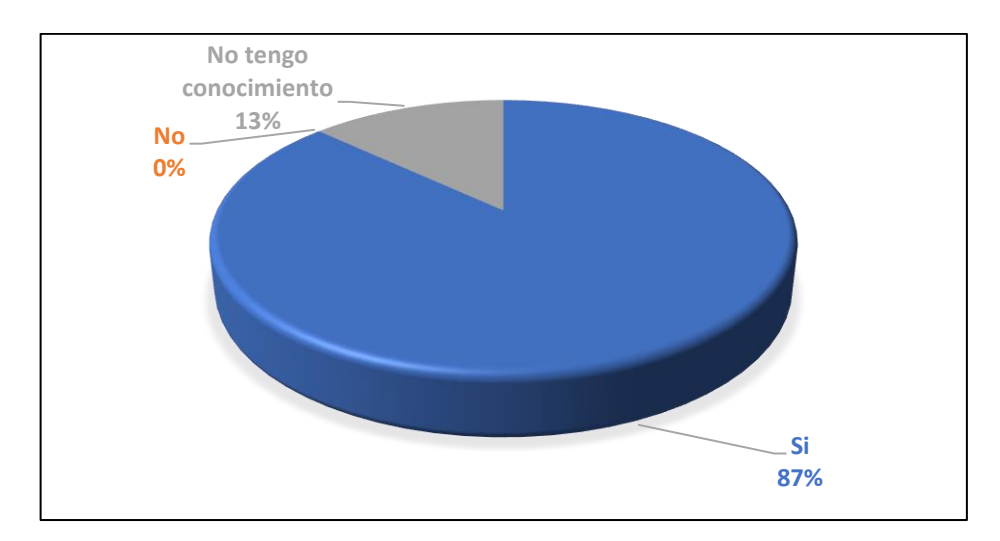

**Gráfico 9-3:** Aceptación de la elaboración de un plan de negocios para implementar el sistema informático

**Fuente:** Encuesta aplicada al personal de la COAC **Realizado por:** Olmedo, L., 2019

**Análisis:** El 87% manifiesta que es importante la ejecución de un plan de negocios para la implementación de un programa informático, mientras que el 13% menciona que no es necesario.

**Interpretación** El personal menciona que es necesario elaborar un plan de negocios con el fin de conocer si la implementación del programa informático es factible y rentable.

# **3.2 Propuesta**

Plan de negocios para la implementación de un producto informático automatizando el sistema de monitoreo PERLAS aplicado en la Cooperativa de ahorro y Crédito "Fernando Daquilema" Ltda.

# **3.3 Portada**

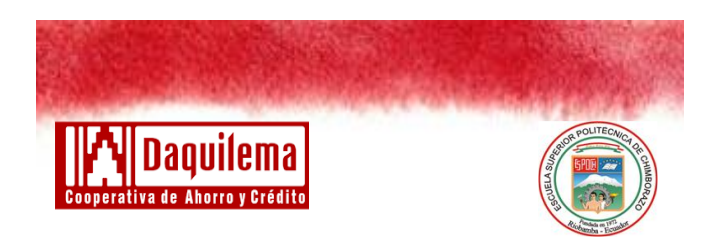

"PLAN DE NEGOCIOS PARA **PLAN DE NEGOCIOS PARA LA**  IMPLEMENTAR UN PRODUCTO **IMPLEMENTACIÓN DE UN PRODUCTO**  INFORMÁTICO, AUTOMATIZANDO EL **INFORMÁTICO AUTOMATIZANDO EL**  SISTEMA MONITOREO *PERLAS* **SISTEMA DE MONITOREO PERLAS**  APLICADO A LA COOPERATIVA DE AHORRO Y CRÉDITO FERNANDO **AHORRO Y CRÉDITO "FERNANDO APLICADO EN LA COOPERATIVA DE DAQUILEMA" LTDA.**

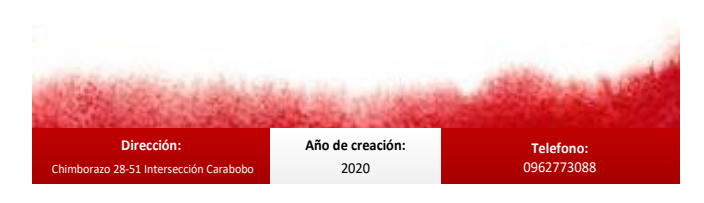

**Figura 1-3.** Portada del plan de negocios **Realizado por:** Olmedo, L., 2019

### **3.4 Descripción de la empresa**

La Cooperativa de Ahorro y Crédito Fernando Daquilema Ltda., es una organización que realiza actividades de intermediación financiera y de responsabilidad social, ubicada su matriz en la provincia de Chimborazo, cantón Riobamba. Su gama de productos y servicios son: el canal DAQUIMOVIL, DAQUICRÉDITOS. DAQUIAHORROS, DAQUICARD, DAQUIONLINE, DAQUIAPP, DAQUIGIROS, entre otros, comprometiéndose a seguir acompañando a sus socios y clientes, fortaleciendo su acción transparente y eficaz (Khipo, P., 2014).

Durante catorce años la institución se ha considerado como el grupo de cooperativas con mayores activos en el país. Se ubica entre las tres primeras cooperativas de los pueblos originarios del Ecuador y como la segunda más grande de la provincia de Chimborazo. Mediante su larga trayectoria como una entidad financiera a alcanzado el progreso de un sinnúmero de familias ecuatorianas desde la crisis financiera, de esta forma, poder ofrecer un futuro desarrollo de la Economía Popular y Solidaria del país y el desarrollo integral de sus socios (Khipo, P., 2014).

### *3.4.1 Historia*

Entre los años 1985 a 1989 un grupo de indígenas oriundos de diversas comunidades del histórico pueblo PuruwaKacha, proponen crear una Caja de Ahorro y Crédito denominada "El Banco PuruwaKacha", con un capital inicial de tres mil sucres constituyéndose como Cooperativa de Desarrollo Comunal "Fernando Daquilema", el 26 de marzo de 1990. Entre el año 1990 y el año 2003, la Cooperativa desarrolló actividades encaminadas al desarrollo local. A partir del año 2004, la Cooperativa se centró en la realización de actividades financieras (ahorro y crédito) entre su comunidad y reforman su estatuto a Cooperativa de Ahorro y Crédito Limitada, reorganizan su estructura administrativa y financiera e inician sus operaciones con una oficina matriz en la parroquia Kacha del Cantón Riobamba, una primera agencia en la ciudad de Riobamba capital de los pueblos Puruwaes y posteriormente apertura tres agencias en el Distrito Metropolitano de Quito (Naula, D. & Rea, E., 2012).

La Cooperativa de Ahorro y Crédito "Fernando Daquilema LTDA.", es una entidad financiera de economía solidaria controlada por la Dirección Nacional de Cooperativas del Ministerio de Bienestar Social (actualmente Ministerio de Inclusión Económica y Social MIES), constituida mediante Acuerdo Ministerial 00411 del Ministerio de Bienestar Social e inscrita en el Registro General de Cooperativas con el Número de Orden 4838, con su estatuto reformado y aprobado con fecha el 25 de Julio del año 2005 (Naula, D. & Rea, E.,).

# *3.4.2 Perfil estratégico*

Según Khipo (2014) el perfil estratégico de la Cooperativa "Fernando Daquilema" está comprendido por :

# *3.4.2.1 Misión*

Somos una Cooperativa de Ahorro y Crédito número uno de los pueblos originarios, con enfoque intercultural, basada en principios y valores cristianos.

# *3.4.2.2 Visión*

Ser una Cooperativa de Ahorro y Crédito, con principios y valores cristianos que fomentamos el desarrollo económico y social de nuestros socios.

### *3.4.2.3 Principios*

- Espíritu cooperativo
- Principios cristianos
- Randi (reciprocidad)
- Participación social y comunitaria
- Interculturalidad

# *3.4.2.4 Valores*

- Solidaridad
- **Transparencia**
- Ética y moral
- Proactividad
- Trabajo en Equipo

### *3.4.3 Organigrama*

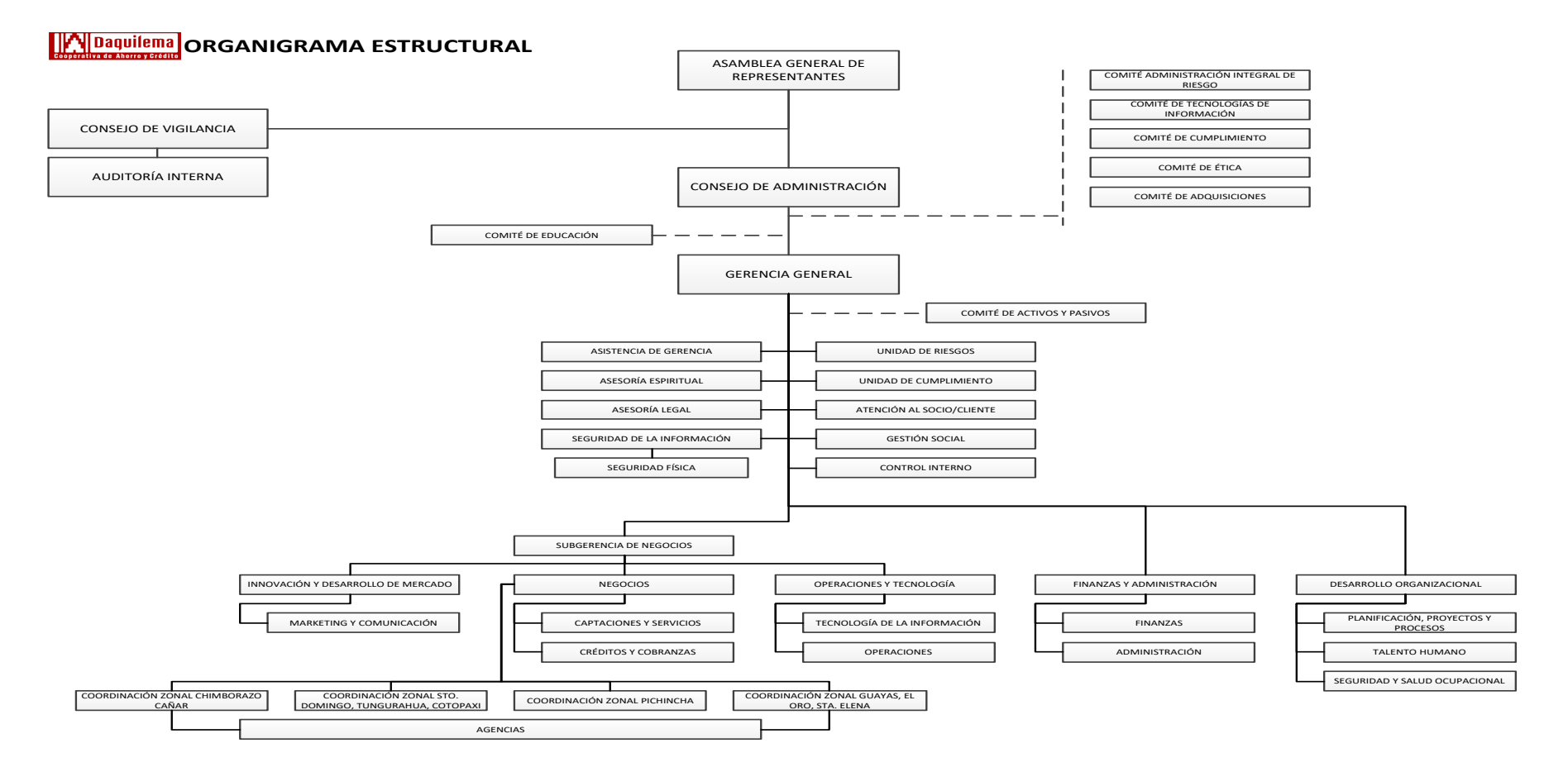

# **Gráfico 10-3:** Organigrama estructural de la COAC " Fernando Daquilema"

**Realizado por:** Talento Humano COAC " Fernando Daquilema", 2019

En el Gráfico 10-3 muestra la estructura organizacional, donde presenta una perspectiva general de la estructura administrativa y demás departamentos de la institución, para el funcionamiento de la Cooperativa de Ahorro y Crédito cuenta actualmente con 328 trabajadores a nivel nacional.

Este proyecto estará enfocado en la estructura administrativa y la unidad de tecnología de la información.

A continuación (Tabla 10-3) se presenta el análisis de FODA referente al sistema que automatizará el análisis PERLAS en la Cooperativa de Ahorro y Crédito "Fernando Daquilema"

### **3.5 Análisis FODA del sistema propuesto PERLAS**

| <b>FORTALEZAS</b>                                                                                                    | <b>DEBILIDADES</b>                                                                                                    |
|----------------------------------------------------------------------------------------------------|----------------------------------------------------------------------------------------------------|
| Facilitador de información.<br>Capacidad de<br>análisis<br>y<br>gráficos facilita al usuario en<br>encontrar alertas.<br>No requiere de licenciamientos,<br>lo que reduce el costo para la<br>institución.<br>Rápido retorno de la inversión.<br>Optimización de los recursos y<br>dedicación a tareas de alto valor | Resistencia al cambio por parte<br>$\bullet$<br>del personal administrativo.<br>Cambios en la normativa legal.<br>$\bullet$<br>Necesidad de poseer acceso a<br>$\bullet$<br>Internet en el uso del sitio. |
| añadido.                                                                                                    | <b>AMENAZAS</b>                                                                                                    |
| <b>OPORTUNIDADES</b><br>El uso de los Software libres<br>son tendencia en el mercado<br>global.<br>Se tiene la proporción<br>de<br>implementar por si solo un<br>actualizando<br>sistema<br>y<br>ajustando a las necesidades de<br>la institución.                                                                   | Vulnerabilidad del software por<br>٠<br>configuraciones inadecuadas del<br>ordenador o de seguridad.<br>Dependencia con los softwares<br>las<br>potencias<br>que<br>provee<br>mundiales.                  |

**Tabla 23-3:** Análisis FODA del producto informático PERLAS

# *3.5.1 Matriz de Evaluación de Factores Internos*

| <b>FACTORES CRÍTICOS</b><br>PARA EL EXITO                                                                          | <b>PESO</b> | <b>CALIFICACIÓN</b> | <b>TOTAL</b><br><b>PONDERADO</b> |  |  |  |  |  |
|----------------------------------------------------------------------------------------------------|-------------|---------------------|----------------------------------|--|--|--|--|--|
| <b>FORTALEZAS</b>                                                                                                  |             |                     |                                  |  |  |  |  |  |
| 1. Optimización de los<br>recursos y dedicación a<br>tareas de alto valor añadido                                  | 0,15        | $\overline{4}$      | 0,61                             |  |  |  |  |  |
| 2. Capacidad de análisis y<br>gráficos facilita al usuario<br>en encontrar alertas al<br>instante en todo momento. | 0.16        | $\overline{4}$      | 0,65                             |  |  |  |  |  |
| 3. No requiere de<br>licenciamientos, lo que<br>reduce el costo para la<br>institución.                            | 0,12        | 3                   | 0.37                             |  |  |  |  |  |
| 4. Rápido retorno de la<br>inversión.                                                                              | 0,13        | 3                   | 0,40                             |  |  |  |  |  |
| <b>DEBILIDADES</b>                                                                                                 |             |                     |                                  |  |  |  |  |  |
| 1. Resistencia al cambio por<br>parte del personal<br>administrativo.                                              | 0,14        | $\overline{4}$      | 0.57                             |  |  |  |  |  |
| 2. Cambios en la normativa<br>legal.                                                                               | 0,12        | $\overline{2}$      | 0,25                             |  |  |  |  |  |
| 3. Necesidad de poseer<br>acceso a Internet en el uso<br>del sitio.                                                | 0.16        | $\overline{4}$      | 0,65                             |  |  |  |  |  |
| <b>TOTAL</b>                                                                                                    | 1,00        |                     | 3,50                             |  |  |  |  |  |

**Tabla 24-3:** Matriz de Evaluación de Factores Internos

**Realizado por:** Olmedo, L., 2019

Con la aplicación de la Matriz de Evaluación de Factores Internos se obtuvo un resultado de 3,50 lo que significa que el producto informático es fuerte internamente, aunque en otro sentido debe mejorar las debilidades para ser un software interesante para la institución.

**Tabla 25-3:** Rangos de equivalencia EFI

| Calificación         | Peso                           |
|----------------------|--------------------------------|
| $1 = No$ Importante  | $\mathbf{0}$ = Sin Importancia |
| $2 = Po$ Emportante  | $1 = Muy$ Importante           |
| $3 =$ Importante     | Rango de Equilibrio            |
| $4 =$ Muy Importante | 3.5                            |

# *3.5.2 Matriz de Evaluación de Factores Externos*

| <b>FACTORES CRÍTICOS PARA</b><br>EL ÉXITO                                                                                              | <b>PESO</b> | <b>CALIFICACIÓN</b> | <b>TOTAL</b><br><b>PONDERADO</b> |
|----------------------------------------------------------------------------------------------------|-------------|---------------------|----------------------------------|
| <b>OPORTUNIDADES</b>                                                                                                    |             |                     |                                  |
| 1. El uso de los Software libres<br>son tendencia en el mercado<br>global.                                                             | 0,15        | $\overline{c}$      | 0,30                             |
| 2. Se tiene la proporción de<br>implementar por si solo un<br>sistema actualizando y ajustando<br>a las necesidades de la institución. | 0,35        | 4                   | 1,40                             |
| <b>AMENAZAS</b>                                                                                                    |             |                     |                                  |
| 1. Vulnerabilidad del software por<br>configuraciones inadecuadas del<br>ordenador o de seguridad.                                     | 0.20        | 3                   | 0.60                             |
| 2. Dependencia con los softwares<br>que provee las potencias<br>mundiales.                                                             | 0,30        | 4                   | 1,20                             |
| <b>TOTAL</b>                                                                                                    | 1,00        |                     | 3,50                             |

**Tabla 26-3:** Matriz de Evaluación de Factores Externos

**Realizado por:** Olmedo, L., 2019

La aplicación de la matriz EFE dio como resultado 3,50 lo que nos indica que el producto informático tiene oportunidades de desarrollarse en la institución, a su vez hace frente a los infortunios que se presenten y darles solución.

**Tabla 27-3:** Rangos de equivalencia EFE

| Calificación         | Peso                           |
|----------------------|--------------------------------|
| $1 = No$ Importante  | $\mathbf{0}$ = Sin Importancia |
| $2 = Po$ Emportante  | $1 = Muy$ Importante           |
| $3 =$ Importante     | Rango de Equilibrio            |
| $4 =$ Muy Importante | 3,50                           |

# *3.5.3 Cruce de información de estrategias FODA*

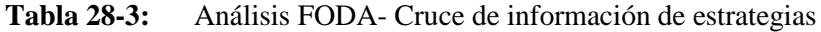

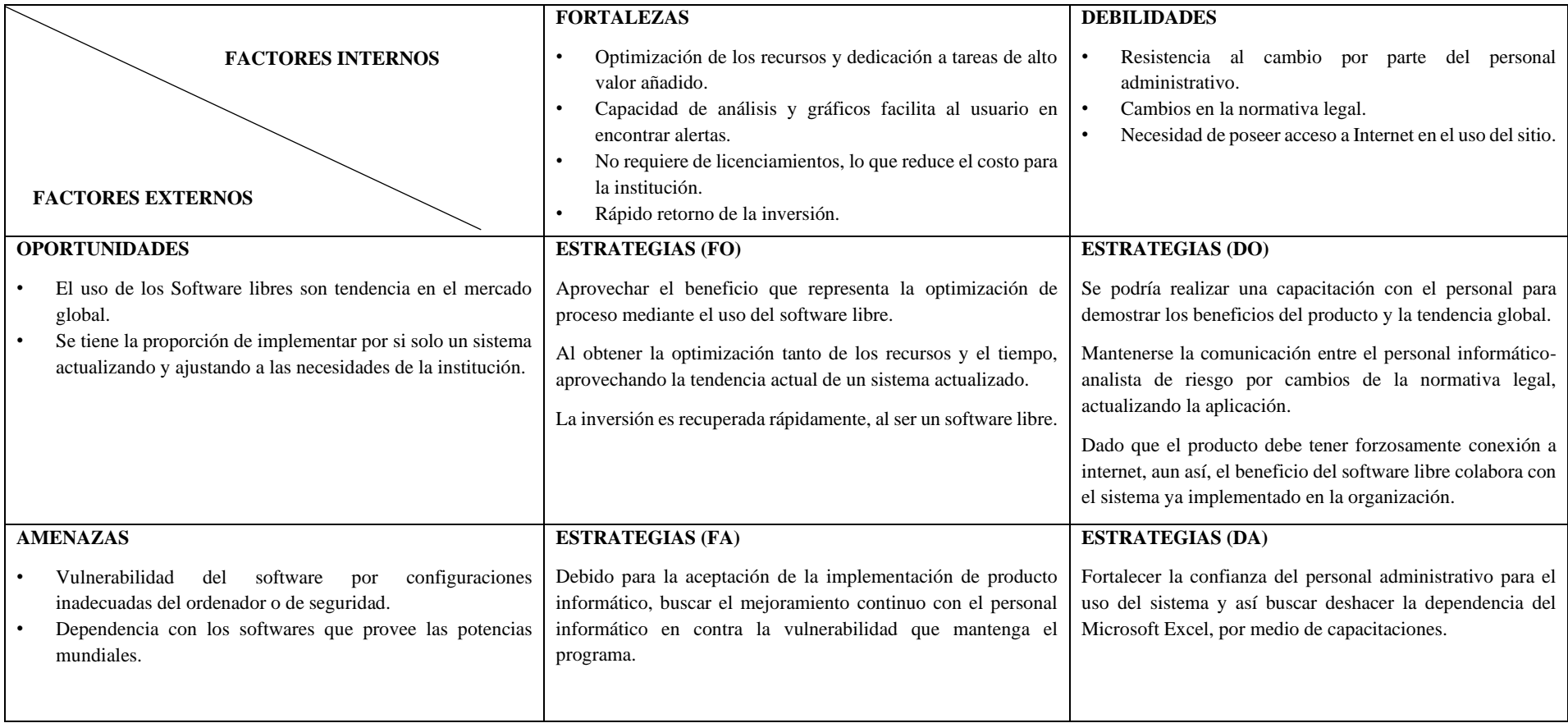

Actualmente las TI (Tecnologías de la Información) son la principal fuente de automatización de procesos administrativos como los ERP (sistema de planificación de recursos empresariales) demostrando optimizar el análisis, comercio, almacenamiento entre otros, lo que demuestra su carácter competitivo hacia los países desarrollados.

### *3.6.1 Análisis de la demanda*

Para el desarrollo de la propuesta, se consideran dos tipos de demandantes:

*Población de referencia:* Es la población total del objeto de estudio. En este caso es el número total de socios y el número total de colaboradores de la Cooperativa de Ahorro y Crédito "Fernando Daquilema".

### **Tabla 29-3:** Población de Referencia

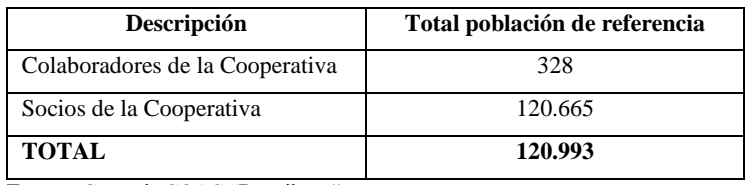

**Fuente:** Gerencia COAC "Daquilema"

**Realizado por:** Olmedo, L., 2020

*Población demandante efectiva:* Es la parte de la población de referencia que requerirá efectivamente los servicios al ser ofertados por el proyecto. En este caso es el número de colaboradores de la Cooperativa de Ahorro y Crédito "Fernando Daquilema", que intervienen en el proceso de análisis de estados financieros.

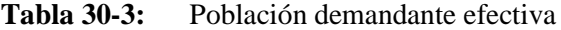

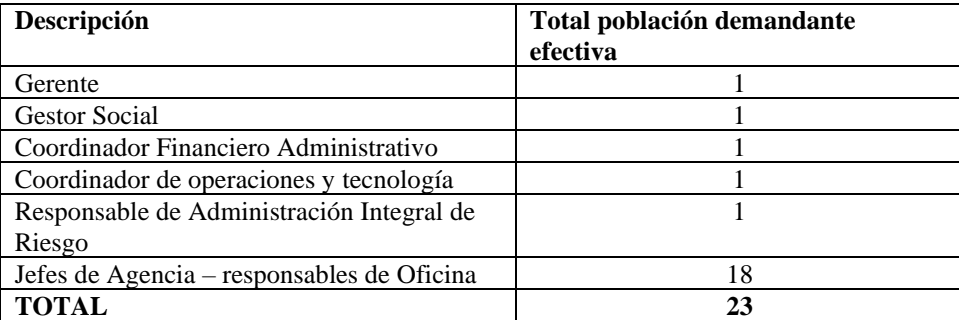

**Fuente:** Gerencia COAC "Daquilema"

# *3.6.1.1 Proceso actual del Análisis PERLAS en la Cooperativa de Ahorro y Crédito "Fernando Daquilema"*

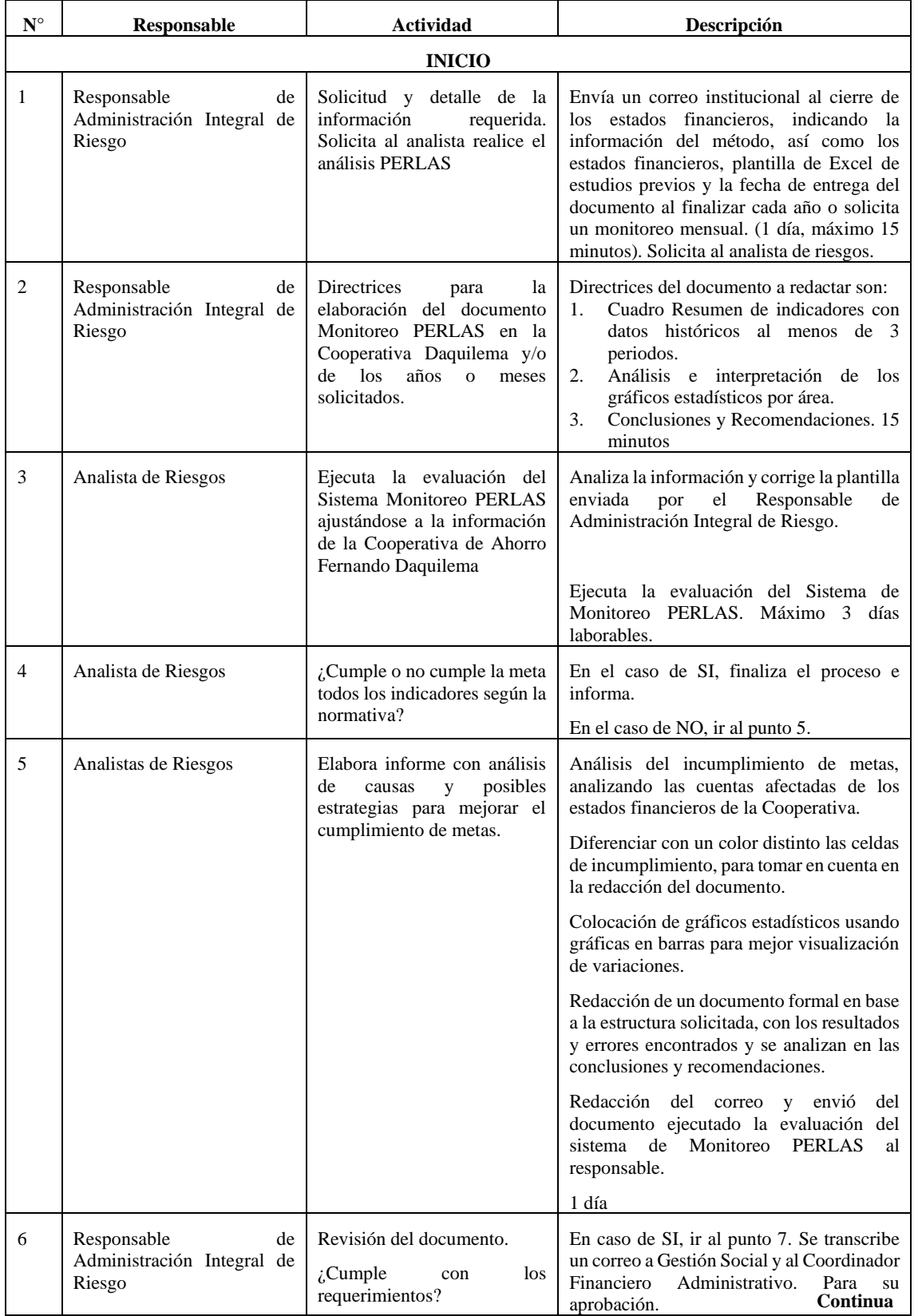

# **Tabla 31-3:** Proceso actual del análisis PERLAS

**Continua**

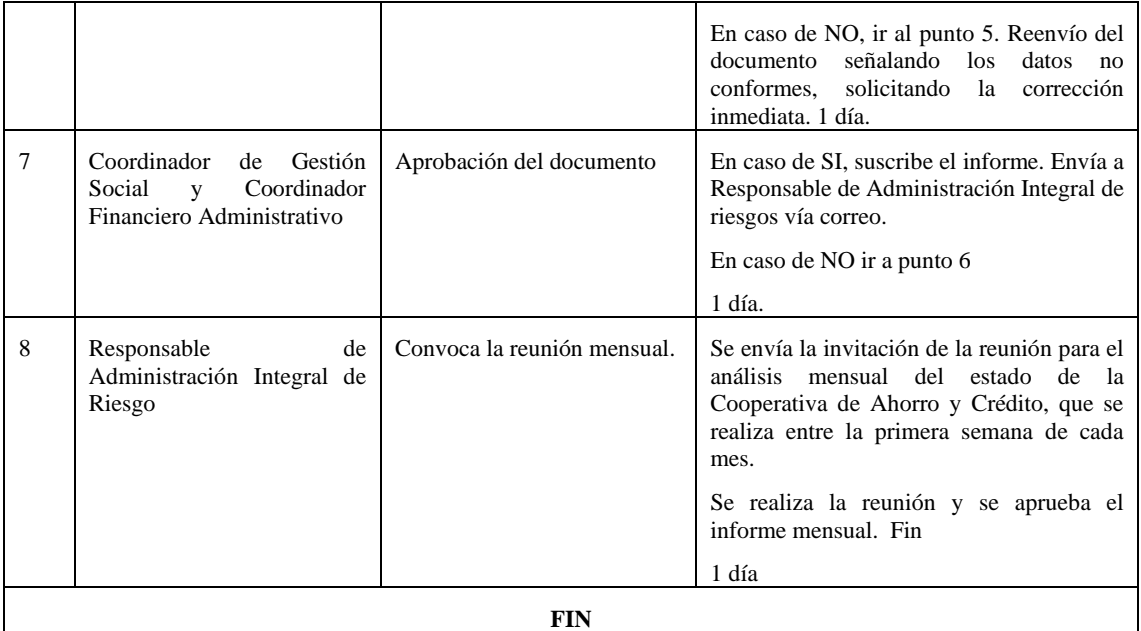

**Fuente:** COAC "Daquilema". Unidad de riesgos

**Realizado por:** Olmedo, L., 2020

El proceso actual para análisis de estados financieros, mediante el sistema de monitoreo PERLAS, le lleva a la cooperativa un total de seis (6) días. El mal uso de la plantilla Excel por los usuarios al momento de registrar su información es una de las limitantes ya señaladas. Esto genera demoras, retrasos, reprocesos, mal ambiente laboral, costos adicionales en uso de soporte tecnológico.

*3.6.1.2 Diagrama de flujo actual del proceso del sistema de monitoreo PERLAS en la Cooperativa de Ahorro y Crédito "Fernando Daquilema"*

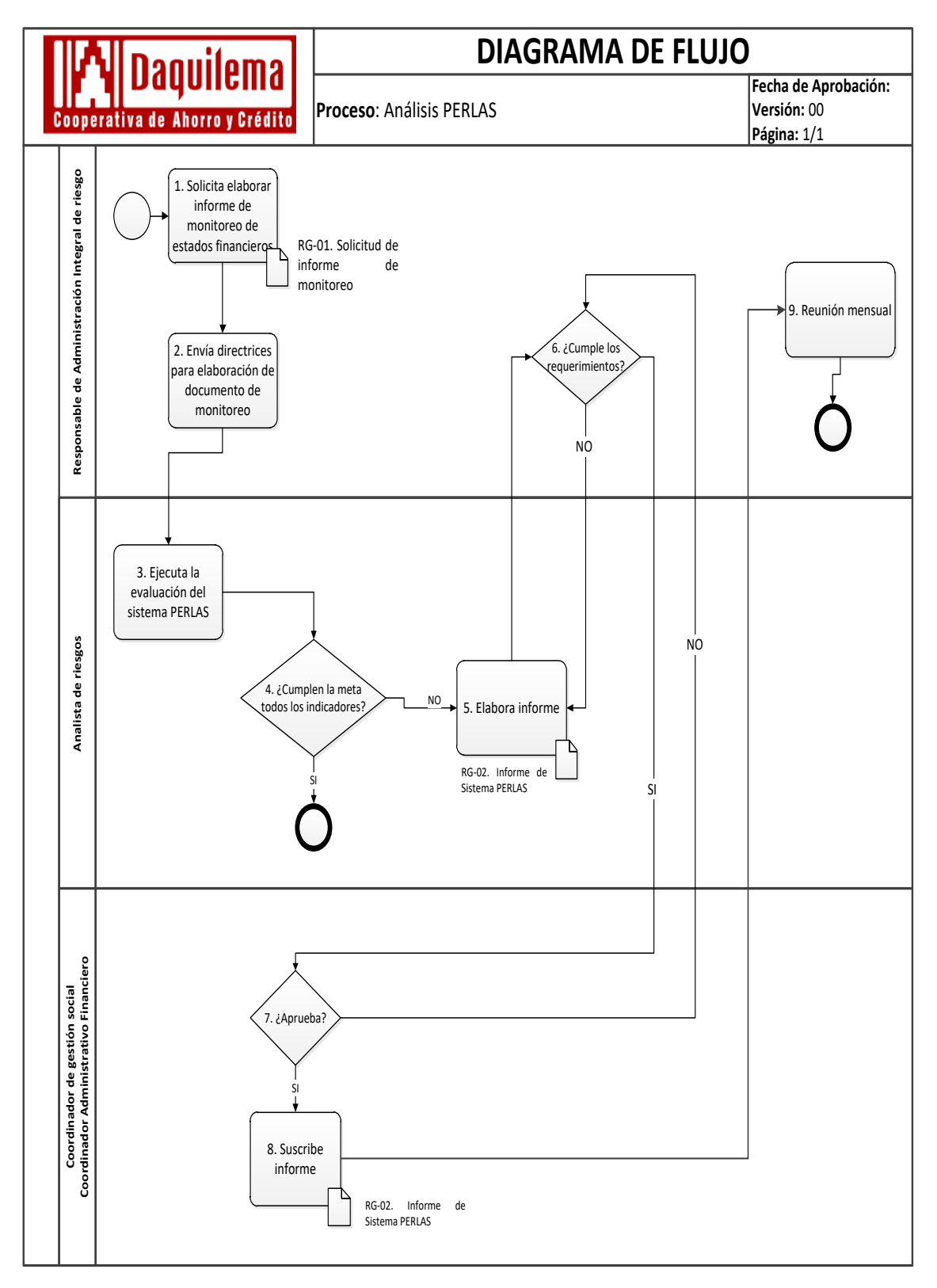

**Gráfico 11-3:** Diagrama de flujo actual de proceso Análisis PERLAS **Realizado por:** Olmedo, L., 2019

#### *3.6.2 Análisis de la oferta*

El análisis de estados financieros mediante la técnica PERLAS, se hace actualmente a través de Excel, usando funciones lógicas y sobre todo es gratuito. El procedimiento actual demora tres días de cada mes en generar la información requerida. Los errores más frecuentes en el reporte son: códigos de cuentas; al ingresar valores o modificar celdas, los usuarios eliminan celdas o fórmulas que generan errores graves. La subsanación de esos errores se debe hacer revisando cada hoja de cálculo y cada celda que compone el informe.

### **3.7 Estudio Técnico**

#### *3.7.1 Macro localización*

Provincia: Chimborazo

País: Ecuador

Cantón: Riobamba ungurahua **Bolívar** Guano Penipe Riobamba Chambo Colta Guamote alltanga uayas **Morona** umanda **Alausi Santiago** Chunchi  $\hat{J}$   $\overline{c}$   $\overline{a}$ 

**Figura 7-3:** Mapa de la provincia de Chimborazo **Fuente:** Google,2011 **Realizado por:** Olmedo, L., 2019

La base del proyecto se ubicará en la República del Ecuador, Provincia Chimborazo, Cantón Riobamba, por cuanto aquí se ubica la matriz de la Cooperativa de Ahorro y Crédito "Fernando Daquilema". Así mismo se debe indicar que la base tecnológica de la Cooperativa se administra desde la matriz.

# *3.7.2 Micro localización*

Su ubicación es en la provincia Chimborazo, cantón Riobamba, parroquia Velasco. Situado en las calles Veloz entre Larrea y Colón específicamente.

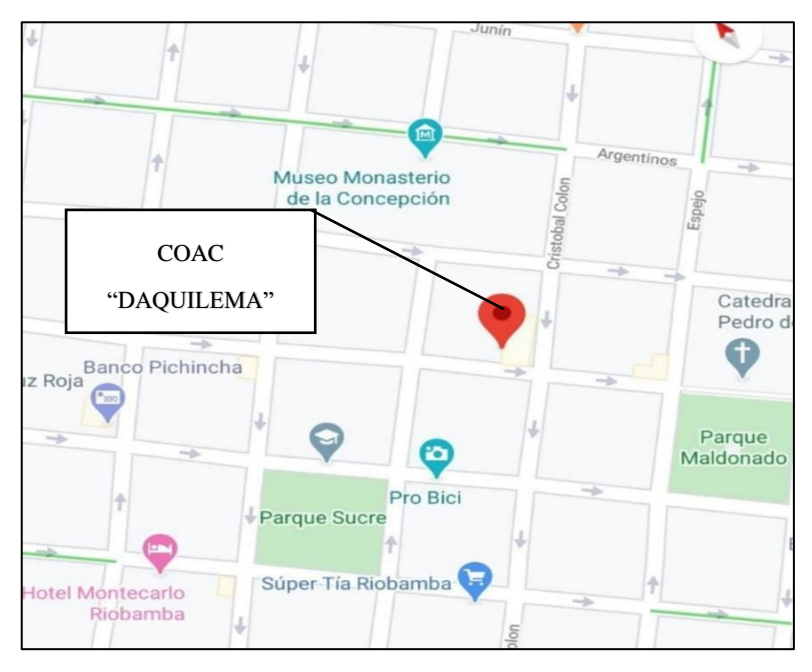

**Figura 8-3:** Ubicación del desarrollo del proyecto

**Fuente:** Google Maps **Realizado por:** Olmedo, L., 2019

### *3.7.3 Requerimientos técnicos para el uso del sistema de monitoreo PERLAS*

*Requerimientos mínimos de hardware* 

- Procesador: Core
- Memoria RAM Mínimo: 1 Gigabytes (GB)
- Disco Duro: 250Gb.

*Requerimientos mínimos de software* 

- Acceso a Internet
- Sistema Operativo: Windows, Linux, Mac, etc.

• Arquitectura: 32 y 64 bits

### *3.7.4 Herramientas utilizadas para el desarrollo del sistema de monitoreo PERLAS*

- **PHP:** Uno de los marcos de Preprocesador de Hipertexto (PHP) es Laravel el mismo que fue utilizado para el desarrollo de este sistema, ya que este trabaja con la arquitectura Modelo-Vista-Controlador (MVC), además de resolver necesidades como manejo de eventos y autenticación de usuarios. Éste también cuenta con un código modular y extensible por medio de un administrador de paquetes y un soporte robusto para manejo de bases de datos.
- **Lenguaje de Consulta Estructurado (MySQL):** La mayor parte del código se encuentra escrito en lenguaje C /C++ y la sintaxis de su uso es bastante simple, lo que permite crear bases de datos simples o complejas con mucha facilidad. Además, es compatible con múltiples plataformas informáticas y ofrece una infinidad de aplicaciones que permiten acceder rápidamente a las sentencias del gestor de base de datos.

### *3.7.5 Estructura del sistema de monitoreo PERLAS*

El sistema web de Monitoreo PERLAS está estructurado mediante dos módulos; Módulo del Administrador y Módulo del Usuario, los mismos que son accesibles por los usuarios que dispongan de estos roles, los cuales deben tener su nombre de usuario y su contraseña para poder acceder a las diferentes funciones que dispone este sistema. Lo primero que debe hacer es ingresar a un navegador cualquiera ya sea Chrome, Firefox o cualquier otro, debe ingresar la dirección del sitio web donde está albergado el sistema y se le muestra una pantalla de presentación como esta:

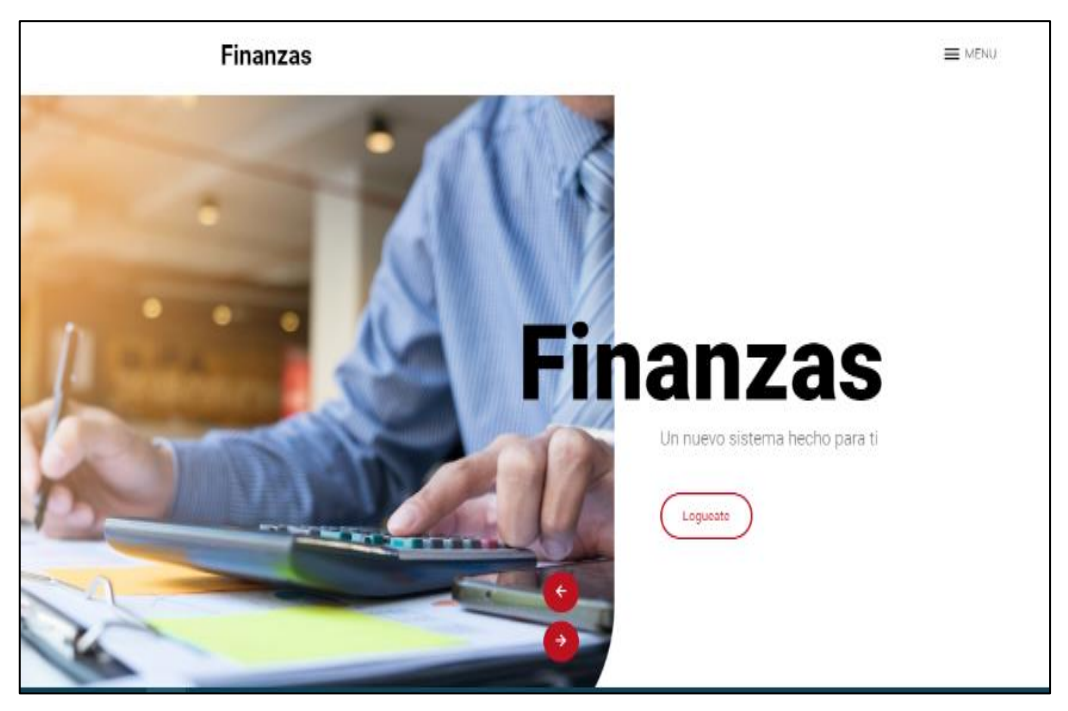

**Figura 9-3:** Pantalla principal **Fuente:** Software PERLAS **Realizado por:** Olmedo, L., 2019

Una vez que se haya dado clic en el botón Login, se presentará un formulario en el cual se solicita las credenciales para que los usuarios tengan acceso al sistema dependiendo de su rol.

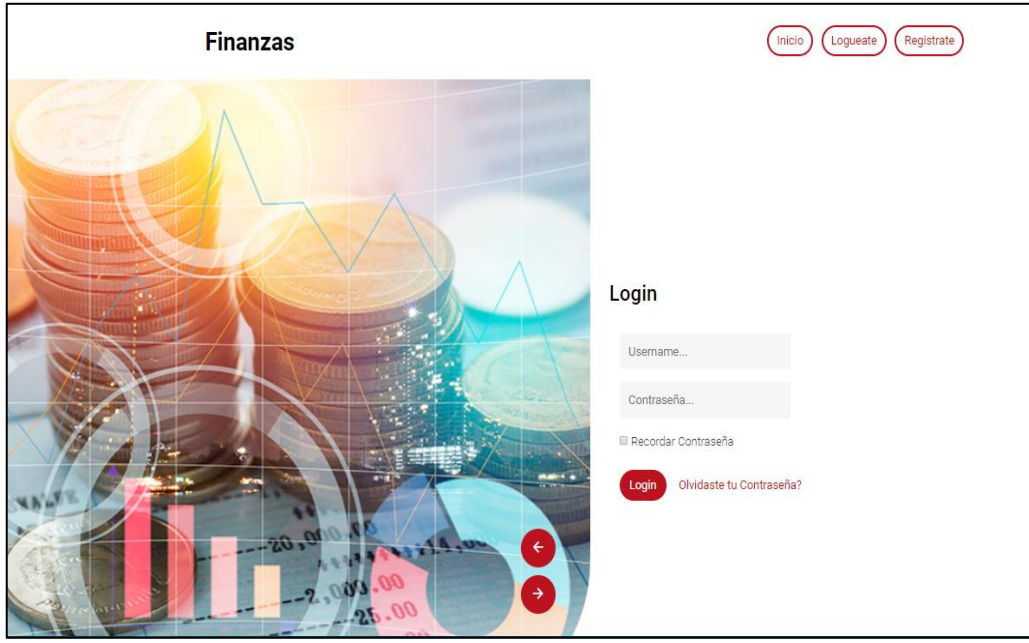

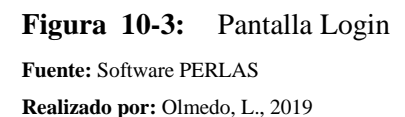

Una vez ingresadas las credenciales correctas, se habilitarán las pantallas de Administrador o de Usuario dependiendo del rol de la persona que se haya autenticado.

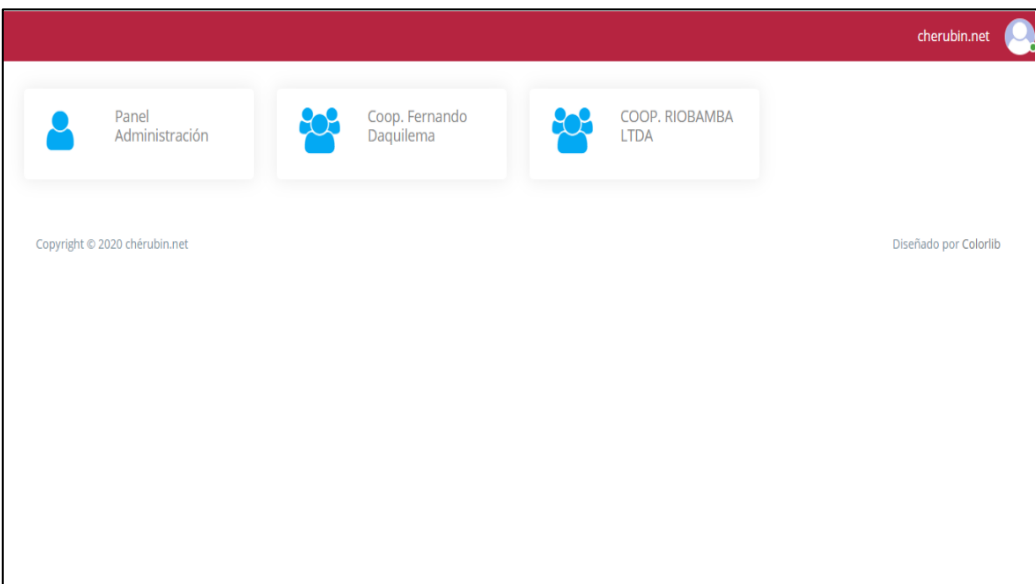

**Figura 11-3:** Pantalla Administrador

**Fuente:** Software PERLAS

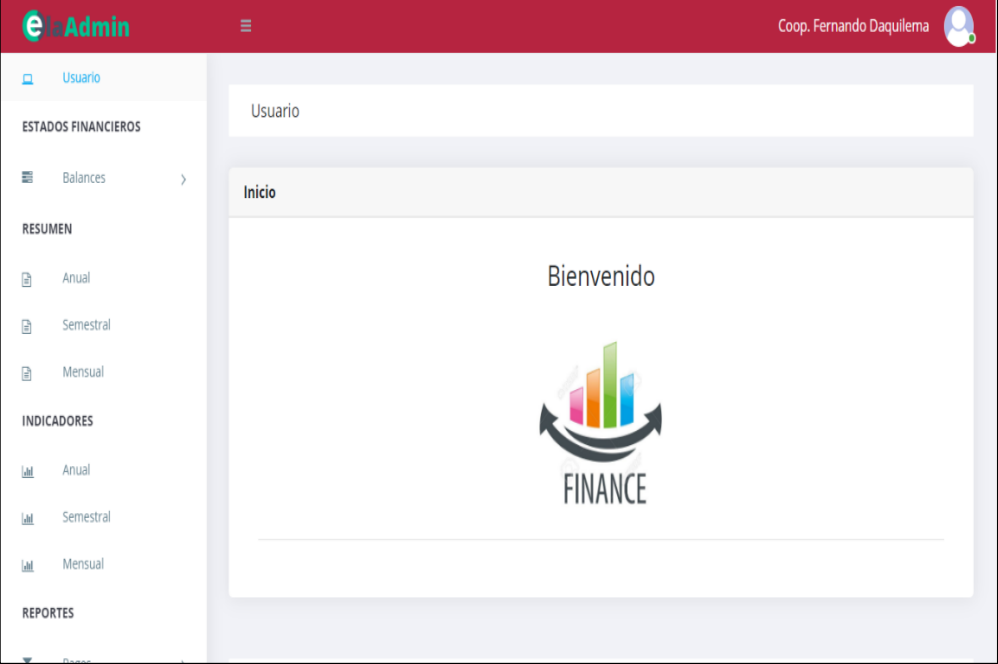

**Figura 12-3:** Pantalla Usuario **Fuente:** Software PERLAS **Realizado por:** Olmedo, L., 2019

# *3.7.6 Personas y roles del proyecto*

Según la metodología a emplear es SCRUM para el desarrollo de la aplicación, se ven involucrados los siguientes actores con sus respectivas funciones:

| <b>Persona</b>               | Rol                 | <b>Funciones</b>              |  |  |
|------------------------------|---------------------|-------------------------------|--|--|
| Responsable de               | Finanzas            | Define los requerimientos del |  |  |
| Administración Integral de   |                     | sistema                       |  |  |
| Riesgo                       |                     |                               |  |  |
| Coordinador de operaciones y | Scrum Máster        | Responsable del seguimiento   |  |  |
| tecnología                   |                     | al equipo de desarrollo       |  |  |
| Coordinador de operaciones y | Programador, Tester | Diseñar, Codificar y ejecutar |  |  |
| tecnología                   |                     | las pruebas del sistema       |  |  |

**Tabla 32-3:** Personas y roles del proyecto

**Realizado por:** Olmedo, L., 2019

# **Tipos de roles de usuarios**

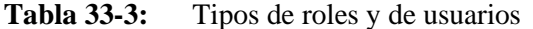

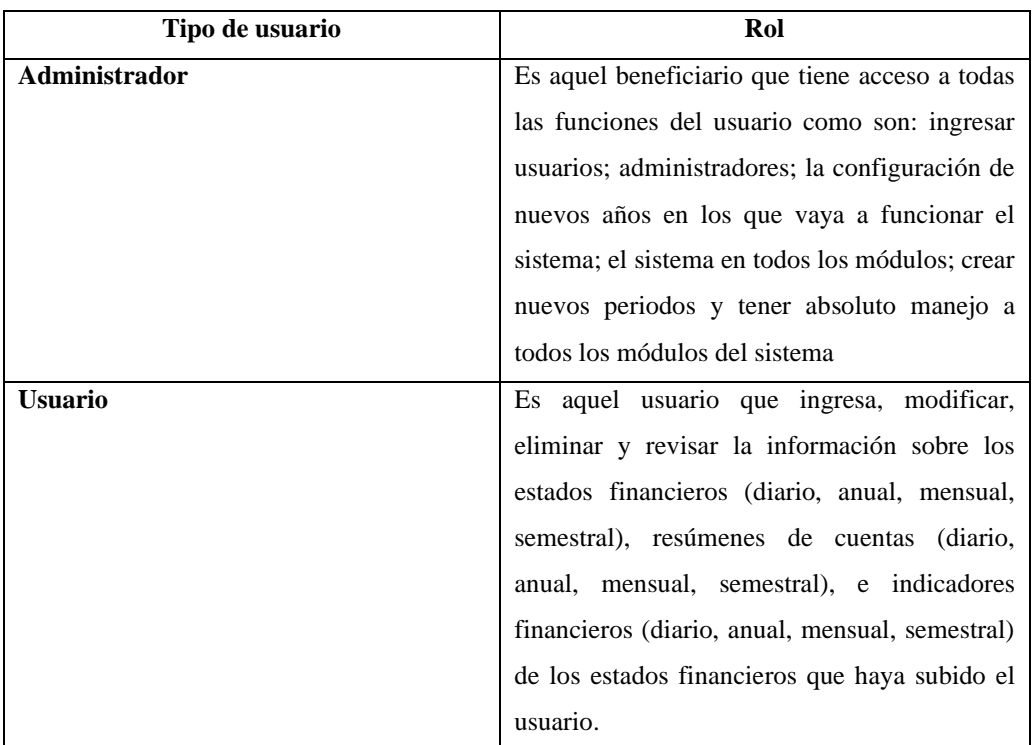

### *3.7.7 Product backlog*

En la siguiente Tabla 35-3 denominada Producto Backlog se muestra los diferentes requerimientos que nos ha dado el cliente, el cual se enlistan con el esfuerzo que tomará realizarla y la prioridad que tienen cada uno de los requerimientos; asignando una prioridad alta aquellas tareas que tienen un nivel de complejidad alta, prioridad media aquellas que tienen menor grado de complejidad y prioridad baja aquellas tareas que poseen un grado bajo de complejidad estos no influyen en el funcionamiento de la aplicación.

Los siguientes requerimientos se plantearon juntamente con el cliente, el cual explicó los diferentes pasos para llevar a cabo el proceso para obtener los indicadores financieros, esto nos sirvió para determinar el esfuerzo que conlleva cada Historia Técnica (HT) o cada Historia de Usuario (HU), cada punto de esfuerzo equivale a una hora de desarrollo empleada por el desarrollador.

A continuación, en la tabla se muestra las Historias Técnicas y las Historias de Usuario que serán empleadas para desarrollar la aplicación.

# **Tabla 34-3:** Producto Backlog

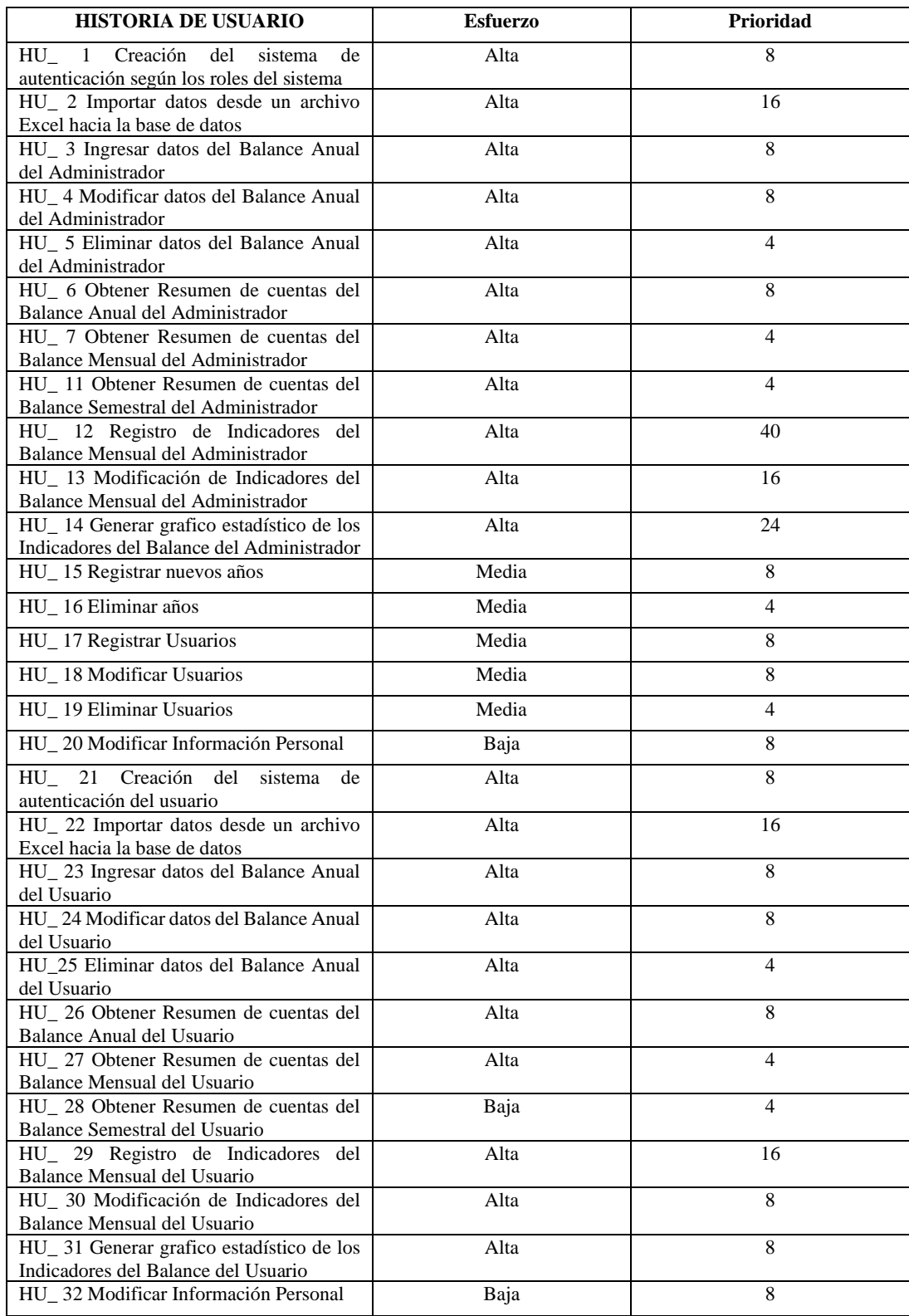

**Fuente:** Yambay, A., 2020

# *3.7.8 Proceso propuesto del sistema de monitoreo PERLAS en la Cooperativa de Ahorro y Crédito "Fernando Daquilema" automatizado*

| ${\bf N}$      | Responsable              | <b>Actividad</b>                      | Descripción                                                                                                    |  |  |
|----------------|--------------------------|---------------------------------------|----------------------------------------------------------------------------------------------------|--|--|
|                |                          |                                       | <b>INICIO</b>                                                                                                    |  |  |
| $\mathbf{1}$   | Responsable de           | Solicitud<br>y                        | Envía un correo institucional al cierre de los estados financieros,                                                                  |  |  |
|                | Administración           | detalle de<br>la<br>información       | solicitando Análisis PERLAS, la fecha de entrega del documento al<br>finalizar cada año o solicita un monitoreo mensual.             |  |  |
|                | Integral<br>de           | requerida.                            | (1 día, máximo 15 minutos). Solicita al analista de riesgos.                                                                         |  |  |
|                |                          | Solicita<br>al                        |                                                                                                    |  |  |
|                | Riesgo                   | analista realice                      |                                                                                                    |  |  |
|                |                          | el<br>análisis                        |                                                                                                    |  |  |
|                |                          | <b>PERLAS</b>                         |                                                                                                    |  |  |
| $\overline{2}$ | Responsable de           | Directrices para<br>elaboración<br>la | Directrices del documento a redactar son:                                                                                            |  |  |
|                | Administración           | del documento                         | Cuadro Resumen de indicadores con datos históricos al menos de<br>4.                                                                 |  |  |
|                | Integral<br>de           | Monitoreo                             | 3 periodos.                                                                                                    |  |  |
|                | Riesgo                   | PERLAS en la                          | Análisis e interpretación de los gráficos estadísticos por área.<br>5.                                                               |  |  |
|                |                          | Cooperativa                           | Conclusiones y Recomendaciones.<br>6.                                                                                                |  |  |
|                |                          | Daquilema y/o                         | (1 día, máximo 15 minutos)                                                                                                    |  |  |
|                |                          | de los años o<br>meses                |                                                                                                    |  |  |
|                |                          | solicitados.                          |                                                                                                    |  |  |
| 3              | Analista<br>de           | Ejecuta<br>la                         | Ejecutar la evaluación del Sistema de Monitoreo PERLAS. (30 min -                                                                    |  |  |
|                | Riesgos                  | evaluación<br>del                     | máximo 1 día).                                                                                                    |  |  |
|                |                          | Sistema                               |                                                                                                    |  |  |
|                |                          | Monitoreo<br><b>PERLAS</b>            |                                                                                                    |  |  |
|                |                          | ajustándose a la                      |                                                                                                    |  |  |
|                |                          | información de                        |                                                                                                    |  |  |
|                |                          | la Cooperativa                        |                                                                                                    |  |  |
|                |                          | de<br>Ahorro                          |                                                                                                    |  |  |
|                |                          | Fernando<br>Daquilema                 |                                                                                                    |  |  |
| $\overline{4}$ | Analista<br>de           | $i$ Cumple o no                       | En el caso de SI, finaliza el proceso e informa.                                                                                     |  |  |
|                | Riesgos                  | cumple la meta                        | En el caso de NO, ir al punto 5.                                                                                                    |  |  |
|                |                          | todos<br>los                          |                                                                                                    |  |  |
|                |                          | indicadores                           |                                                                                                    |  |  |
|                |                          | según<br>la<br>normativa?             |                                                                                                    |  |  |
| 5              | Analista<br>de           | Elabora                               | Análisis del incumplimiento de metas, analizando las cuentas afectadas                                                               |  |  |
|                | Riesgos                  | informe<br>con                        | de los estados financieros de la Cooperativa (El aplicativo genera datos                                                             |  |  |
|                |                          | análisis<br>de                        | y gráficos).                                                                                                    |  |  |
|                |                          | causas<br>y                           | Redacción de un documento formal en base a la estructura solicitada,                                                                 |  |  |
|                |                          | posibles                              | con los resultados y errores encontrados y se analizan en las                                                                        |  |  |
|                |                          | estrategias para<br>mejorar<br>el     | conclusiones y recomendaciones.<br>Redacción del correo y envió del documento ejecutado la evaluación                                |  |  |
|                |                          | cumplimiento                          | del sistema de Monitoreo PERLAS al responsable.                                                                                      |  |  |
|                |                          | de metas.                             | 1 día.                                                                                                    |  |  |
| 6              | Responsable de           | Revisión<br>del                       | En caso de SI, ir al punto 7. Se transcribe un correo a Gestión Social y                                                             |  |  |
|                | Administración           | documento.                            | al Coordinador Financiero Administrativo. Para su aprobación.                                                                        |  |  |
|                | Integral<br>de<br>Riesgo | $i$ Cumple<br>con<br>los              | En caso de NO, ir al punto 5. Reenvío del documento señalando los<br>datos no conformes, solicitando la corrección inmediata. 1 día. |  |  |
|                |                          | requerimientos?                       |                                                                                                    |  |  |
| 7              | Coordinador de           | Aprobación del                        | En caso de SI, suscribe el informe. Envía a Responsable de                                                                           |  |  |
|                | Gestión Social           | documento                             | Administración Integral de riesgos vía correo.                                                                                       |  |  |
|                |                          |                                       | En caso de NO ir a punto 6                                                                                                    |  |  |
|                | y Coordinador            |                                       | 1 día.                                                                                                    |  |  |
|                | Financiero               |                                       |                                                                                                    |  |  |
|                | Administrativo           |                                       |                                                                                                    |  |  |
|                |                          |                                       |                                                                                                    |  |  |

**Tabla 35-3:** Proceso propuesto de análisis PERLAS automatizado en la COAC

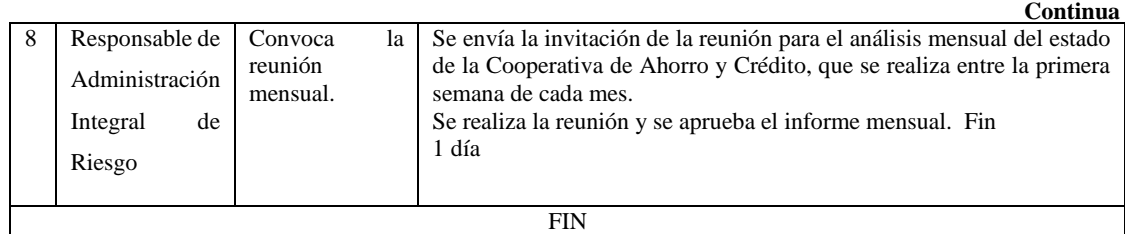

**Fuente:** COAC "Daquilema". Unidad de riesgos **Realizado por:** Olmedo, L., 2019

El proceso propuesto para análisis de estados financieros, mediante el método PERLAS, le llevaría a la cooperativa un total de cuatro (3) días. El aplicativo asegura exactitud de resultados, rapidez en la generación de gráficos, y la posibilidad de contar con información en línea para uso de quienes requieran de la misma.

### *3.7.9 Presentación del software*

El software se desarrollará por medio de ratios y reglas financieras, capaz de medir seis componentes formando el acrónimo "PERLAS" mostrando resultados de calidad y agilidad, siendo una herramienta administrativa y de supervisión financiera. El web financiero "Sistema de Monitoreo PERLAS" está contemplado en los Módulos Administrador y Usuario, serán utilizados por las personas destinadas a estos roles.

La definición de las historias de usuario y las historias técnicas se basa en la característica principal de la metodología SCRUM, partiendo de una planificación inicial, en el cual se determinan todas las tareas que realizará este sistema, siendo esta información útil para el desarrollador y así pueda llevar un seguimiento del trabajo realizado.

Es importante tener en cuenta que en el presente se hace referencia a los requerimientos de usuario y la estructura del sistema.

## *3.7.10 Ingeniería y Tecnología*

| Cantidad | Descripción                                                                                                    |
|----------|----------------------------------------------------------------------------------------------------|
| 1        | Computadora: Toshiba Satellite de 64 bits, Procesador: Intel core i5, Memoria<br>RAM: 6 GB, Disco Duro: 500 GB. |
|          | Disco Duro externo 1TB                                                                                          |
|          | Hosting                                                                                                    |
|          | Ofimática                                                                                                    |
|          | Windows 10                                                                                                    |
|          | <b>MySQL</b>                                                                                                    |
|          | Visual Studio Code                                                                                              |
|          | Xammp                                                                                                    |

**Tabla 36-3:** Ingeniería y Tecnología

**Realizado por:** Olmedo, L., 2019

La información que se mantiene para el desarrollo del sistema se detalla que para la ingeniería y tecnología del proyecto son: el software utilizado y el hardware que dispone la cooperativa en estudio.

### 3.7.11 *Rol de pagos (honorario)*

**Tabla 37-3:** Honorarios del responsable operativo y tecnológico

| Cargo                                   | Sueldo<br>básico<br><b>Mensual</b> | Valor por<br>día de<br>trabajo | <b>Valor</b><br>por<br>hora | Horas usadas<br>por día en el<br>desarrollo del<br>software | <b>Total costo</b><br>por día de<br>desarrollo | <b>Total costo</b><br>por mes |  |
|-----------------------------------------|------------------------------------|--------------------------------|-----------------------------|-------------------------------------------------------------|------------------------------------------------|-------------------------------|--|
| Responsable<br>operativo<br>tecnológico | \$1.200.00                         | 50.00                          | \$6.25                      |                                                             | S<br>12.50                                     | 300,00                        |  |

**Realizado por:** Olmedo, L., 2019

El responsable operativo tecnológico de la Cooperativa de Ahorro y Crédito "Fernando Daquilema", percibe un valor aproximado de \$ 1.200,00 cada mes. Para el desarrollo del sistema PERLAS, la cooperativa destinó un periodo de tiempo de 3 meses de trabajo, usando 2 horas por día de trabajo.

### **3.8 Estudio económico y financiero**

Para el presente proyecto, se consideran inversiones, análisis financiero y evaluación económica, para un horizonte de tres años. Por el tamaño de la cooperativa, cobertura, número de socios, capital, etc., se establece que la implementación del sistema de análisis PERLAS, no es de mayor impacto económico, tal como se demuestra en los siguientes apartados.

# *3.8.1 Inversión fija*

La Cooperativa en cuanto a la inversión en activos fijos presenta los siguientes rubros detallados:

| Valorado en: Dólares                                                  |          |                        |                     |
|-----------------------------------------------------------------------|----------|------------------------|---------------------|
| Denominación                                                          | Cantidad | <b>Precio</b> unitario | <b>Precio total</b> |
| Computadora de 64 bits,<br>Procesador Core i5, disco 500<br><b>GB</b> | 1        | \$<br>500,00           | \$<br>500,00        |
| Disco duro externo 500 GB                                             | 1        | \$<br>60,00            | \$<br>60,00         |
| Hosting                                                               |          | \$<br>75,00            | \$<br>75,00         |
| Ofimática                                                             |          | \$                     | \$                  |
| Windows 10                                                            |          | \$                     | \$                  |
| MySQL                                                                 |          | \$<br>۰                | \$                  |
| <b>Visual Studio CODE</b>                                             |          | \$<br>-                | \$                  |
|                                                                       |          | <b>TOTAL</b>           | \$<br>635,00        |

**Tabla 38-3:** Equipo de Cómputo (Hardware y software)

**Realizado por:** Olmedo, L., 2019

**Tabla 39-3:** Muebles y enseres

| Denominación             | Cantidad<br>Precio unitario |  | <b>Precio total</b> |               |        |
|--------------------------|-----------------------------|--|---------------------|---------------|--------|
| <b>Escritorio TG ATU</b> |                             |  | 120,00              | \$.           | 120,00 |
| Archivador 4 gavetas     |                             |  | 110,00              | \$.           | 110,00 |
| Silla tipo secretaria    |                             |  | 55,00               | <sup>\$</sup> | 55,00  |
| Silla giratoria grande   |                             |  | 140,00              | <sup>\$</sup> | 140,00 |
|                          |                             |  | <b>TOTAL</b>        |               | 425,00 |

**Realizado por:** Olmedo, L., 2019

### *3.8.2 Inversión en activos diferidos*

- **Gastos de Constitución:** para el proyecto se considera este rubro, en relación con los pagos legales para registrar la propiedad intelectual del software en beneficio de la Cooperativa.
- **Gastos de Instalación:** corresponde a la instalación física y remota del software en todas las oficinas de la Cooperativa.

• **Gastos de experimentación y puesta en marcha:** corresponde a los desembolsos para movilización de personal del departamento de Tecnologías de Información y Comunicación (TIC´s) de la cooperativa, impresión de manuales y material de capacitación.

# **Tabla 40-3:** Activos Diferidos

Valorado en: Dólares

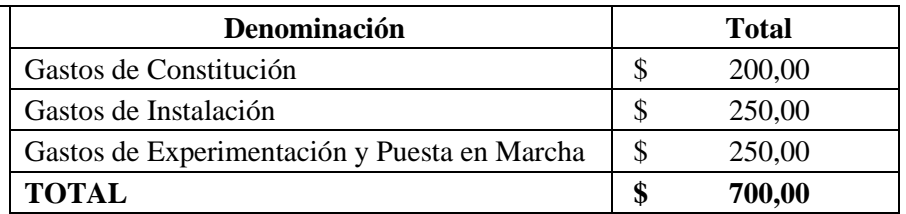

**Realizado por:** Olmedo, L., 2019

### *Capital de Trabajo*

El capital de trabajo determina la cantidad de rubro necesaria para el funcionamiento del software del sistema de monitoreo "PERLAS" a nivel nacional. Este valor se calcula para un mes de operación.

### **Tabla 41-3:** Capital de Trabajo para un mes

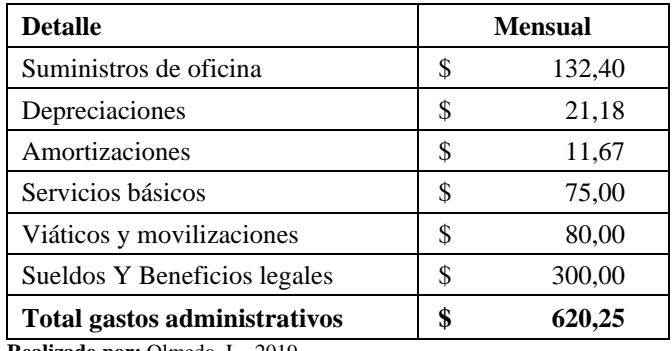

**Realizado por:** Olmedo, L., 2019

#### *Inversión total del proyecto*

La Inversión real del proyecto es la sumatoria de: inversión fija + inversión en activos diferidos + capital de trabajo.

**Tabla 42-3:** Inversión total

| Descripción            | Valor |          |  |
|------------------------|-------|----------|--|
| Fija                   |       | 1.060,00 |  |
| Diferida               |       | 700,00   |  |
| Capital de Trabajo     | S     | 620,25   |  |
| <b>INVERSION TOTAL</b> |       | 2.380,25 |  |

**Realizado por:** Olmedo, L., 2019

### *3.8.3 Financiamiento del Proyecto*

Para la implementación del proyecto se requiere una inversión total de \$ 2.380,25. Serán cubiertos en su totalidad con fondos propios de la Cooperativa.

### *3.8.3.1 Presupuesto de ingresos y gastos*

El cálculo de ingresos y gastos se ha realizado asignando valores a los distintos recursos requeridos, físicamente cuantificados de acuerdo con el estudio técnico. Para calcular y presentar los costos al ofrecer el servicio, referente al proyecto comenzaremos por desglosarlos en grupos parciales. Los presupuestos descritos a continuación han sido calculados a precios actuales para el primer año, y a partir del segundo sufrirán un incremento en relación con el porcentaje de inflación anual (1%).

• **Ingresos:** Se utilizó la técnica de beneficios valorados, es decir se ha estimado cuanto podría generar la cooperativa en ingresos por intereses ganados, por la cantidad de tiempo que ahorran los responsables de oficina al contar con el sistema de análisis financiero. Se calcula que un jefe /responsable de oficina con el tiempo que se ahorra con el sistema, atendió mensualmente un crédito de 40,000 dólares cuyo interés es 15,5% en promedio. Eso genera a la Cooperativa de Ahorro y Crédito un ingreso de \$ 5803,39 por año; \$ 500 mensuales en promedio. Ver ANEXO B simulación de amortización de un crédito de consumo. Se determina un incremento anual de 1% en los ingresos.

| Fase                              | <b>Inversión</b> | Operación  |               |            |  |  |
|-----------------------------------|------------------|------------|---------------|------------|--|--|
| Año                               | 0                |            |               |            |  |  |
| Nivel de producción               |                  | 100%       | 100%          | 100%       |  |  |
| Intereses Ganados (1)<br>Crédito) |                  | \$5.803,39 | 5.861,42<br>S | \$5.920,04 |  |  |
| Ingresos por<br>servicios         |                  | \$5.803,39 | 5.861,42      | \$5.920,04 |  |  |

**Tabla 43-3:** Presupuesto de Ingresos

**Realizado por:** Olmedo, L., 2019

• **Gastos:** Los gastos no incluyen depreciaciones y amortizaciones. Se estima un incremento anual de 1%. Además, los honorarios pagados al responsable operativo tecnológico de la cooperativa se incluyeron en los gastos administrativos con la cuenta sueldos y beneficios legales.

**Tabla 44-3:** Presupuesto de Gastos

| Fase                        | <b>Inversión</b> | Operación  |             |            |
|-----------------------------|------------------|------------|-------------|------------|
| Año                         |                  |            |             |            |
| Nivel de producción         |                  | 100%       | <b>100%</b> | 100%       |
| Gastos de<br>administración |                  | \$4.348,80 | \$4.392,29  | \$4.436,21 |
| <b>Total</b>                |                  | \$4.348,80 | \$4.392,29  | \$4.436,21 |

**Realizado por:** Olmedo, L., 2019

### *3.8.3.2 Estado de Resultados proyectado*

### **Tabla 45-3:** Estado de Resultados proyectado

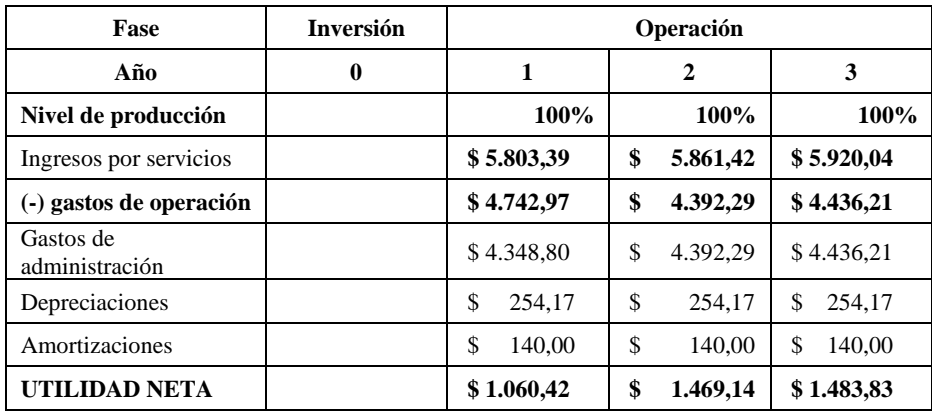

# *3.8.3.3 Estado de Situación Inicial*

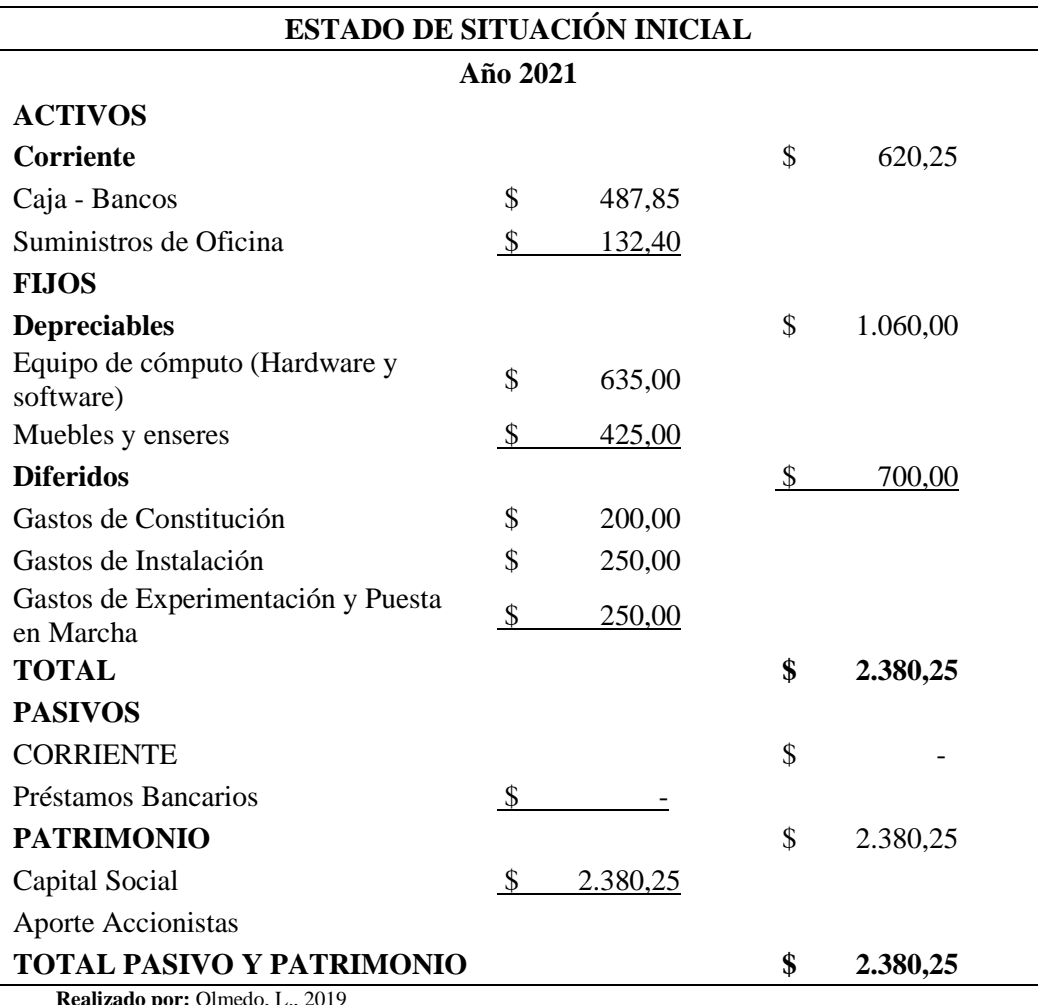

### **Tabla 46-3:** Estado Situación Inicial

# *3.8.3.4 Estado Situación Final*

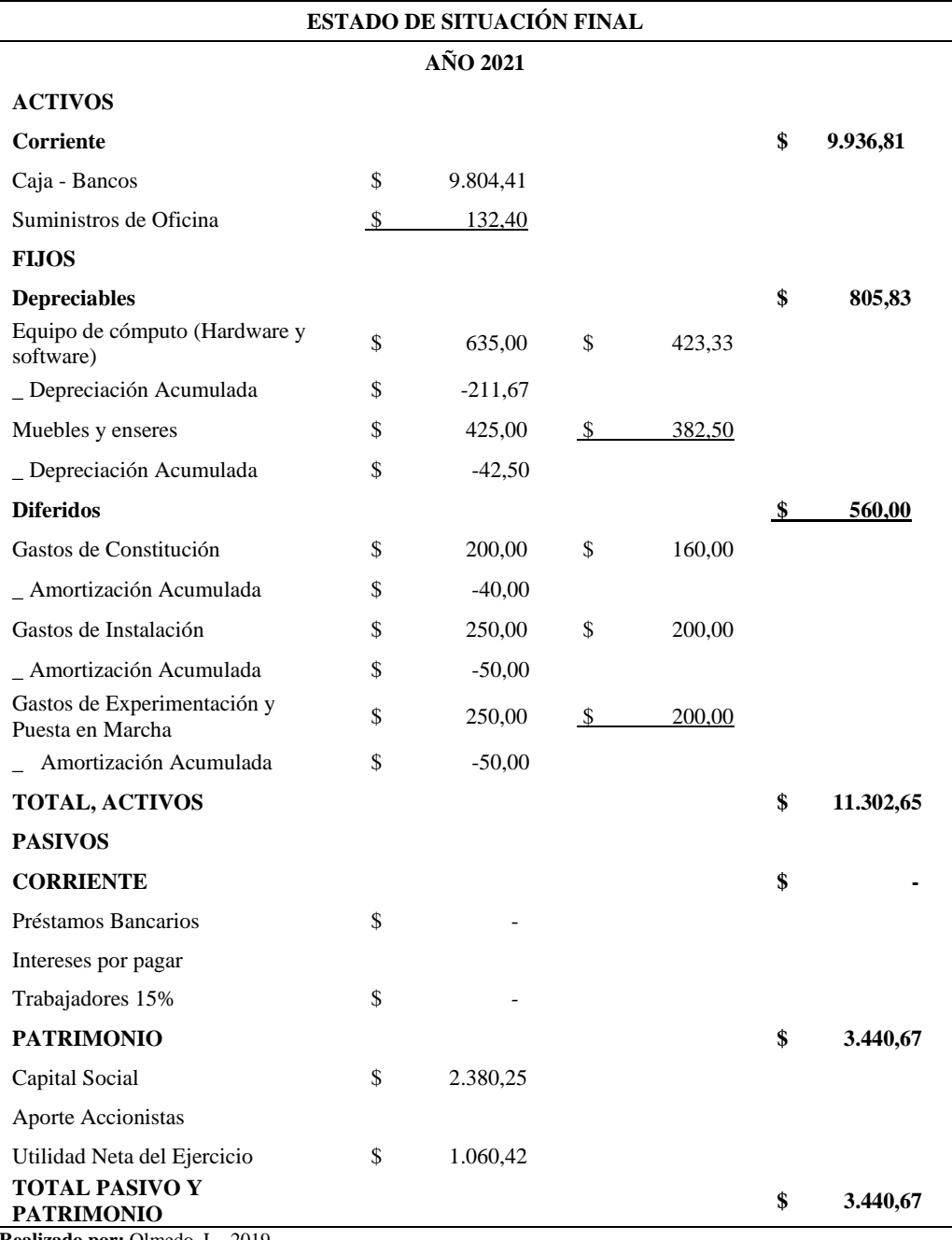

# Tabla 47-3: Estado de Situación Final

# *3.8.3.5 Flujo de Caja*

# **Tabla 48-3:** Flujo de Caja

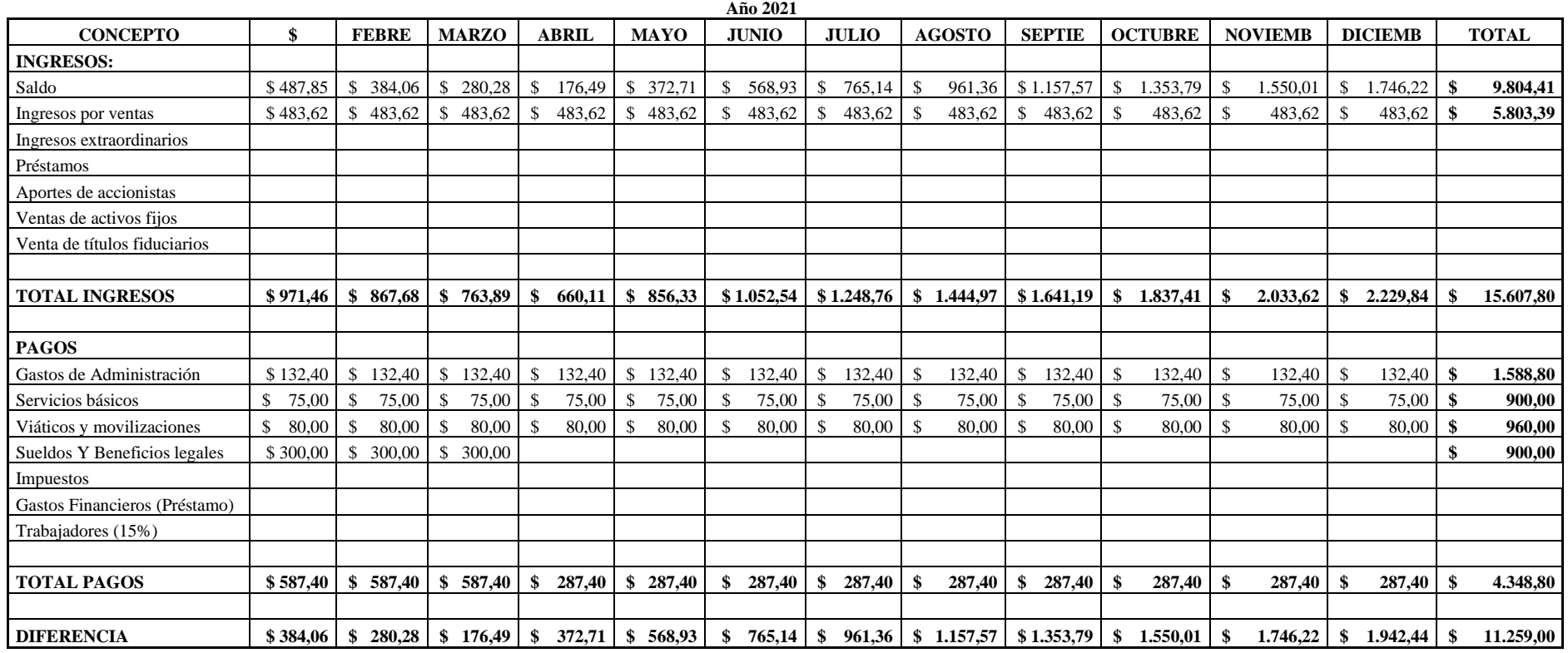

 **Flujo de Caja**

### **3.9 Evaluación Económica – Financiera**

### *3.9.1 Flujo de Efectivo (FE)*

Para el cálculo de los flujos de efectivo utilizamos la siguiente fórmula:

$$
FE =
$$
 **Utilidad neta** + **Depreciaciones** + **Amortizaciones**

| Año                           | Utilidad neta      | <b>Depreciaciones</b> | <b>Amortizaciones</b> | Flujos de<br>efectivo |  |
|-------------------------------|--------------------|-----------------------|-----------------------|-----------------------|--|
|                               |                    |                       |                       |                       |  |
|                               | 1.060,42           | 254,17                | 140.00                | -\$<br>1.454,59       |  |
|                               | 1.469,14           | 254,17                | 140.00                | 1.863,30<br>\$        |  |
|                               | 1.483,83<br>╓<br>D | 254,17                | 140.00<br>D           | \$<br>1.877,99        |  |
| <b>Doolizado nom Olmado</b> I | 2010               |                       |                       |                       |  |

**Tabla 49-3:** Flujo de Efectivo

**Realizado por:** Olmedo, L., 2019

Este estado se construye estimando el flujo de efectivo por periodo generado por la operación, lo cual incluye la utilidad después de impuestos a la que se le agrega la depreciación, amortización y se le resta la inversión en capital de trabajo. La suma del efectivo provisto por la operación, inversión y financiación genera el cambio en el efectivo, que se agrega al efectivo del periodo anterior para establecer el total del efectivo. El periodo cero muestra el destino de las inversiones y las fuentes de financiamiento previamente establecidas. Una de las condiciones básicas para determinar la validez del proyecto es que los FE sean positivos, en la Tabla 36-3se demuestra esta condición.

### *3.9.2 Punto de Equilibrio*

| AÑOS                         |    |                          |   |          |  |          |
|------------------------------|----|--------------------------|---|----------|--|----------|
| <b>VENTAS</b>                | \$ | 5.803,39                 | S | 5.861,42 |  | 5.920,04 |
| <b>COSTOS FIJOS</b>          |    |                          |   |          |  |          |
| Depreciaciones               |    | 254,17                   |   | 254,17   |  | 254,17   |
| Amortizaciones               | \$ | 140,00                   |   | 180,00   |  | 180,00   |
| Gastos Financieros           |    | $\overline{\phantom{a}}$ |   | ٠        |  |          |
| <b>TOTAL COSTOS FLIOS</b>    | \$ | 394,17                   | S | 434.17   |  | 434.17   |
| <b>COSTOS VARIABLES</b>      |    |                          |   |          |  |          |
| Gastos de Administración     | \$ | 4.348,80                 | S | 4.392,29 |  | 4.436,21 |
| <b>TOTAL COSTO VARIABLES</b> | œ  | 4.348,80                 |   | 4.392,29 |  | 4.436,21 |
| <b>PUNTO DE EQUILIBRIO</b>   |    | 1.572.61                 |   | 1.732.20 |  | 1.732.20 |

**Tabla 50-3:** Punto de equilibrio

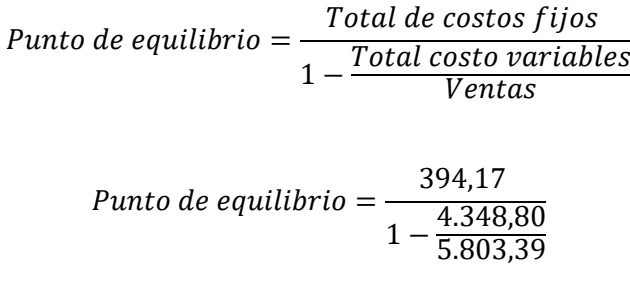

Punto de equilibrio =  $1.572,61$ 

La Cooperativa de Ahorro y Crédito "Fernando Daquilema, en el primer año de aplicación del proyecto el nivel de ingresos que recibe la cantidad de \$1.572,00 para cubrir sus costos fijos y variables, para no perder ni ganar.

### *3.9.3 Valor Actual Neto (VAN)*

El Valor Actual Neto es un criterio financiero para el análisis de proyectos de inversión que consiste en determinar el valor actual de los flujos de caja que se esperan en el transcurso de la inversión, tanto de los flujos positivos como de las salidas de capital (incluida la inversión inicial), donde éstas se representan con signo negativo, mediante su descuento a una tasa o coste de capital adecuado al valor temporal del dinero y al riesgo de la inversión. Según este criterio, se recomienda realizar aquellas inversiones cuyo valor actual neto sea positivo. En el presente proyecto el VAN se lo demuestra de la siguiente manera:

Factor de actualización: 10%

Inversión inicial: \$ 2.380,25

**Tabla 51-3:** Flujo de Efectivo Actualizado

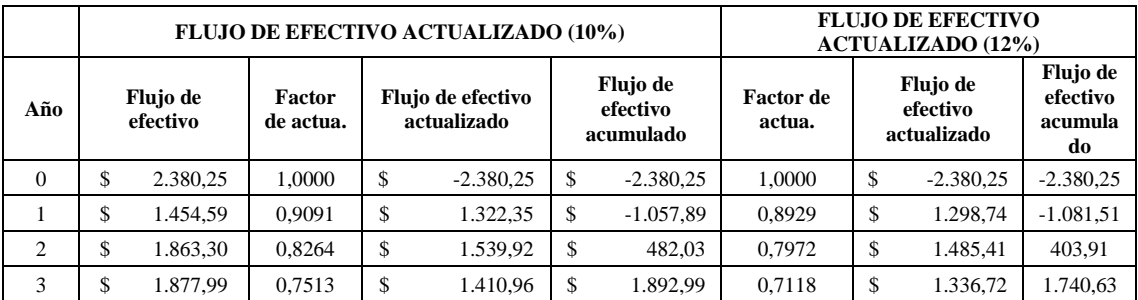

$$
VAN = -Inversion\ initial + \frac{Flujo\ caja}{(1+td)^1} + \frac{Flujo\ caja}{(1+td)^2} + \frac{Flujo\ caja}{(1+td)^3}
$$

$$
VAN = -2.380,25 + \frac{1.322,35}{(1+0,10)^1} + \frac{1.539,92}{(1+0,10)^2} + \frac{1.410,96}{(1+0,10)^3}
$$

$$
VAN = 1.154,63
$$

El Valor Actual Neto (VAN) tiene un valor de \$ 1.154,63 nos indica la viabilidad al ser positivo, lo cual ratifica la validez del proyecto.

#### *3.9.4 Tasa Interna de Retorno (TIR)*

La TIR hemos comparado con la tasa vigente en el mercado. Si la tasa de rendimiento del proyecto - expresada por la TIR- supera a la tasa de corte, se le acepta; en caso contrario, se le rechaza.

$$
TIR = i2 + (i2 - i1)\frac{VAN1}{VAN1 - VAN2}
$$

Función TIR generada mediante Excel

$$
TIR = TIR(valores; [estimar])
$$
\n
$$
TIR = 35,548\%
$$
\n
$$
VAN = -2.380,25 + \frac{1.322,35}{(1+0,3548)^1} + \frac{1.539,92}{(1+0,3548)^2} + \frac{1.410,96}{(1+0,3548)^3}
$$
\n
$$
VAN = 0,00
$$

Una vez realizados los cálculos se obtiene que una TIR de 35,548%, superior a los costos de oportunidad (10% para el presente proyecto), lo que significa que una TIR positiva indica la posibilidad de generar ganancias futuras y debe ser maximizada. La tasa interna de retorno es una tasa que haría que el valor presente neto de la inversión se iguale a cero.
#### *3.9.5 Período de Recuperación de la Inversión (PRI)*

PRI = Ultimo año negativo + FE Acumulado del año negativo FE del año Positivo

$$
PRI = 0 + \frac{-2.085, 25}{1.322, 35}
$$

## **PRI = 1, 8 AÑO**

El período de recuperación de la inversión (PRI) es un indicador que mide en cuánto tiempo se recuperará el total de la inversión a valor presente. Puede revelarnos con precisión, en años, meses y días, la fecha en la cual será cubierta la inversión inicial. El tiempo efectivo de recuperación de la Cooperativa de Ahorro y Crédito "Fernando Daquilema" es de 1 año y 8 meses. Respuesta que está dentro del período de vida del proyecto.

#### *3.9.6 Tasa de Rendimiento sobre la Inversión en Activos (ROI)*

**Tabla 52-3:** Índice de rentabilidad (ROI)

| Fórmula                                   | AÑO 1               |
|-------------------------------------------|---------------------|
| Utilidad Neta<br>Promedio de Act. Totales | 1060,42<br>11302,65 |
|                                           | 9%                  |

**Realizado por:** Olmedo, L., 2019

Este índice muestra el porcentaje de retorno que generan las inversiones en activos, el primer año es del 9 %, siendo positivo, lo que significa que la inversión obtiene ganancias y ha devuelto más capital del que inicialmente invirtió.

### *3.9.7 Tasa de Rendimiento sobre la Inversión de los Accionistas (ROE)*

**Tabla 53-3:** Tasa de Rendimiento sobre la Inversión de los Accionistas (ROE)

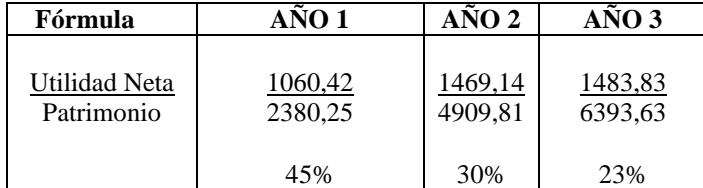

**Realizado por:** Olmedo, L., 2019

La velocidad del retorno de las inversiones realizadas es del 45% lo que significa obtiene una rentabilidad superior de su inversión inicial, lo que asegura el éxito del proyecto en las condiciones propuestas. Este índice debe ser mayor a los costos de oportunidad. En el proyecto el costo de oportunidad se estimó en 10%.

#### *3.9.8 Relación Beneficio – Costo*

Para el cálculo de la relación beneficio costo se actualizaron tanto los ingresos como los egresos a una tasa del 10%, como presenta el siguiente cuadro:

**Tabla 54-3:** Relación beneficio costo

| Año            | <b>Inversión</b> | <b>Ingresos</b> | <b>Egresos</b> | <b>Factor</b> de<br>actualización | Ingresos<br>actualizados | <b>Egresos</b><br>actualizados |
|----------------|------------------|-----------------|----------------|-----------------------------------|--------------------------|--------------------------------|
| $\theta$       | 2.380,25<br>\$   | \$<br>٠         | \$             | 1,00                              | \$<br>٠                  | \$                             |
|                |                  | \$5.803,39      | \$<br>4.742,97 | 0.91                              | \$<br>5.275,81           | \$<br>4.311,79                 |
| $\overline{c}$ |                  | \$5.861,42      | \$<br>4.392,29 | 0.83                              | \$<br>4.844,15           | \$<br>3.629,99                 |
| 3              |                  | \$5.920,04      | \$<br>4.436,21 | 0.75                              | \$<br>4.447,81           | \$ 3.332,99                    |
|                |                  |                 |                | <b>TOTAL</b>                      | \$14.567,77              | \$11.274,77                    |

**Realizado por:** Olmedo, L., 2019

$$
B/C = \frac{Ingresos Actualizados}{Egress. Actualizados + Inversión Inicial
$$

 $B/C = \frac{14.567,77}{14.374,7712,34}$ 11.274.77+2.380,25

$$
B/C=1,07
$$

La relación beneficio costo es de 1,07 el resultado es mayor a 1, lo que significa que los ingresos actualizados son superiores a los egresos netos. Por cada dólar invertido genera beneficio de \$ 0.07 para la institución.

### *3.9.9 Costo Total de Propiedad (TCO)*

Para la implementación de un nuevo sistema que automatice el análisis financiero PERLAS en la Cooperativa de Ahorro y Crédito "Fernando Daquilema", en este caso se utiliza la siguiente metodología SUIFER- TCO para medir el proyecto, el costo que complementará el proyecto idealmente planteado para tres meses.

## **Recolección de la información**

Para esto se contempló disponer de dos horas laborales del responsable operativo tecnológico de la institución, para lo cual dispone de hardware y software. Sin embargo, se plantea un supuesto costo en caso de atraso, por lo que se ha decidido aumentar un mes para el desarrollo del sistema.

Además obtenemos el análisis del costo sin sistema de horas hombre para el análisis PERLAS por mes tenemos un valor de \$1.336,67 (Ver ANEXO C).

Tomando como base los registros de inversiones del proyecto analizaremos el cálculo del costo total de propiedad (TCO).

| Cantidad | <b>Detalle</b>                                                 | <b>Valores</b> |        |
|----------|----------------------------------------------------------------|----------------|--------|
|          | Responsable<br>de<br>operaciones y tecnología                  | \$             | 300,00 |
|          | Computadora de 64 bits,<br>Procesador Core i5, disco<br>500 GB | \$             | 500,00 |
|          | Disco duro externo 500<br>GB                                   | \$             | 60,00  |
|          | Ofimática                                                      |                |        |
|          | Windows 10                                                     | \$.            |        |
|          | <b>MySQL</b>                                                   | \$             |        |
|          | <b>Visual Studio CODE</b>                                      | \$             |        |
|          | <b>TOTAL</b>                                                   |                | 860,00 |

**Tabla 55-3:** Costos directos del costo total de propiedad

**Realizado por:** Olmedo, L., 2019

**Tabla 56-3:** Costo indirecto del costo total de propiedad

| <b>Detalle</b>                    | Valor |          |  |  |
|-----------------------------------|-------|----------|--|--|
| <b>Usuario Final</b>              |       |          |  |  |
| Tiempo sin software               |       | 1.336,67 |  |  |
| <b>Total costos</b><br>indirectos |       | 1.336,67 |  |  |

**Realizado por:** Olmedo, L., 2019

#### **Clasificación de costos en cuentas**

Para esta clasificación se analizará los gastos de adquisición, que básicamente son valores del hardware para el uso del desarrollo del sistema; para el gasto laboral se paga honorarios al responsable de operaciones y tecnología de la institución, el cual percibe un sueldo aproximado de \$ 1,200.00 tomando en cuenta que solo trabajará 2 horas a la semana, durante 6 días laborables, por 3 meses; la administración del sistema consta los valores de los activos diferidos.

| <b>Costos directos</b>    | Valor       |  |  |
|---------------------------|-------------|--|--|
| Gastos de adquisición     | 560,00<br>S |  |  |
| Gasto laboral             | 300,00<br>S |  |  |
| Administración de sistema | 700,00<br>ፍ |  |  |
| Costos por Software       |             |  |  |
| <b>TOTAL</b>              | \$1.560,00  |  |  |

**Tabla 57-3:** Clasificación de costos en cuentas del costo directo

**Realizado por:** Olmedo, L., 2019

**Tabla 58-3:** Costos ocultos del costo total de propiedad

| <b>Costos directos</b>          | Valor |          |  |
|---------------------------------|-------|----------|--|
| Gastos de adquisición           |       | 560,00   |  |
| Gasto laboral                   |       | 900,00   |  |
| Administración de sistema       |       | 700,00   |  |
| Costo oculto (Costos laborales) |       | 300,00   |  |
| <b>TOTAL</b>                    |       | 2.460,00 |  |

**Realizado por:** Olmedo, L., 2019

Basado en el detalle el costo oculto se identificará como el supuesto atraso de un mes por parte del desarrollador para el cumplimiento del desarrollo del sistema, con esto la cuenta de gasto laboral, ha incrementado en su valor.

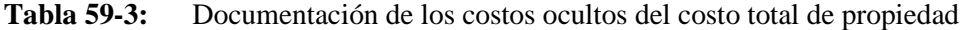

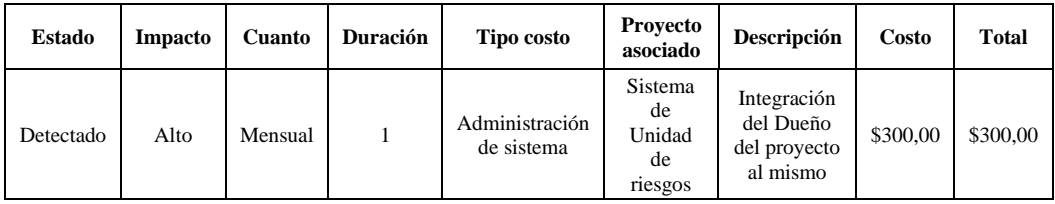

**Realizado por:** Olmedo, L., 2019

En la Tabla 46-3 nos muestra la posición en la que se encuentra el desarrollo del sistema, además identifica las características, responsabilidad y costos que ocasiona dicho retraso.

### **Cálculo del Costo total de propiedad (TCO)**

Para el cálculo del costo total de propiedad se basa en la siguiente fórmula:

### **TCO= Costo Directo – Costo Indirecto**

| Cuenta                        |    | Costo                    | Porcentaje | Costo |                          | Porcentaje |                        |
|-------------------------------|----|--------------------------|------------|-------|--------------------------|------------|------------------------|
| <b>Costos Directos</b>        | \$ | 2.160,00                 | 100%       | \$    | 2.460,00                 | 100%       | % del total de TCO     |
| <b>Activos</b>                | \$ | 560,00                   | 26%        | \$    | 560,00                   | 23%        | % de costos directos   |
| Gastos de adquisición         | \$ | 560,00                   |            | \$    | 560,00                   |            |                        |
| Administración                | \$ | 700,00                   | 32%        | \$    | 700,00                   | 28%        | % de costos directos   |
| Administración de<br>sistemas | \$ | 700,00                   |            | \$    | 700,00                   |            |                        |
| <b>Soporte</b>                | \$ |                          | 0%         | \$    | $\overline{a}$           | 0%         | % de costos directos   |
| <b>Desarrollo</b>             | \$ | 900,00                   | 42%        | \$    | 1.200,00                 | 49%        | % de costos directos   |
| Labores de desarrollo         | \$ | 900,00                   |            | \$    | 1.200,00                 |            |                        |
| Comunicación                  | \$ | $\overline{\phantom{0}}$ | 0%         | \$    | $\overline{\phantom{a}}$ | 0%         | % de costos directos   |
| <b>Costos indirectos</b>      | \$ | 4.010,00                 | 100%       | \$    | 5.346,67                 | 100%       | %del total TCO         |
| <b>Usuario Final</b>          | \$ | $\qquad \qquad -$        | 0%         | \$    | $\overline{\phantom{a}}$ | 0%         | % de costos indirectos |
| Tiempo Sin Sistema            | \$ | 4.010,00                 | 100%       | \$    | 5.346,67                 | 100%       | % de costos indirectos |
| <b>TOTAL TCO</b>              | \$ | $-1.850,00$              |            | \$    | $-2.886,67$              |            |                        |
| Realizado por: Olmedo, 2019   |    |                          |            |       |                          |            |                        |

**Tabla 60-3:** Cálculo del costo total de propiedad (TCO)

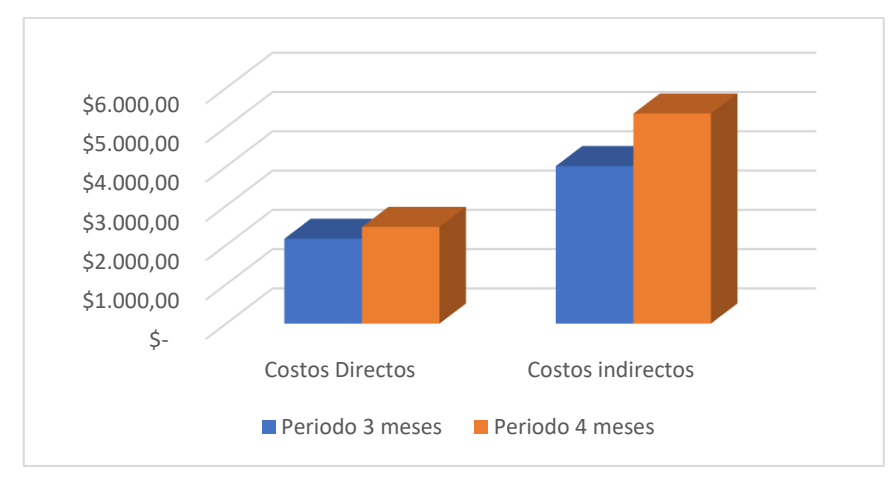

**Gráfico 12-3:** Variación Cálculo del costo total de propiedad (TCO) **Realizado por:** Olmedo, L., 2019

**Interpretación:** La importancia de realizar el análisis con el diseño favorece en los costos estimados para que la institución no asuma repercusiones durante el desarrollo del sistema. Se indica que los costos directos presentan una variación, identificando como un costo oculto, al no cumplir con el desarrollo del sistema en el tiempo estipulado aumenta en un valor de \$300,00 justificado como un mes de trabajo. Se denota una significativa variación de los costos indirectos a razón de que al aumentar un mes sin el sistema representa otro pago derrochado.

### **Análisis del total costo directo e indirecto del costo total de propiedad**

| Area                                                               | Valor    | Porcentaje |
|--------------------------------------------------------------------|----------|------------|
| <b>Costos Directos</b>                                             | 2.160,00 | 35%        |
| Costos Indirectos                                                  | 4.010,00 | 65%        |
| Total Costo directo e<br>indirecto del costo total de<br>propiedad | 6.170,00 | 100%       |

**Tabla 61-3:** Total de costo directo e indirecto del costo total de propiedad

**Realizado por:** Olmedo, L., 2019

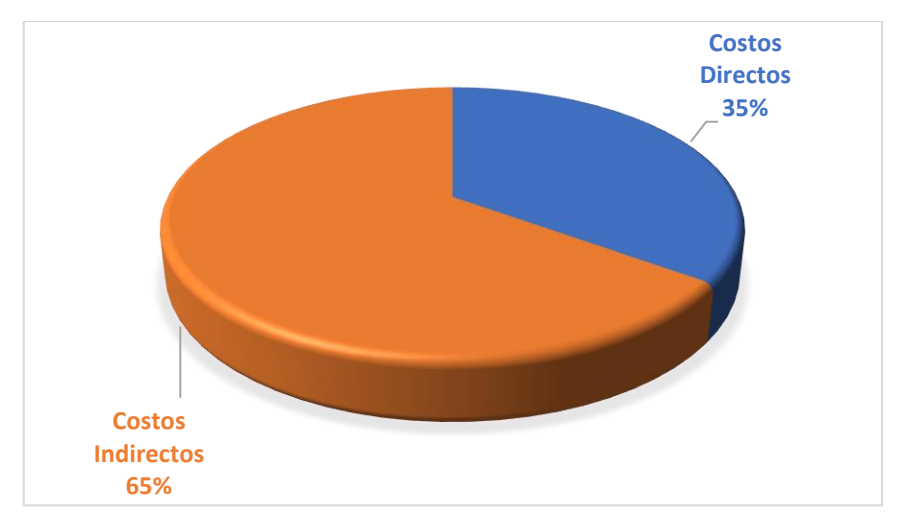

**Gráfico 13-3:** Total costo directo e indirecto del costo total de propiedad **Realizado por:** Olmedo, L., 2019

**Análisis:** El porcentaje de 65% es para los costos indirectos por los 3 meses del desarrollo del sistema, por lo que corresponde al cálculo de las horas hombre que lleva realizar el proceso sin el sistema. A comparación del costo directo que representa el valor por invertir del 35%, podemos indicar que se optimiza los costos al desarrollar este sistema.

#### **CONCLUSIONES**

- El análisis bibliográfico referente al plan de negocios permitió definir los siguientes indicadores necesarios en el desarrollo del plan de negocios para producir un sistema de monitoreo financiero: Valor Actual Neto (VAN), Tasa Interna de Retorno (TIR), Relación Beneficio Costo (B/C), Período de Recuperación de la Inversión (PRI) y Costo Total de Propiedad (CTO).
- Mediante las encuestas aplicadas en la Cooperativa de Ahorro y Crédito "Fernando Daquilema" Ltda. se determinó que la información financiera en la cooperativa se revisa cada mes de forma semiautomática, el 61% de los empleados desconocen del sistema de monitoreo PERLAS, el 65% de los encuestados consideran que es importante la instalación de un producto informático que automatice el sistema de monitoreo PERLAS, el 83% están de acuerdo en cambiar el software tradicional por un nuevo software, los encuestados manifiestan que con el nuevo producto informático se optimizará tiempo, costos y procesos, el 87% de los encuestados consideran que es importante la elaboración de un plan de negocios para implementar el sistema informático.
- El estudio técnico determinó la micro y macro localización del proyecto, así como los requerimientos funcionales del software y del talento humano, los cuales son necesarios para la siguiente fase de la evaluación económica. Adicionalmente la evaluación financiera permitió conocer la factibilidad del proyecto definida por los siguientes indicadores: Valor Actual Neto (VAN) el cual proyectó valores positivos desde el primer año del proyecto con un valor estimado de \$ 1.154,63, la Tasa Interna de Retorno (TIR) alcanzó un 36%, la Relación Beneficio Costo (B/C) es de \$1,07, es decir por cada dólar invertido la Cooperativa de Ahorro y Crédito "Fernando Daquilema" gana \$ 0,07. El Período de Recuperación de la Inversión (PRI) fue de un 1 año 8 meses y el informe del Costo Total de Propiedad (CTO) mostró que la inversión que realiza la cooperativa es de un 35%, en comparación con el análisis del tiempo valorizado sin el sistema calculado en un 65%.

### **RECOMENDACIONES**

- Se recomienda bridar asesoramiento informático durante el desarrollo del software para la automatización del sistema de monitoreo PERLAS.
- Se recomienda considerar el indicador Costo Total de Propiedad (TCO) debido a que es una variable usada como medida financiera para la toma de decisiones en proyectos informáticos.
- Se recomienda a la Cooperativa de Ahorro y Crédito Fernando Daquilema" Ltda. la ejecución de este proyecto, ya que una vez realizada la factibilidad técnica económica financiera se determinó que los resultados fueron favorables y de impacto positivo.

## **BIBLIOGRAFÍA**

- **ACOSTA, A.** (2016). *Plan de negocios para la creación de una empresa desarrolladora de software de gestión de información para pequeñas y medianas empresas* [en línea]. Disponible en: http://dspace.udla.edu.ec/handle/33000/5085
- **ACOSTA, N.** (2018). *La relación entre depreciación acumulada y gastos de depreciación* [en línea]*. Disponible en*: https://www.cuidatudinero.com/13161634/la-relacion-entredepreciacion-acumulada-y-gastos-de-depreciacion
- **ALMOGUERA, J.** (2006). *Plan de negocios* [en línea]*. Disponible en*: http://www.diphuelva.es/export/sites/dph/viveros/.galleries/documentos/Plan\_de\_negocio. Jose\_A.Almoguera.pdf
- **ARRIAGA, E.** (2015). *Sistema de evaluación PERLAS* [en línea]*. Disponible en*: https://prezi.com/2lllm77rbyl-/sistema-de-evaluacion-perlas/
- **BACA, G.** (2010). *Evaluación de proyectos*. Mexico: McGraw-Hill
- **BASTIDAS, D.** (2005). *Plan de negocios para la creación de una empresa de desarrollo de software para dispositivos móviles* [en línea]. Disponible en: http://repositorio.usfq.edu.ec/handle/23000/3606
- **BOLUNTA.** (2017). *Los ingresos y gastos. Presupuesto de ingresos y gastos* [en línea]*. Disponible en*: https://bolunta.org/servicios/asesoramientogestion-asociativa/manual-degestion-asociativa/gestion-economica/el-presupuesto/los-ingresos-y-gastos-presupuesto-eingresos-y-gastos/#:~:text=El presupuesto de ingresos y,la entidad se ha marcado.
- **BORELLO, A.** (2000). *Plan de Negocios: De herramienta de evaluación de una inversión a elaboración de un plan estratégico y operativo*. Colombia: McGraw-Hill
- **CANELOS, R.** (2013). *Formulación y evaluación de un plan de negocios*. Quito: UIDE
- **CARTUCHE, M.** (2013). *Sistema de Monitoreo PERLAS* [en línea]*.* Disponible en: https://analisisfinancierotres.wordpress.com/2013/11/23/sistema-de-monitoreo perlas/comment-page-1/#comment-56
- **CASTRO, H.** (2017). *Proyectos de Inversión 1,2,3: de la teoría a la práctica* [en línea]. Bogotá: Universidad Santo Tomás
- **CED.** (2016). *Estudio de mercado y análisis de la demanda* [en línea]*.* Disponible en: http://cedconsultoria.net/2016/11/01/estudio-mercado-y-analisis-demanda/#:~:text=El principal propósito que se,la satisfacción de dicha demanda
- **CEI.** (2010). *Manual básico de plan de negocios para pequeñas y medianas empresas rurales* [en línea]*.* Disponible en: http://emprendeconoptimismo.blogspot.com/2014/04/manualbasico-de-plan-de-negocios-para.html
- **CEMPRO.** (2015). *Guía de diseño de proyectos sociales* [en línea]*. Disponible en*: https://sites.google.com/site/disenodeproyectossociales/capitulo-viii
- **CHÁVEZ, J.** (2013). *Estudios generales: Informática básica* [en línea]*.* Disponible en: https://www.academia.edu/32370618/Estudios\_Generales\_Inform%C3%A1tica\_B%C3% A1sica\_DIRECCI%C3%93N\_NACIONAL\_GERENCIA\_ACAD%C3%89MICA
- **CHIAVENATO, I.** (2007). *Introducción a la teoría general de la Administración*. México: McGraw-Hill
- **CIFUENTES, A., CASTILLO J. & PRECIADO L.,** (2014). *Plan de Negocios AJL Software* [en línea]. Disponible en: https://repository.ean.edu.co/bitstream/handle/10882/2650/CastilloJuan2012.pdf;jsessionid =5C459925949B791CC305F0C785A426A0?sequence=1
- **CORVO, H.** (2018). *Gastos de administración: Cómo calcularlos y ejemplos* [en línea]*.* Disponible en: https://www.lifeder.com/gastos-de-administracion/
- **CRESPO, J.** (2011). *CAMEL vs. Discriminante, un análisis de riesgo el sistema financiero venezolano* [en línea]*. Disponible en*: http://www.scielo.org.co/pdf/ecos/v15n33/v15n33a2.pdf
- **CUEVAS, C.** (2001). *Medición del desempeño retorno sobre inversión* [en línea]*. Disponible en*: https://www.redalyc.org/pdf/212/21207901.pdf
- **DERVIS, B.** (2013). *Como Realizar Un Estudio de Mercado* [en línea]*. Galicia: 4-64.* Disponible en: https://doi.org/10.1017/CBO9781107415324.004
- **DOMÍNGUEZ, G.,** Domínguez J. & Domínguez B. (2016). *Guía Práctica Para Un Plan de Negocios y Obtención de Fondos Del Gobierno Federal* [en línea]. México. Instituto Mexicano de Contadores Públicos
- **ECHEGOYEN, J.** (2005). *Población referencial* [en línea]*.* Disponible en: https://www.etorredebabel.com/Psicologia/Vocabulario/Poblacion-Referencia.htm
- **EEP.** (2008). *Formulación de proyectos I* [en línea]*.* Disponible en: http://ecoeduperu.blogspot.com/2008/03/formulacin-de-proyectos-i.html
- **ESTADO DE RESULTADOS**. (2015). *Balance general y Estado de resultados* [en línea]*.* Disponible en: https://estadoderesultados.win/balance-general-y-estado-deresultados/#:~:text=Es un estado financiero principal,de solvencia de una entidad.
- **FCCEA.** (2017). *Cuentas de ingresos y egresos no operacionales* [en línea]*.* Disponible en: http://fccea.unicauca.edu.co/old/fcf/fcfse34.html
- **GARCÍA, G.** (2006). *Guía Para Elaborar Planes de Negocios*. Quito: CERFORCOM
- **GÓMEZ, R.** (2005). *Tipos de licencias de software* [en línea]*. Disponible en*: http://www.informatica.us.es/~ramon/articulos/LicenciasSoftware.pdf
- **GONZÁLES, L.** (2017). *¿Qué es un sistema ERP y para qué sirve?* [en línea]. Disponible en: https://www.ticportal.es/temas/enterprise-resource-planning/que-es-sistema-erp
- **GRUPO EDITORIAL.** (2018). *TCO Y ROI: Métricas indispensables para las Inversiones en TI* [en línea]*. Disponible en*: https://blog-latam.softwareone.com/tco-roi-metricasindispensables-inversiones/
- **GUASGUA, L. R.** (2015). *Metodologías de agregacion de indicadores de riesgo en Cooperativas de Ahorro y Crédito* [en línea]*.* (Tesis de pregrado, Escuela Politécnica Nacional). Disponible en: https://bibdigital.epn.edu.ec/bitstream/15000/10585/1/CD-6263.pdf
- **HARVARD BUSINESS PRESS.** (2010). *Crear Un Plan de Negocios*. Santiago de Chile: Impact Media
- **HUARINGA, M.** (2003). *Estudio de Mercado* [en línea]*.* (Tesis de pregrado, Universidad Andina Simón Bolivar). Disponible en: https://doi.org/10.33386/593dp.2020.1.169
- **IAF.** (2018). *Análisis DAFO. Instituto Aragonés de Fomento*[ en línea]. Disponible en: https://www.iaf.es/paginas/documentacion-calidad-total-14-19-analisis-dafo
- **ITSON.** (2010). *Análisis de la Oferta* [en línea]*.* Disponible en: https://aymk1421.wixsite.com/proyectos/blank-9#:~:text=El propósito que se persigue,un bien o un servicio.
- **JANRICH, J.** (2004). *Clasificación Del Software* [en línea]*.* Thonson. Disponible en: http://elsoftwaremay1.blogspot.com/2008/10/clasificacion-del-software.html#:~:text=El2 0software%20de%20acuerdo%20a,%2C%20dibujar%2C%20editar%20y%20dise%C3%B 1ar.
- **JLPM.** (2018). *Principales lenguajes de programación web, ventajas y desventajas* [en línea]*. Disponible en*: https://www.registrodominiosinternet.es/2013/08/lenguajes-programacionweb-ventajas.html).
- **KHIPO, P.** (2014). *Cooperativa de Ahorro y Crédito 'Fernando Daquilema* [en línea]*. Disponible en*: https://www.coopdaquilema.com/services/

**LARA, B.** (2010). *Cómo elaborar proyectos de inversión paso a paso*. Quito: Oseas Espín

- **LOEPS.** (2018). *Ley orgánica de la economía popular y solidaria y del sector financiero popular y solidario* [en línea]*.* Disponible en: https://www.seps.gob.ec/documents/20181 /25522/LEY%20ORGANICA%20DE%20ECONOMIA%20POPULAR%20Y%20SOLID ARIA%20actualizada%20noviembre%202018.pdf/66b23eef-8b87-4e3a-b0ba-194c2017e69a
- **MARTÍNEZ, D., & LOMBANA J.** (2013). *PYMES Rutas para la exportación*. Barranquillas: Universidad del Norte
- **MENDOZA, F.** (2009). *Metodología para el cálculo de costo total de propiedad para sistemas informáticos* [en línea]*.* (tesis de pregrado, Universidad de San Carlos de Guatemala). Disponible en: http://biblioteca.usac.edu.gt/tesis/08/08\_0444\_CS.pdf
- **MIMI.** (2018). *Utilidades* [en línea]*.* Disponible en: https://es.mimi.hu/economia/utilidades.html
- **MONSALVE, L.** (2019). *¿Cuáles son las desventajas de Python hoy?* [en línea]*.* Disponible en: https://es.quora.com/Cuáles-son-las-desventajas-de-Python-hoy
- **MOUZAT, L.** (2006). *Descripción de Las Cuentas y Sus Agrupamientos* [en línea]*.* Disponible en:https://www.academia.edu/22547921/DESCRIPCI%C3%93N\_DE\_LAS\_CUENTAS\_ Y SUS AGRUPAMIENTOS
- **MYABCM.** (2019). *Capital de trabajo: ¿qué es y cómo puede calcularlo?* [en línea]*.* Disponible en: https://www.myabcm.com/es/blog-post/capital-de-trabajo-que-es-y-como-puedecalcularlo/
- **NARRO, O.** (2017). *Análisis financiero bajo el sistema de monitoreo PERLAS para mejorar la toma de decisiones económicas y financieras de la Cooperativa de Ahorro y Crédito Nuestra Señora del Rosario Ltda 222 - Agencia San Marcos egión Cajamarca Año - 2017* [en línea]. (Tesis de pregrado, Universidad César Vallejo). Disponible en: https://hdl.handle.net/20.500.12692/11164
- **NAULA, D., & REA E.** (2012). *Elaboración del Plan de adecuación de la COAC Fernando Daquilema Ltda. A la ley Orgánica de Economía Popular y Solidaria y del Sector Financiero Popular y Solidario, desde la perspectiva Administrativa Financiera y Crediticia a partir del año 2012* [en línea]. (Tesis de pregrado, Escuela Superior Politécnica de Chimborazo). Disponible en: http://dspace.espoch.edu.ec/handle/123456789/2836
- **OLARTE, L.** (2017). *Clasificación de Software de Sistemas y Aplicaciones* [en línea]*.* Disponible en: (http://conogasi.org/articulos/clasificacion-de-software-de-sistemas-y-aplicaciones/).
- **PADILLA, M.** (2011). *Formulación y Evaluación de Proyectos*. Bogotá: ECOE. Ediciones.
- **PAGUAY, D.** (2017). *Análisis de supervivencia aplicado a las entidades del sector financiero popular y solidario en el período 2012 - 2015* [en línea]. (Tesis de pregrado, Escuela Politécnica Nacional). Disponible en: http://bibdigital.epn.edu.ec/handle/15000/17100
- **PERDOMO, A.** (2007). *Planeación Financiera*. México: ECAFSA
- **PERONI, A.** (2008). *Infraestructura social educación* [en línea]*. Disponible en*: https://www.cepal.org/ilpes/noticias/paginas/2/33602/InfraestructuraSocial\_EDUCACION .ppt
- **PINEDA, R.** (2012). *Creación de una empresa de desarrollo de software en modalidad outsourcing* [en línea]*.* (Tesis de pregrado, Universidad EAN). Disponible en: https://repository.ean.edu.co/bitstream/handle/10882/7029/PinedaRobert2013.pdf?sequenc  $e=3$
- **PONCE, H.** (2006). *La Matriz FODA : Una alternativa para realizar diagnósticos y determinar estrategias de intervención en las Organizaciones Productivas y Sociales* [en línea]*. Argentina*: Disponible en: https://eco.mdp.edu.ar/cendocu/repositorio/00290.pdf
- **PROMOVE.** (2012). *Cómo elaborar el análisis DAFO* [en línea]*.* Galicia: Disponible en: http://www.ferrol.es:8080/activateenelcentro/fotos/biblioteca/CPX\_ComoelaborarAnalisis DAFO\_cas.pdf
- **RICHARDSON, D.** (2009). *Sistema de Monitoreo PERLAS* [en línea]*. Disponible en*:http://www.woccu.org/documents/pearls\_monograph-sp
- **SAPAG, N.** (2002). *Guía del estudio de mercado para la evaluación de proyectos* [en línea]*. Disponible en*: https://www.eenbasque.net/guia\_transferencia\_resultados/files/Univ.Chile\_Tesis\_Guia\_de l\_Estudio\_de\_Mercado\_para\_la\_Evaluacion\_de\_Proyectos.pdf
- **SAPAG, N., & SAPAG R.** (2008). *Preparación y Evaluación de Proyectos*. México: McGraw-Hill
- **TECNOMAGAZINE.** (2018). *Tipos de Software* [en línea]*.* Disponible en: https://tecnomagazine.net/2018/10/25/tipos-de-software/
- **THOMPSON, F**. (2016). *Cómo calcular el TCO, RFP y ROI para un proyecto de TI* [en línea]*.* Disponible en: http://cio.com.mx/como-calcular-el-tco-rfp-y-roi-para-un-proyecto-de-ti-2/
- **UMAÑA, A., GOTTRET M. & MOJICA C.** (2012). *Elaboración de planes de negocio para la gestión de empresas asociativas rurales*. Turrialba: CGSace
- **UNAM.** (2015). *Estudio Técnico* [en línea]*.* México: Disponible en: http://www.economia.unam.mx/secss/docs/tesisfe/GomezAM/cap2a.pdf
- **UNN.** (2004). *El Hardware. Evolución y Caracteristicas* [en línea]*. Disponible en*: http://ing.unne.edu.ar/pub/informatica/U2.pdf
- **VALDÉS, C.** (2019). *Ingresos Operacionales* [en línea]*.* Disponible en: http://www.temasdeclase.com/textos/index.php?option=com\_content&view=article&id=1 12:ingresos-operacionales&catid=88:capitulo-14-ingresos-operacionales&Itemid=257
- **VÁSQUEZ, R.** (2018). *Sistema de Costo* [en línea]*.* Disponible en: http://fcasua.contad.unam.mx/apuntes/interiores/docs/98/4/costos.pdf
- **ZABALLOS, E.** (2013). *Contabilidad General* [en línea]*.* Disponible en: https://moodle2.unid.edu.mx/dts\_cursos\_mdl/ejec/AE/CG/S02/CG02\_Lectura.pdf
- **ZAMBRANO, P.** (2015). *Creación de una empresa de servicios de seguridad informática para sitios webs, orientada a PYMES dentro de la ciudad de Guayaquil* [en línea]. (Tesis de pregrado, Universidad Católica de Santiago de Guayaquil). Disponible en: http://repositorio.ucsg.edu.ec/bitstream/3317/4098/1/T-UCSG-POS-MAE-82.pdf

### **ANEXOS**

## **ANEXO A:** ENCUESTA

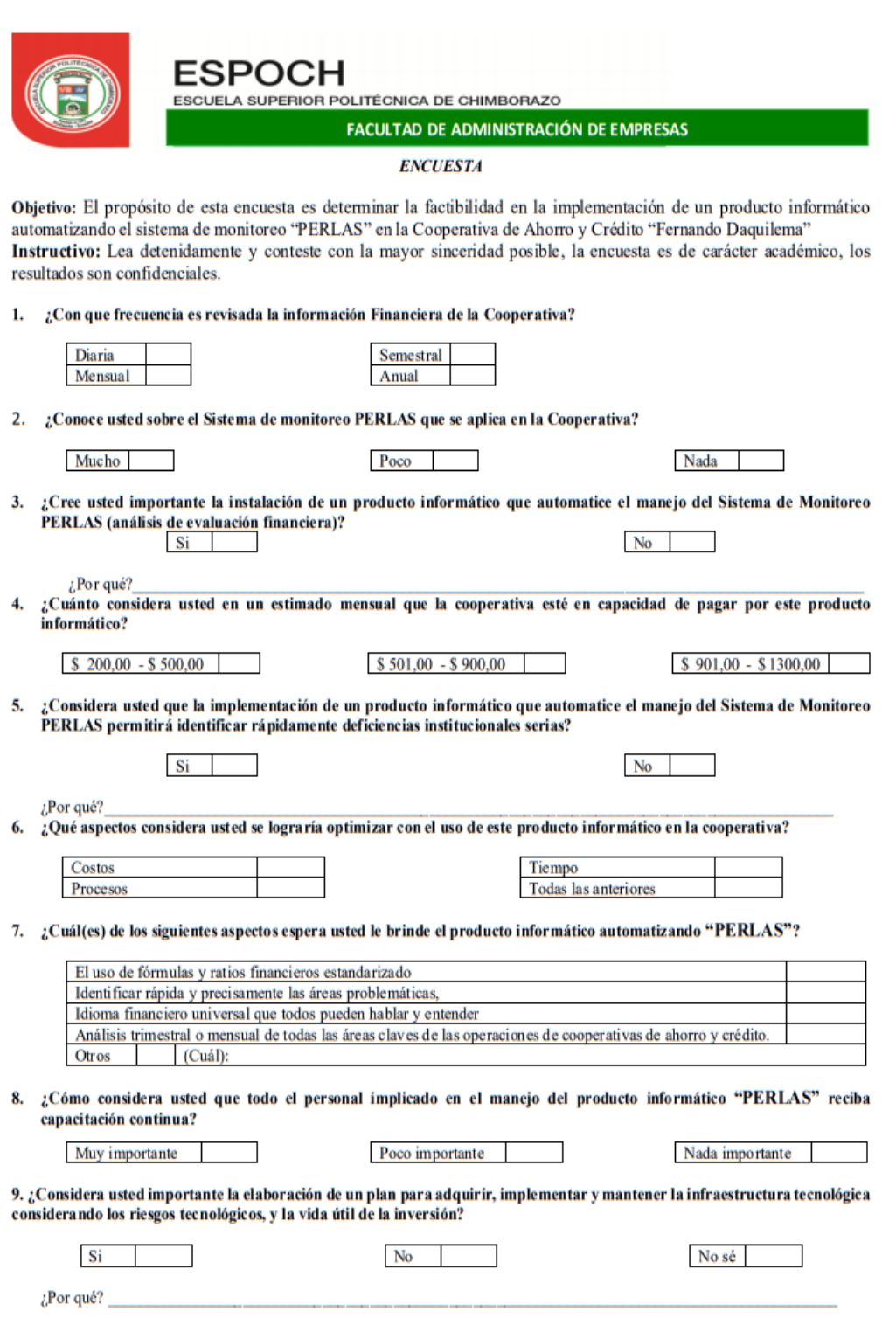

# **ANEXO B:** TABLA DE AMORTIZACIÓN CÁLCULO DE LOS INGRESOS

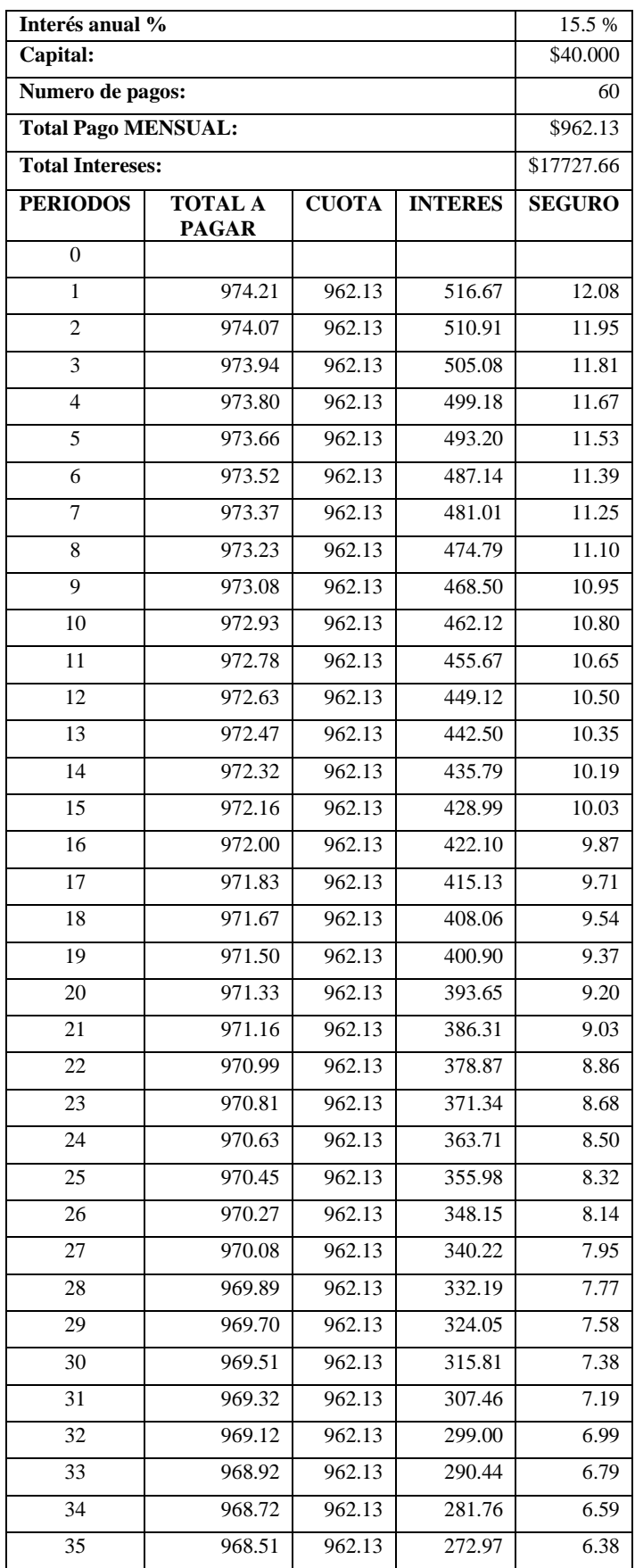

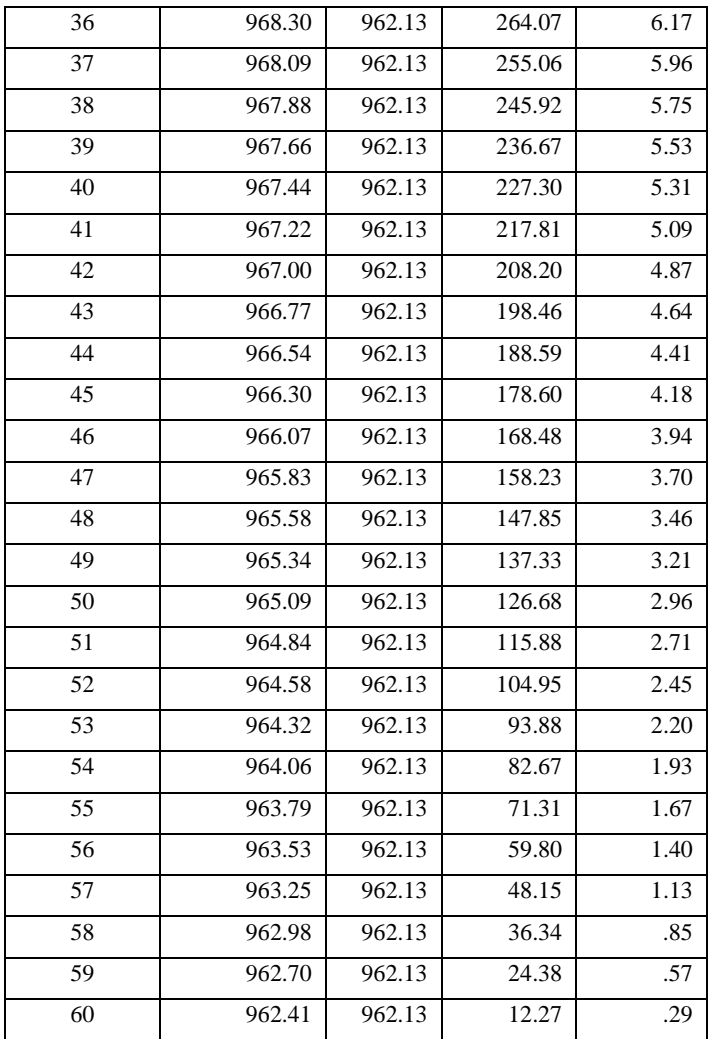

## **ANEXO C:** AHORRO POR ROL DE PAGOS CON Y SIN SISTEMA

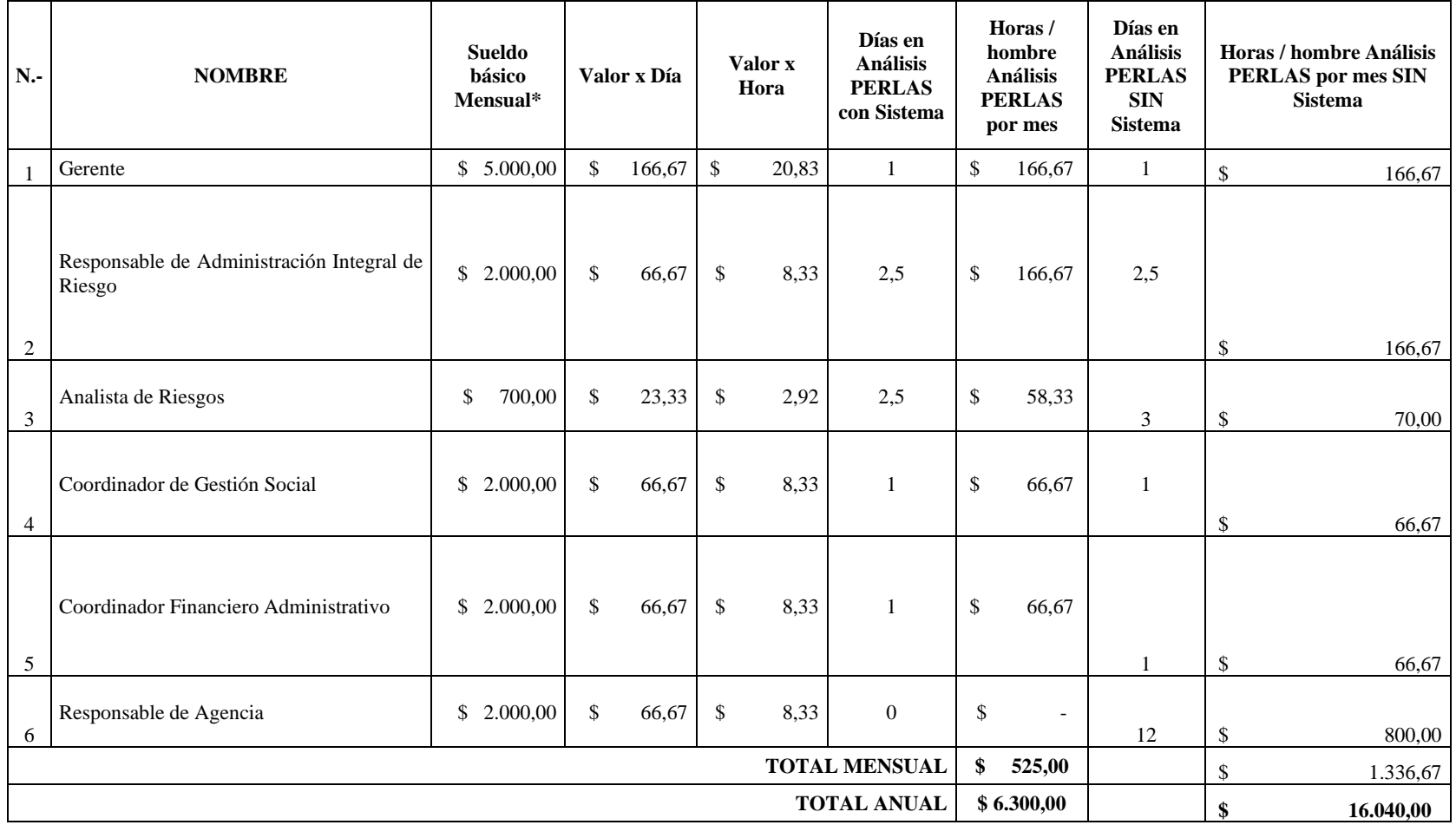

# **ANEXO D:** ROL DE PAGO AL RESPONSABLE OPERATIVO TECNOLÓGICO

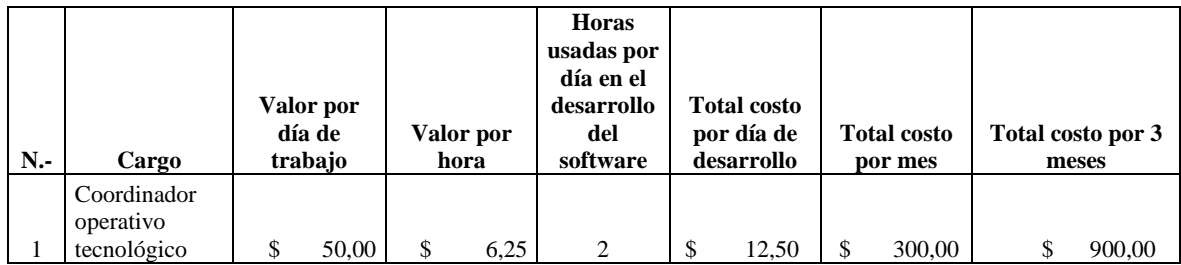

# **ANEXO E:** DEPRECIACIÓN EQUIPO DE COMPUTO

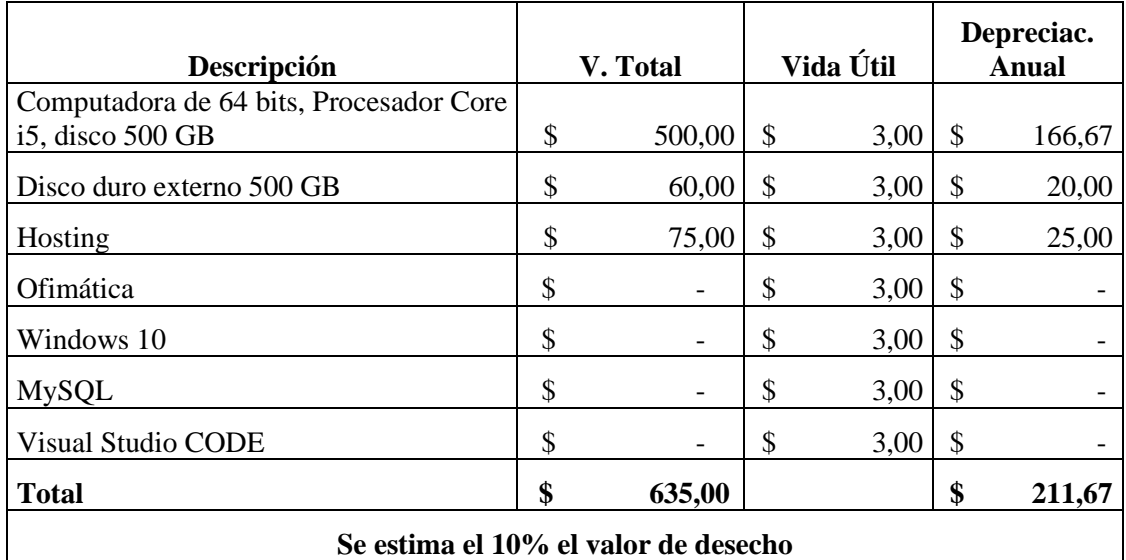

# **ANEXO F:** DEPRECIACIÓN DE MUEBLES Y ENSERES

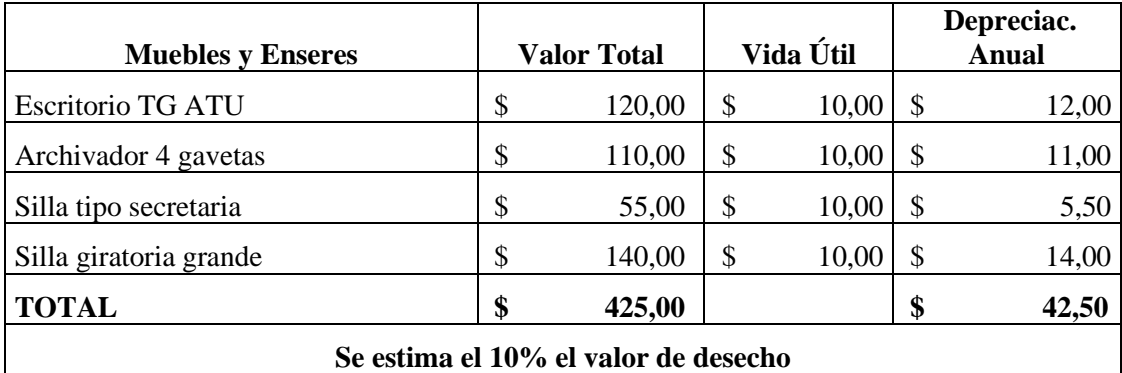

## **ANEXO G:** AMORTIZACIONES

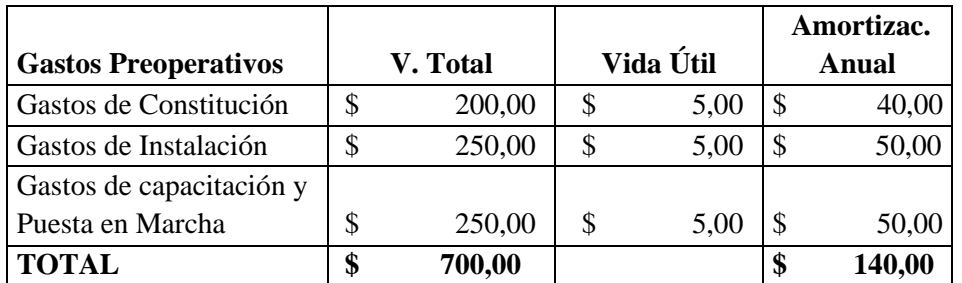

# **ANEXO H:** SUMINISTROS DE OFICINA

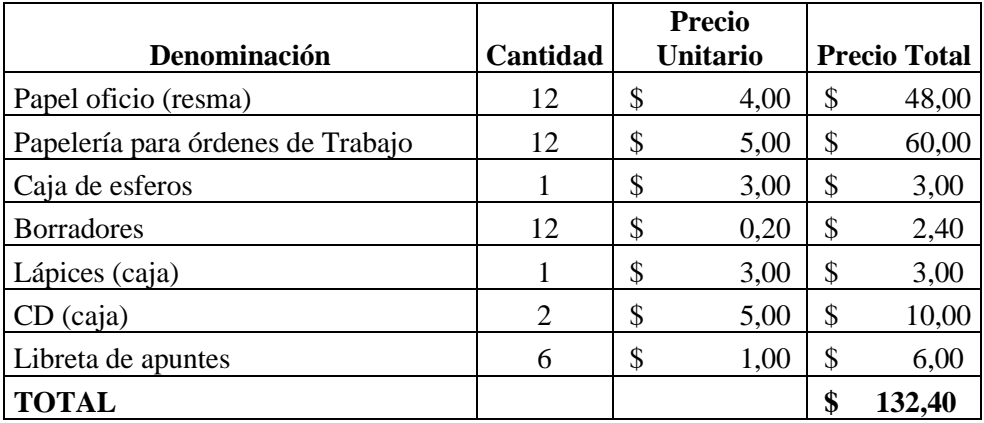

# **ANEXO I:** SERVICIOS BÁSICOS

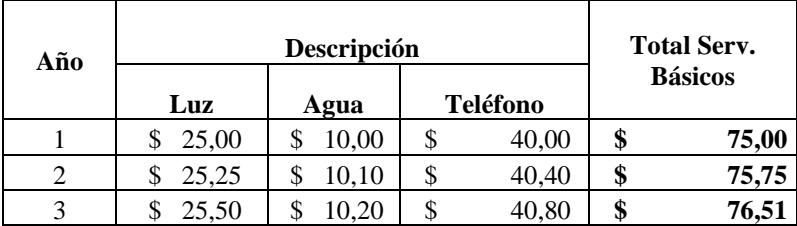